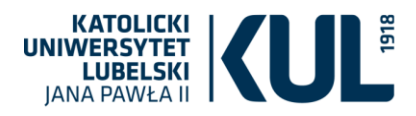

### *Obszar: Administracja*

#### **Poruszane kwestie**

- 1. Architektura systemu i używane technologie
- 2. Integracja z systemami zewnętrznymi
- 3. Zarządzania tożsamością
- 4. Audyt i bezpieczeństwo danych
- 5. Diagnostyka i raportowanie błędów

## **W ramach dialogu technicznego Zamawiający oczekuje uzyskania informacji na poniższe zagadnienia**

- 1. Audyt danych, Uprawnienia do danych
	- a. Czy prezentowany system /baza danych pozwala na śledzenie zmian tworzonych w systemie przez użytkownika
	- b. Czy prezentowany system posiada możliwość tworzenia grup użytkowników i nadawanie im uprawnień w zakresie danego modułu/funkcjonalności
	- c. Czy prezentowany system współpracuje z MS Active Directory
	- d. Czy prezentowany system pozwala zaimportować dane z Systemów zamawiającego w tym dane archiwalne, załączniki graficzne
	- e. Czy prezentowany system posiada mechanizm uwierzytelniania typu CAS (SSO)
- 2. Baza danych
	- a. Czy baza danych prezentowanego systemu informatycznego pracuje na relacyjnej bazie danych typu SQL
	- b. Producent bazy danych
	- c. Czy Zamawiający ma prawo i możliwość tworzenia własnych widoków w bazie danych bez utraty gwarancji na zakupiony system
	- d. Czy Wykonawca udostępni zamawiającemu dokumentacje techniczną bazy danych w szczególności opis zawartości tabel
	- e. Czy baza danych pozwala na zastosowanie i wdrożenie technologii typu "clustering", NLB dla oferowanych systemów informatycznych, którego trzon stanowi baza danych
- 3. Diagnostyka
	- a. Czy prezentowany system posiada narzędzi diagnostyczne w celem przeprowadzenia weryfikacji i spójności przechowywanych danych w bazie danych
	- b. Czy prezentowany system posiada narzędzia umożliwiające eksport bazy danych, import bazy danych, backup bazy danych w tym wbudowany harmonogram do wykonywania wymienionych zadań

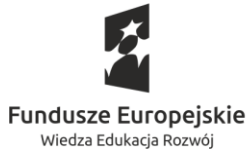

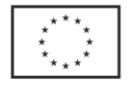

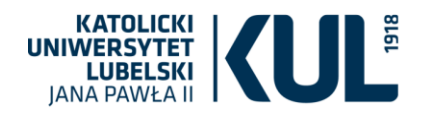

- c. Czy prezentowany system posiada narzędzie monitorujące bieżące użycie licencji (o ile taki model licencjonowania występuje) w tym informuje o liczbie zalogowanych użytkowników,
- d. Czy prezentowany system posiada funkcje raportowania błędów wraz z opisem kodu i przyczyną powstania błędu
- 4. Edytor Dokumentów i Wydruki
	- a. Czy prezentowany system pozwala na samodzielne tworzenie wzorców dokumentów w systemie ERP, Dziekanatowym w oparciu o powszechnie obowiązujące standardy np. doc, docx
	- b. Czy prezentowany system posiada narzędzie do samodzielnego modelowania procesów zachodzących w przedsiębiorstwie?
	- c. Czy prezentowany system współpracuje z drukarkami komputerowymi, fiskalnymi jak również drukarkami fiskalnymi typu IP?
- 5. Importy standardowe
	- a. Czy prezentowany system posiada mechanizmy na pozwalające na:
		- importy plików bankowych
		- faktur w formie elektronicznej
		- współpracę z Platformą Elektronicznego Fakturowania (PEF),
		- współpracę z EPUAP,
		- współpracę z POL-on,
		- współpracę z JPK VAT,
		- Współpracę z Rejestrem TERYT
- 6. Mailing i SMS,
	- a. Czy prezentowany system posiada mechanizmy wysyłki informacji w postaci maila, sms typu: przypomnienie zdarzenia, wysyłka PIT, RMUA na wskazany adres mailowy w systemie
- 7. Wielofirmowość
	- a. Czy prezentowany system pozwala na prowadzenie dowolnej liczby podmiotów w obrębie posiadanej bazy danych i udzielonej licencji na system
- 8. Zarządzanie systemami zewnętrznymi
	- a. Czy prezentowany system posiada mechanizmy bądź też inne interfejsy umożliwiające dwustronna komunikację w oparciu o zestandaryzowane procedury i protokoły z istniejącymi już systemami informatycznymi w miejscu Zamawiającego
	- b. Jaki jest to mechanizm
- 9. Pozostałe (ogólne)
	- a. Czy Wykonawca może przedstawić poglądowy diagram w zakresie sytemu informatycznego zawierającego obszary Zamawiającego w niniejszym dialogu technicznym.

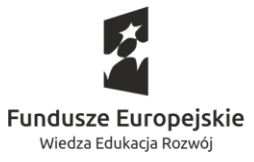

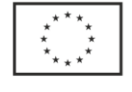

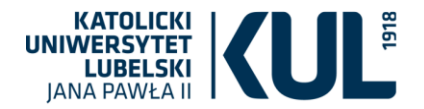

b. Ile i jakich serwerów Wykonawca potrzebuje na potrzeby wdrożenia systemu informatycznego zawierającego obszary Zamawiającego w niniejszym dialogu technicznym.

## **Scenariusz nr 02**

### *Obszary: finanse*

Scenariusz dotyczy zakupu środka trwałego oraz materiałów eksploatacyjnych wraz ze szkoleniem z obsługi o łącznej wartości 10 000,00 EUR.

### **Założenia dotyczące zakupu:**

- a) zakup w dniu 01.02.2020;
- b) zakup z Wielkiej Brytanii;
- c) zakup dotyczy działalności statutowej i gospodarczej;
- d) zakup środka trwałego o wartości 8 500,00 EUR sfinansowany jest z dwóch źródeł finansowania: darowizna od firmy X przekazana w miesiącu sprzedaży oraz darowizna od firmy Y. Informacja o drugiej darowiźnie została przekazana z opóźnieniem dnia 05.05.2020;
- e) na fakturze jest błędny kod pocztowy dostawcy;
- f) środek trwały jest aparaturą badawczą;
- g) materiały w kwocie 1 000,00 EUR ze względu na znaczną ilość zostały przyjęte na stan magazynu;
- h) wartość usługi szkoleniowej z obsługi wynosi 500,00 EUR.

#### **Realizacja scenariusza w zakresie rejestracji i obiegu dokumentu**

- 1. Rejestracja przychodzącego dokumentu na uczelni (skanowanie i dopinanie dokumentów, obsługa dokumentów elektronicznych (XML), tworzenie kontrahentów oraz generowanie kont księgowych kontrahentów, tworzenie kontrahentów powiązanych, metody kontroli danych o kontrahentach).
- 2. Przekierowanie do jednostki opisującej dokument merytorycznie (opis dokumentu MPK, opis rodzajowy, pozostały opisy merytoryczny w tym o przeznaczeniu na aparaturę badawczą).
- 3. Zatwierdzenie dokumentu (dokument posiada wszystkie niezbędne akceptacje).

#### **Realizacja scenariusza w zakresie ujęcia dokumentu w księdze głównej oraz rozliczenia podatku VAT**

- 1. Rozpisanie dokumentu na miejsca powstawania kosztów prosimy o wskazanie sposobu rozbicia wartości brutto i netto faktury oraz podatku VAT na miejsca powstawania kosztów z zastosowaniem odpowiednich metod odliczenia (pełne odliczenie, wskaźnik, prewspółczynnik) oraz stawek VAT.
- 2. Analiza rachunkowa system powinien umożliwiać poprawienie wyliczenia podatku VAT odliczonego i nieodliczonego w przypadku różnic wynikających z zaokrągleń.

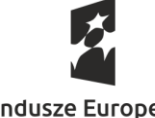

**Fundusze Europeiskie** Wiedza Edukacja Rozwój

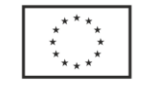

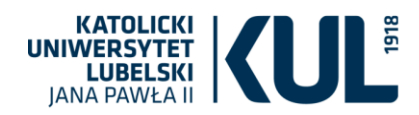

- 3. Utworzenie noty korygującej prosimy o wskazanie możliwości wystawienia noty korygującej do błędu związanego z kodem dostawcy.
- 4. Wystawienie faktury wewnętrznej do wewnątrzwspólnotowego nabycia system powinien automatycznie na podstawie typu zakupu lub typu dokumentu wystawić fakturę wewnętrzną z wykorzystaniem właściwego kursu NBP.
- 5. Edycja daty odliczenia VAT system powinien na podstawie zebranych danych (data wystawienia dokumentu, data dokonania płatności, itp.) możliwie dokładnie podpowiedzieć datę odliczenia podatku VAT z możliwością jej poprawy.
- 6. Wskazanie daty ujęcia w księdze prosimy o wskazanie jak system podpowiada datę ujęcia w księdze na podstawie zebranych danych.
- 7. Realizacja dekretacji prosimy o wskazanie możliwości automatycznego dekretowania poszczególnych kwot faktury na odpowiednie konta kontrahenta, MPK, konta rodzajowe, konto magazynu oraz konta rozliczenia zakupu środków trwałych. MPK powinny zawierać informację o rodzaju zakupu (ostatnia analityka). System powinien automatyczne podpowiadać konta podatku VAT wg stawki podatku, okresu odliczenia (bieżący okres, przyszły okres).
- 8. Prosimy o wskazanie sposobu tworzenia rejestrów księgowych, tworzenia numeracji pozycji w księdze, wskazania powiązania dokumentu z pozycją w księdze, sposobu opisu dekretacji (opisy automatyczne, ręczne), sposobu wersjonowania dekretacji jednego dokumentu, sposobu i miejsca wydruku dekretacji.
- 9. Prosimy o wskazanie sposobu ujęcia części faktury jako materiały na koncie magazynu. Prosimy o wskazanie sposobu podpięcia dowodu przyjęcia magazynowego oraz rozliczenia ewentualnych różnic wartościowych po przyjęciu do magazynu.
- 10. Raport do analizy daty odliczenia VAT prosimy o wskazanie możliwości raportowania faktur zaksięgowanych w poprzednich okresach z datą odliczania danego miesiąca.
- 11. Tworzenie rejestru zakupu (generowanie) prosimy o wskazanie sposobu tworzenia osobnych rejestrów VAT oraz ujęcia w dwóch odrębnych rejestrach operacji pochodzących z jednej faktury (zakup środka trwałego i pozostałe zakupy). Zakupy powinny trafić do osobnych rubryk deklaracji.
- 12. Wydruk rejestru VAT.
- 13. Wygenerowanie odpowiednich deklaracji VAT7 i VATUE.
- 14. Wysłanie deklaracji do urzędu skarbowego.
- 15. Wygenerowanie i wysyłka pliku JPK.
- 16. Wygenerowanie pliku JPK faktury.
- 17. Korekta roczna odliczenia z zakupów środków trwałych prosimy o ujęcie faktur zawierających środki trwałe powyżej wartości 15 000,00 PLN w korekcie rocznej.
- 18. Prosimy o wskazanie jak system łączy i rozlicza rozrachunki z tytułu dokumentów zakupu.
- 19. Prosimy o wygenerowanie wiekowania zobowiązań.

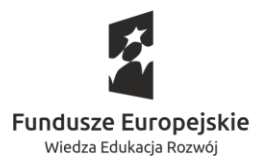

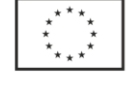

#### **Realizacja scenariusza w zakresie ujęcia środka trwałego oraz rozliczenia amortyzacji**

- 1. Prosimy o wskazanie ujęcia środka trwałego w systemie ewidencji majątku. Środek powinien być ujęty w wartości netto z nieodliczonym VAT-em. Czy osoby zajmujące się majątkiem mają podgląd do wszystkich wartości zadekretowanej faktury?
- 2. Prosimy o wskazanie sposobu opisu środka trwałego z uwzględnieniem miejsca użytkowania, powierzenia pieczy, klasyfikacji KRŚT, stopy umorzenia, składowych środka trwałego, wskazania źródeł finansowania składowych (więcej niż jedno źródło), wskazanie podstawy zakupu środka trwałego, informacji o umorzeniu początkowym (jeżeli istnieje), informacji o tym, że środek jest aparaturą badawczą.
- 3. Prosimy o wskazanie miejsca wpisania informacji o źródłach finansowani środka trwałego. Na którym etapie jest to robione i w którym podsystemie (budżetowanie, planowanie zakupów, zakupy lub później?).
- 4. Jak rozwiązana jest sprawa obliczania odpisów z tytułu przychodów równolegle do amortyzacji w sytuacji istnienia więcej niż jednego źródła finansowania?
- 5. Jak rozwiązywana jest sprawa korekty odpisów amortyzacyjnych oraz równoległych odpisów w przychody w podsystemie amortyzacji oraz korekty danych w księdze po stwierdzeniu błędów, otrzymania nowych informacji lub przekazania informacji z opóźnieniem (informacja o darowiźnie przekazana z opóźnieniem). Czy PK korekty w księdze generują się automatycznie po korektach w danych?
- 6. Prosimy o wygenerowanie planu amortyzacyjnego dla środka wg amortyzacji liniowej w ujęciu podatkowym oraz progresywnej w ujęciu bilansowym.
- 7. Prosimy o wygenerowanie odpisu amortyzacyjnego bilansowego za miesiąc marzec 2020.
- 8. Prosimy o wydruk dekretacji odpisu amortyzacyjnego.
- 9. Prosimy o wydruk karty środka trwałego oraz planu amortyzacji środka trwałego.

## **Scenariusz nr 03**

## *Obszar: finanse*

Scenariusz dotyczy obsługi sprzedaży.

## **Założenia dotyczące sprzedaży:**

- 4. W systemie obsługi spraw studenckich dla uczestnika studiów niestacjonarnych zostało wprowadzone zobowiązanie "czesne za studia niestacjonarne" w wysokości 100,00 EUR. Zobowiązanie to dotyczy pierwszego semestru studiów, który kończy się w dniu 15.02.2020. Do systemu obsługi spraw studenckich zobowiązanie zostało wprowadzone w dniu 22.10.2019 z datą płatności określoną na dzień 15.11.2019.
- 5. Student poprosił o wystawienie faktury sprzedażowej za czesne na firmę X, w której pracuje.

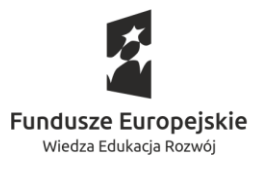

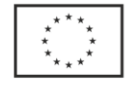

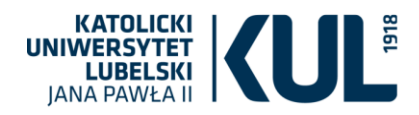

- 6. Firma X zapłaciła za studenta w dniu 20.11.2019 kwotę 120 EUR na rachunek podstawowy KUL prowadzony w PLN. Bank przeliczył wpłatę automatycznie po kursie kupna banku 4.30 z dnia operacji na kwotę 516,00 PLN.
- 7. Dnia 01.11.2019 wystawiono studentowi zobowiązanie "opłata za legitymację" w wysokości 30,00 PLN z terminem płatności do dnia 30.11.2019.
- 8. Student uregulował opłatę za legitymację w wysokości 7,40 EUR na rachunek walutowy KUL prowadzony EUR;
- 9. Po wystawieniu faktury oraz wykonaniu płatności student otrzymał zgodę Rektora na obniżenie czesnego o 10 EUR.
- 10. Wystawiono fakturę magazynową na książki na 100,00 PLN płatną do 12.12.2019. Kontrahent nie zapłacił.

## **Realizacja scenariusza w zakresie ujęcia dokumentu w księdze głównej oraz rozliczenia podatku VAT**

- 1. System powinien umożliwić opcjonalne wystawienie dokumentu sprzedaży na żądanie studenta z datami pochodzącymi z systemu obsługi spraw studenckich.
- 2. System powinien memoriałowo na koniec okresu zapadalności generować zbiorcze polecenia księgowania z zobowiązań studenckich z pominięciem wystawionych na żądanie faktur oraz zobowiązań opłaconych. System powinien ująć je w rejestrze VAT i deklaracjach.
- 3. Prosimy o wskazanie jak system rozlicza płatność z tytułu czesnego studenta w odpowiednie okresy memoriałowe (w założeniu scenariusza semestr trwa 5 miesięcy z czego 3 miesiące dotyczą roku 2019 a 2 roku 2020). Prosimy o wygenerowanie odpowiedniej dekretacji.
- 4. Prosimy o wskazanie możliwości rozliczenia nadpłaty studenckiej.
- 5. Prosimy o wskazanie jak system radzi sobie z rozliczaniem opłat studenckich wyrażonych w innej walucie niż waluta zapłaty.
- 6. System powinien umożliwiać naniesienie korekty zobowiązania studenckiego oraz wystawienie odpowiedniej faktury korygującej.
- 7. Prosimy o wskazanie odpowiedniego ujęcia faktury oraz korekty w deklaracji VAT.
- 8. Prosimy o wskazanie sposobu automatycznej dekretacji dokumentów sprzedaży i tworzenia paczek dokumentów.
- 9. Prosimy o wskazanie sposobu generowania i wydruku polecenia księgowania.
- 10. Prosimy o wskazanie sposobu tworzenia opisu dekretu (opisy automatyczne i ręczne).
- 11. Prosimy o wskazanie możliwości połączenia dokumentu z płatnością i odczytu danych o płatności z poziomu dokumentu sprzedaży.
- 12. Prosimy wskazanie jak system rozlicza rozrachunki ze sprzedaży z płatnościami oraz jak obliczane są odpowiednie różnice kursowe.
- 13. Prosimy o wygenerowanie noty odsetkowej od faktury sprzedaży zapłaconej po terminie.
- 14. Prosimy o wygenerowanie wezwania do zapłaty i przedsądowego wezwania do zapłaty.
- 15. Prosimy o wydruk wiekowania należności.
- 16. Prosimy o wygenerowanie potwierdzenia sald z rozrachunków.

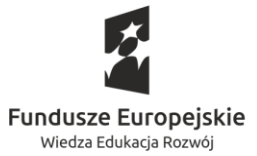

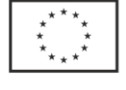

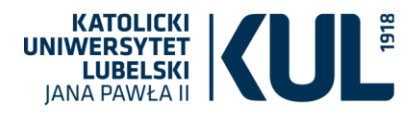

#### *Obszar: finanse*

Scenariusz dotyczy elektronicznego obiegu dokumentów finansowo-księgowych.

### **Założenia dotyczące scenariusza:**

- i) wpływ dokumentu papierowego na Uczelnię bez wskazanej osoby do kontaktu za zakup 4- letniej licencji na oprogramowanie graficzne (wartość faktury 55.000 zł netto);
- j) dokument przedpłacony;
- k) dokument z błędami (dane adresowe nabywcy) i brakami (protokół odbioru);
- l) niezgodność wartości z zawartą umową;
- m) konieczność przekierowania dokumentu z uwagi na nieobecność uprawnionego pracownika;
- n) cofanie do wyjaśnienia.

#### **Realizacja scenariusza oraz pożądane funkcjonalności:**

- 11. Opatrzenie dokumentu kodem kreskowym. Rejestracja dokumentu wg zdefiniowanej metryki w module elektronicznego obiegu dokumentów, skanowanie dokumentu, załączenie obrazu do systemu. Wykorzystanie OCR do wprowadzenia danych do systemu.
- 12. Rejestracja dokumentów dla danego kontrahenta w ramach słownika kontrahentów. Możliwość ograniczenia uprawnień do wprowadzania nowych kontrahentów, mechanizm monitorowania potencjalnych dublujących się wpisów.
- 13. Mechanizm sugerowania dokumentów zdublowanych oraz przedpłat.
- 14. Wiązanie dokumentu z przedpłatą i prezentacja informacji zarówno od strony dokumentu jak i przedpłaty. Raport przedpłat do rozliczenia.
- 15. Kreator pozwalający na wystawienie noty korygującej z uwagi na niewłaściwe dane adresowe nabywcy. Rejestr not.
- 16. Mechanizm pozwalający na ustalenie właściwej osoby merytorycznej i przekierowanie dokumentu do tej osoby. Definiowanie osób przypisanych do budżetów i MPK. Automatyczne przekierowanie do kolejnej osoby uprawnionej w oparciu o systemową informację o nieobecności pierwszej osoby uprawnionej.
- 17. Mechanizm monitowania aktywności (w przypadku braku reakcji osoby wyznaczonej w ciągu np. 48 h monit do bezpośredniego przełożonego).
- 18. W trakcie weryfikacji osoba merytoryczna uzupełnia metrykę dokumentu, automatycznie zaciąga opis dokumentu z zatwierdzonego zapotrzebowania, opis obejmuje m.in. kategorie budżetowe i MPK ze zdefiniowanych słowników. Zmiana opisu z uwagi na zmiany w trakcie zakupu.
- 19. Zatwierdzanie wpisu do metryki podpisem kwalifikowanym lub w inny sposób gwarantujący potwierdzenie tożsamości.

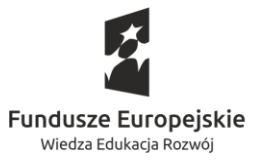

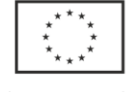

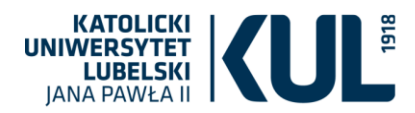

- 20. Po potwierdzeniu dokument wraz z metryką automatycznie wg określonej kategorii przedmiotu zakupu trafia do Realizatora.
- 21. Realizator uzupełnia metrykę w zakresie powiązania z zawartą umową (automatycznie na podstawie rejestru umów). Z uwagi na niezgodność wartości jednostkowej przedmiotu zakupu Realizator wysyła reklamację do kontrahenta. Informacja o oczekiwanej korekcie odnotowana jest w zdarzeniach dotyczących dokumentu.
- 22. Oznaczenie, że dokument wymaga faktury korygującej. Informacja o oczekiwanej korekcie odnotowana jest w zdarzeniach dotyczących dokumentu w formie checkbox'a. Możliwość raportowania dokumentów, do których nie wpłynęły faktury korygujące.
- 23. Metryka umowy określa, że do rozliczenia niezbędne jest dołączenie protokołu odbioru. Zatwierdzenie dokumentu przez realizatora możliwe jest po oznaczeniu checkbox'a i dołączeniu skanu protokołu odbioru.
- 24. Po zatwierdzeniu dokumentu z uwagi na katalog przedmiotowy "oprogramowanie" dokument jest przekazywany do jednostki właściwej ds. ewidencji majątku.
- 25. Jednostka właściwa ds. ewidencji majątku przyjmuje na stan przedmiot zakupu tworząc dokument OT. Przy metryce dokumentu prezentuje się informacja o dokumencie, który jest podstawą przyjęcia majątku na stan.
- 26. Po zatwierdzeniu dokument może zostać przekazany do dodatkowej weryfikacji przez jednostkę monitorującą dany budżet. Jest to ścieżka fakultatywna.
- 27. W jednostce monitorującej dany budżet dokonywana jest weryfikacja budżetowa. Po zatwierdzeniu dokument przekazywany jest do Likwidatury.
- 28. W Likwidaturze dokument jest weryfikowany pod względem formalno-rachunkowym. Z uwagi na rozbieżność daty dostawy na fakturze i protokole odbioru dokument jest cofany do wyjaśnienia do realizatora. Po dokonaniu korekty prawidłowy dokument trafia do Likwidatury. Z Likwidatury dokument jest przekazywany do zatwierdzenia do zapłaty.
- 29. Zatwierdzenie do zapłaty dokonuje Kwestor lub osoba uprawniona oraz Rektor lub osoba uprawniona. Po zatwierdzeniu dokument jest przekazywany do Działu Księgowości celem ujęcia w księgach rachunkowych.
- 30. Po ujęciu w księgach dokument jest przekazywany do płatności.
- 31. Z systemu generowana jest płatność po weryfikacji kontrahenta z tzw. "białą listą podatników" wraz z utworzeniem zapisu w historii dot. weryfikacji.
- 32. Jeżeli kontrahent nie widnieje na liście generowany jest automatycznie dokument ZAW-NR do właściwego dla kontrahenta urzędu skarbowego. Dokument może podlegać wydrukowi lub zostaje przekazany do systemu przekazującego elektronicznie dokument do właściwego urzędu skarbowego.
- 33. Możliwość zapłaty dokumentu w split payment lub bez split payment.
- 34. Dokument może zostać wycofany do wyjaśnienia przez konkretną jednostkę/osobę na każdym etapie procesu.
- 35. Możliwość wydrukowania metryki dokumentu oraz historii logów i zmian na dokumencie.
- 36. Możliwość wygenerowania raportu dla każdego etapu zatwierdzania dokumentów.
- 37. Możliwość wygenerowania raportu z weryfikacji kontrahenta z tzw. "białą listą podatników".

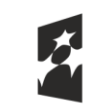

**Fundusze Europeiskie** Wiedza Edukacja Rozwój

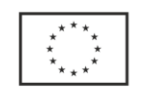

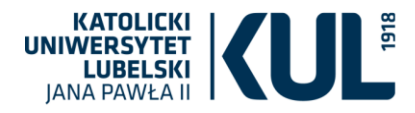

Podobny wariant w walucie obcej z możliwością generowania faktury wewnętrznej.

## **Scenariusz nr 05**

### *Obszar: majątek*

#### **Opis scenariusza**

- 1. W dniu 15 grudnia 2019 roku (data wystawienia faktury) został zakupiony na potrzeby jednostki X wysoko wyspecjalizowany chromatograf z wyposażeniem i akcesoriami wartości 200 000,00 zł.
- 2. Faktura wpłynęła do Działu Gospodarki Mieniem 20 grudnia 2019 roku.
- 3. Środek trwały składa się z następujących części składowych (akcesoria): 2 kuwety o wartości 4 000,00 zł łącznie, jednostka komputerowa o wartości 10 000,00 zł; 2 ekrany po 3 000,00 zł, system oczyszczania wody za 50 000,00 zł.
- 4. Sprzęt dostarczono i zamontowano w sali budynku dydaktycznego 23 grudnia 2019 roku.
- 5. Zakup był finansowany ze środków projektu UE w 90%.
- 6. Chromatograf zakwalifikowano do grupy 8 Klasyfikacji środków trwałych, ustalając stawkę amortyzacji na poziomie 25%.
- 7. Osobą odpowiedzialną za sprzęt został Pan Jan Kowalski.
- 8. Każda ze składowych chromatografu jest ściśle określonym modelem sprzętu z numerami fabrycznymi.
- 9. Jednym z założeń projektu jest sprzedaż wyników wytworzonych badań. W związku z komercyjną i naukową działalnością jednostki, Uczelni przysługuje odliczenie podatku VAT zgodne ze wskaźnikiem dla danego roku. Wartość początkową środka trwałego należy zatem pomniejszyć o kwotę odliczonego VAT-u.
- 10. Wystawiono dokument OT uwzględniający: numer ewidencyjny, datę przyjęcia, nazwę środka, wartość środka, klasyfikator rodzajowy, z przypisana do niego stawką amortyzacji, jednostkę organizacyjną, osobę odpowiedzialną, lokalizację i powiązany ze środkiem dokument nabycia.
- 11. W kolejnych roku miały miejsce następujące zdarzenia:
	- a. Ulepszono wyżej wymieniony sprzęt poprzez dodanie do niego generatora wodoru wartości 12 000,00 zł. (zakup z własnych środków).
	- b. Odpowiedzialny za sprzęt Pan J. Kowalski zmienił miejsce zatrudnienia, przekazując sprzęt w pieczę Pani Annie Nowak. Wystawiono dokument zmiany pieczy.
	- c. Zgodnie z planem Inwentaryzacji została przeprowadzona, okresowa inwentaryzacja przeprowadzona przez Komisję inwentaryzacyjną metodą spisu z natury. Przeprowadzonej za pomocą programu komputerowego przy użyciu kolektora współpracującego bezpośrednio z tym programem. Wydrukowano Zarządzenie Kierownika jednostki, harmonogram inwentaryzacji, oświadczenia osób odpowiedzialnych, sprawozdanie po inwentaryzacji.

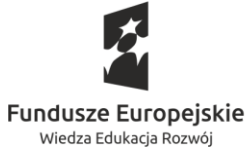

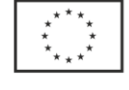

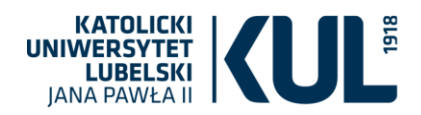

- d. Inwentaryzację rozliczono poprzez porównanie stanu księgowego ze stanem rzeczywistym, poprzez automatyczne wygenerowanie wydruku.
- e. Inwentaryzacja wykazała nadwyżki i niedobory inwentaryzacyjne, które zawarto w protokole rozliczenia różnic inwentaryzacyjnych.
- f. Wykazano brak części składowej środka trwałego (ekranu) w inwentaryzowanej jednostce X. Wyjaśnienie powstałego braku zlecono Głównej Komisji Inwentaryzacyjnej.
- g. Czynności podjęte przez Główną Komisję Inwentaryzacyjną wykazały, że przedmiotowa składowa środka trwałego (ekran), znajduje się w użytkowaniu innej jednostki Y. Zgodnie z decyzją komisji zobligowano Dział Gospodarki Mieniem do wprowadzenia zmiany miejsca użytkowania wraz ze zmianą lokalizacji i osoby odpowiedzialnej.
- h. Po przeprowadzeniu inwentaryzacji awarii uległa jednostka komputerowa i ekran obrazujący wyniki pracy chromatografu w wyniku czego, w jednostce komputerowej wymieniono procesor, a ekran zlikwidowano. Wystawiono dokumenty z odpowiednimi wartościami uwzględniającymi umorzenie.
- i. Organ kontrolujący projekt zalecił sporządzenie raportu wykazującego środki trwałe zakupione w danym projekcie wraz ze wszystkimi zdarzeniami, które miały miejsce od momentu przyjęcia na stan tj. podwyższenia, zmiany itp.
- j. Po zakończeniu projektu Uczelnia podjęła decyzje o sprzedaży chromatografu. Sporządzono dokument LT uwzględniający wartości umorzenia.

### **Pytania do przedstawionego scenariusza**

- 1. W jaki sposób następuje w systemie przyjęcie środka i ewidencja zmian w poszczególnych momentach czasowych (od momentu przyjęcia środka trwałego, poprzez zmiany jego stanów, aż do likwidacji).
- 2. Jak system rozwiązuje kwestie wskazania i przekazania informacji o źródle finansowania środka trwałego lub jego części składowych? Gdzie powstaje ta informacja i kto może z niej korzystać?
- 3. Jak system rozwiąże kwestie dotyczące zmiany miejsca osoby odpowiedzialnej? Zmiany jednostki organizacyjnej? Zmiany wartości środka trwałego (np. ulepszenie)? Odłączenia części peryferyjnej?
- 4. Jak system zachowuje się w momencie przeniesienia składowej do innej jednostki i jak zachowuje się amortyzacją?
- 5. Jak system zarejestruje fakt przeprowadzonej inwentaryzacji w ewidencji środków trwałych? Jak będzie wyglądało w systemie rozliczenie inwentaryzacji przy porównaniu stanu księgowego z danymi rzeczywistymi?
- 6. Z jakiego programu system będzie importował dane do inwentaryzacji? Excel, program ewidencji księgowej, czy inny?
- 7. Czy system dopuści możliwość poprawy danych błędnie uzupełnionych?
- 8. Czy możliwe będzie wygenerowanie różnego rodzaju raportów, zestawień i wydruków na każdym etapie prowadzonych czynności?

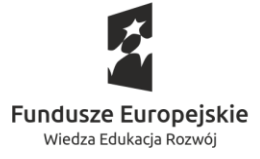

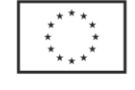

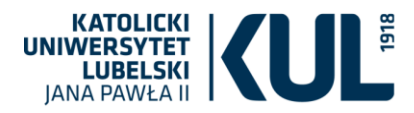

#### *Obszar: majątek*

### **Sytuacja 1**

W systemie następuje rezerwacja sali na zajęcia dydaktyczne "Biblia dzisiaj". Sal ma zostać zarezerwowana w określonych modułach czasowych (8.20-10.00 – 2 moduły), w kolejnych dniach dydaktycznych (poniedziałki) w semestrze zimowym 2019/20. Modułów tych konkretnych zajęć w wybranym okresie(semestrze) ma odbyć się 30, ale dwukrotnie w tym semestrze w poniedziałki występuje święto (11 listopada i 6 stycznia), brakuje więc nam godzin, by zrealizować całość zaplanowanych zajęć.

- 1. Jak ten problem rozwiązuje system?
- 2. Jak przenosić zajęcia lub jak dokonać zamiany dni dydaktycznych?
- 3. Co system wtedy robi, w jaki sposób realizuje cel odbycia wszystkich 30 godzin dydaktycznych zaplanowanych zajęć?
- 4. Jak system realizuje rezerwacje cykliczne oraz zmiany, poprzez przeniesienie poszczególnych zajęć jeśli się nie odbędą w pierwotnie zaplanowanym terminie?

### **Sytuacja 2**

Otrzymujemy zgłoszenie potrzeby rezerwacji sali na wydarzenie jednorazowe typu, np. konferencja.

- 1. Jaką drogą? Poprzez system zgłoszeń, drogą mailową, pisemną czy system przewiduje jeszcze jakąś inną? np. osobiście ?
- 2. Potrzebę zgłasza Organizator wydarzenia, który jednocześnie jest osobą do kontaktu w sprawach związanych z wydarzeniem. Jest to uroczystość, na którą zgodę wydał Rektor "Europa Christi" mająca się odbyć 12.10.2020 r.(poniedziałek) w godz. 7.30 do 18.20. Jaką kolejność działań przewiduje system? Na wydarzenie ma być zarezerwowana Aula o numerze GG-150.
- 3. Czy jest jakaś blokada lub inne rozwiązanie, które nie pozwoli na wprowadzenie rezerwacji dla przewidywanej znacznie większej liczby uczestników konferencji lub zajęć cyklicznych, np. komunikat o przekroczeniu liczby miejsc?
- 4. Jaką kolejność działań przewiduje system?
- 5. Czy daje możliwość od razu wpisywania osoby upoważnionej do pobrania klucza?
- 6. Czy i w jaki sposób informuje administratora budynku, o mającym się odbyć wydarzeniu oraz o potrzebnym dodatkowym doposażeniu sali typu: krzesła, stoły, liczba mikrofonów, sukno lub miejsca na catering?
- 7. Czy przewiduje kontakt z Wewnętrzną Strażą Porządkową celem przekazania informacji o potrzebie zapewnienia miejsc parkingowych dla gości lub akustyka o konieczności dostarczenia dodatkowych mikrofonów?

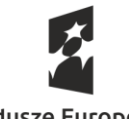

**Fundusze Europeiskie** Wiedza Edukacja Rozwój

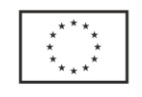

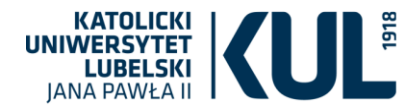

- 8. Czy system jest na tyle elastyczny, że w każdym momencie można skrócić lub wydłużyć godziny rezerwacji lub zmienić termin na tych samych zasadach?
- 9. Czy w przypadku kolizji zajęć cyklicznych z organizowanym wydarzeniem będzie możliwość przeniesienia zajęć do innej sali?

## *Obszar: logistyka*

Założenia: należy przewidzieć i zaprezentować sposób realizacji w systemie następujących zdarzeń: pracownik KUL zgłasza zapotrzebowanie na zakup:

Realizacja Scenariusza

**Wersja I – gel pena:** Uniwersytet ma zawartą umowę na dostawę asortymentu biurowego, a gel pen jest objęty dostawami z tej umowy.

- 1. W systemie pojawia się informacja o potrzebie zakupu z informacją skąd pochodzą środki na zakup.
- 2. Następuje potwierdzenie środków wraz z potwierdzeniem źródła finansowania.
- 3. Następuje akceptacja zakupu i przekierowanie informacji o zamówieniu do magazynu.
- 4. Pracownik KUL odbiera długopis z magazynu.
- 5. Następuje księgowe rozliczenie zakupu.

**Wersja II – kuchenki mikrofalowej:** Kuchenka mikrofalowa nie jest objęta umową na dostawę sprzętu AGD i istnieje możliwość zakupu w procedurze poniżej 30 000 euro.

- 1. W systemie pojawia się informacja o potrzebie zakupu z informacją skąd pochodzą środki na zakup.
- 2. Następuje potwierdzenie środków wraz z potwierdzeniem źródła finansowania.
- 3. Zamówienie trafia do jednostki odpowiedzialnej za dokonanie zakupu.
- 4. Jednostka dokonująca zakupu w porozumieniu z pracownikiem jednostki wnioskującej dokonuje uszczegółowienia opisu przedmiotu zakupu.
- 5. Jednostka zakupowa szacuje wartość zamówienia i weryfikuje czy środki zabezpieczone na zakup są wystarczające.
- 6. Jednostka zakupowa wszczyna postępowanie zakupowe w formie zapytania ofertowego.
- 7. Następuje weryfikacja oraz ocena złożonych ofert i wybór oferty najkorzystniejszej.
- 8. Jednostka zakupowa ustala szczegóły dostawy i płatności z wybranym Wykonawcą.
- 9. W przypadku dokonania przedpłaty, jednostka zakupowa na podstawie np. faktury proforma prosi pion finansowy o dokonanie zapłaty.

10.Towar dostarczany jest do jednostki zakupowej wraz z fakturą i protokołem odbioru

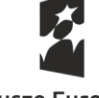

**Fundusze Europeiskie** Wiedza Edukacja Rozwój

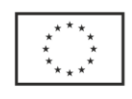

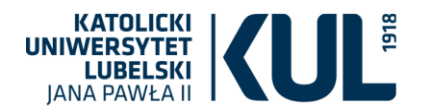

- 11. Jednostka zakupowa informuje Pracownika o realizacji zamówienia i miejscu odbioru sprzętu.
- 12.Następuje księgowe rozliczenie zakupu i przyjęcie wyposażenia na stan ewidencji majątku wraz z powierzeniem pieczy.

**Wersja III - komputera:** Komputer nie jest objęty umową na dostawę komputerów i istnieje konieczność dokonania zakupu w kolejnym postępowaniu o udzielenie zamówienia publicznego.

- 1. W systemie pojawia się informacja o potrzebie zakupu z informacją skąd pochodzą środki na zakup.
- 2. Następuje potwierdzenie środków wraz z potwierdzeniem źródła finansowania.
- 3. Zamówienie trafia do jednostki odpowiedzialnej za dokonanie zakupu.
- 4. Do pracownika wnioskującego trafia informacja o braku możliwości zakupu w danym momencie i konieczności oczekiwania na nowy przetarg na dostawę sprzętu komputerowego.
- 5. Przed złożeniem wniosku o wszczęcie postępowania przetargowego do jednostki odpowiedzialnej za zamówienia publiczne, jednostka zakupowa uszczegóławia opis przedmiotu zakupu z zainteresowanym pracownikiem.
- 6. Jednostka zakupowa dokonuje szacowania wartości przedmiotu zamówienia oraz przygotowuje wniosek o wszczęcie postępowania o udzielenie zamówienia publicznego.
- 7. Jednostka zakupowa składa w jednostce odpowiedzialnej za zamówienia publiczne wniosek o wszczęcie postępowania wraz z szacowaniem wartości i opisem przedmiotu zamówienia.
- 8. Pracownik jednostki odpowiedzialnej za zamówienia publiczne składa w jednostce odpowiedzialnej za obsługę organizacyjno-prawną wniosek o powołanie Komisji przetargowej.
- 9. Po powołaniu Komisji, członkowie Komisji zapraszani są na spotkanie Komisji przetargowej na którym zostają ustalone tytuł, termin, warunki udziału w postępowaniu, kryteria oceny ofert, postanowienia wzoru umowy oraz inne elementy niezbędne w postępowaniu o udzieleniu zamówienia publicznego, zaś efektem prac Komisji jest przygotowanie Specyfikacji Istotnych Warunków Zamówienia oraz protokół a z posiedzenia komisji.
- 10. Ostateczna wersja SIWZ zostaje wysłana do weryfikacji przez radców prawnych oraz do Kwestora i Dyrektora Administracyjnego.
- 11. Po uzyskaniu akceptacji radców prawnych, SIWZ wraz z projektem ogłoszenia o zamówieniu są składane do podpisu Dyrektora Administracyjnego.
- 12. Następuje wszczęcie/ogłoszenie postępowania o udzielenie zamówienia publicznego.
- 13. Wpływają pytania do SIWZ od Wykonawców.
- 14. Następuje zmiana treści SIWZ oraz wydłużenie terminu składania ofert.
- 15. Otwarcie ofert.
- 16. Badanie ofert.
- 17. Korespondencja z Wykonawcą (np. wezwanie Wykonawców do złożenia dokumentów, wyjaśnienia treści ofert itd.).
- 18. Rozstrzygnięcie postępowania.
- 19. Obsługa środków ochrony prawnej.
- 20. Zawarcie umowy o udzielenie zamówienia publicznego.

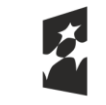

**Fundusze Europeiskie** Wiedza Edukacja Rozwój

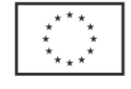

Unia Europejska Europejski Fundusz Społeczny

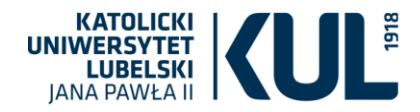

- 21. Realizacja umowy (monitoring).
- 22. Protokół o udzieleniu zamówienia publicznego.
- 23. Archiwizacja dokumentów zgodnie z obowiązującymi regulacjami prawnymi.
- 24. Sprawozdawczość.

### *Obszar: logistyka*

### **Opis Funkcjonalności – System Sprzedażowy**

**Założenia:** Platforma Sprzedażowa powinna być zintegrowanym rozwiązaniem informatycznym pozwalającym na realizację sprzedaży towarów i usług w zakresie działalności prowadzonej przez wszystkie jednostki uniwersyteckie. **Zarówno w zakresie rozwiązania bazodanowego jak w zakresie rozwiązania typu e-sklep dla kontrahentów zewnętrznych.**

Funkcjonalność nie może być mniejsza niż obsługa sprzedaży wyrażona w module *finanse* obecnej bazy s4A ze strony sprzedającego (uprawniony pracownik KUL); polegająca na

- rejestracji umów i kontrahentów oraz łączeniu ich z rachunkami,
- tworzeniu cenników oraz dokumentów sprzedaży czyli faktur i paragonów.

### **Przykładowy scenariusz:**

Pracownik naukowy uczelni X, zdecydował się na udział w płatnej konferencji organizowanej na KUL. Potwierdza tę decyzję za pomocą dokonania opłaty za pomocą rozwiązania sklepowego (nie musi wprowadzać wszystkich danych, gdyż jest tegorocznym absolwentem KUL), do którego został przekierowany ze strony organizatora konferencji, pobiera wybrany dokument potwierdzający transakcję – fakturę vat w postaci pliku pdf, płatności dokonuje za pomocą kodu blik.

Organizator monitoruje transakcję i to jak system rezerwuje miejsce, zleca druk wizytówki i rezerwuje w systemie magazynowym pakiet konferencyjny. Organizator nie zapewnia jednak noclegów.

Kontrahent, będący byłym studentem KUL, decyduje się na nocleg w jednym z domów studenckich. Za pomocą e-sklepu KUL, widzi dostępne miejsca i wybiera, za pomocą aplikacji mobilnej KUL, nocleg w MDS Niecała 8.

Pracownik akademika otrzymuje powiadomienie, zarówno w systemie webowym jak mobilnym, powiadomienie o zapytaniu rezerwacyjnym. Akurat jedzie pojazdem MPK na KUL.

Za pomocą aplikacji mobilnej potwierdza rezerwację. Kontrahent dokonuje rezerwacji prepaid za pomocą swojej aplikacji bankowej i oznacza opcje odebrania paragonu na miejscu. Po powiadomieniu push o wpłacie należności pracownik MDS drukuje odpowiedni paragon razem z kartą kwaterunkową automatycznie wygenerowaną po potwierdzeniu rezerwacji.

Jeszcze w czasie podróży kontrahent kupuje kilka gadżetów w sklepie promocyjnym i określa, że odbierze je osobiście w sklepiku promocyjnym. Pracownik sklepu otrzymuje powiadomienie o dokonanej transakcji, po czym przygotowuje towary do odbioru dla klienta wraz z wydrukowaną dla niego fakturą.

Wydane towary automatycznie uszczuplają stan magazynowy sklepiku. Kontrahent wybiera również kilka książek Wydawnictwa KUL i kupuje je z dostarczeniem do domu. Pracownik widząc zamówienie, monitoruje przesłanie informacji do o tym do firmy kurierskiej, z która KUL ma zawartą odpowiednia umowę.

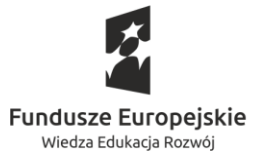

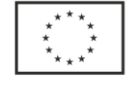

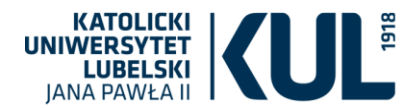

Będąc już na miejscu zamawia osobiście kilogram pierogów ruskich do odebrania po objedzie. Płaci za nie osobiście w kasie stołówki. Odbiera paragon, który jest automatycznie rejestrowany dzięki webowej kasie fiskalnej.

Pracownicy wszystkich działów drukują codzienny raport ze sprzedaży zawierający dane o obrocie towarów, dochodzie i uszczuplonym stanie magazynowym. Na tej podstawie dokonują zautomatyzowanych zamówień do kontrahentów wewnętrznych KUL, celem uzupełnienia magazynów.

## **Scenariusz nr 09**

#### *Obszar: Personel*

Scenariusz dotyczący zatrudnienia oraz wynagrodzenia nauczyciela akademickiego

#### ZAŁOŻENIA DOTYCZĄCE ZATRUDNIENIA:

- 1. Wydziale Nauk Społecznych, Instytut Psychologii, Katedra Psychologii Ogólnej
- 2. Stanowisko: profesor KUL
- 3. Grupa pracownicza: badawczo-dydaktyczny
- 4. Wymiar etatu: w pełnym wymiarze czasu pracy
- 5. Okres zatrudnienia od 15.02.2020 do 30.09.2022
- 6. Poprzedni okres zatrudnienia: 18 lat i 10 miesięcy i 5 dni.
- 7. Pracownik będzie otrzymywał:
- a. wynagrodzenie zasadnicze w wysokości 6000,- zł miesięcznie
- b. dodatek za wysługę lat w wysokości 20% wynagrodzenia zasadniczego miesięcznie
- 8. Pensum dydaktyczne w okresie od 15.02.2020 r. do 30.09.2020 r. 105 godzin (210 godzin dydaktycznych cały rok akademicki).
- 9. Dziekan Wydziału powierzył zajęcia dydaktyczne w wymiarze 160 godzin w okresie od 15.02.2020 r. do 30.09.2020 r. (semestr letni)
- 10. W okresie 1.09.2020 do 30.09.2021 zostały powierzone dodatkowe zadania w projekcie A i przyznany na ten okres dodatek zadaniowy w wysokości 2500,- zł miesięcznie (wartość dodatku stanowi maksymalnie 80% sumy wynagrodzenia zasadniczego i dodatku funkcyjnego pracownika), płatny z projektu A
- 11. W okresie od 20 lipca 2020 do 3 września 2020 korzystał z urlopu wypoczynkowego w wymiarze 33 dni roboczych.
- 12. W miesiącu wrześniu 2020 roku pracownik dostarczył zwolnienie lekarskie na okres: od 15 września 2020 do 5 października 2020.
- 13. Od miesiąca 1 października 2020 dodatek funkcyjny w wysokości 300,00 PLN (kierownik katedry) płatny ze środków własnych (nie może przekroczyć 67% wynagrodzenia profesora)
- 14. W październiku 2020 r. rozliczenie godzin ponadwymiarowych.
- 15. W miesiącu listopadzie 2020 otrzymał jednorazowe wynagrodzenie w ramach aktywnej polityki płacowej w wysokości 1400,-zł
- 16. W okresie 1.12.2020 do 31.03.2021 zostały powierzone dodatkowe zadania w projekcie B i przyznany na ten okres dodatek zadaniowy w wysokości 500,- zł miesięcznie (wartość

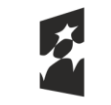

**Fundusze Europeiskie** Wiedza Edukacja Rozwój

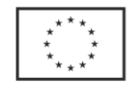

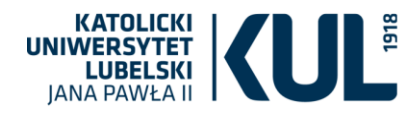

dodatku stanowi maksymalnie 80% sumy wynagrodzenia zasadniczego i dodatku funkcyjnego pracownika), płatny z projektu B.

- 17. W okresie od 1.03.2021 do 31.07.2021 podwyższenie wynagrodzenia zasadniczego o 600,-zł miesięcznie w związku z dodatkowymi obowiązkami w projekcie C, płatne z kosztów bezpośrednich projektu C.
- 18. W kwietniu 2021 r. nabycie prawa do nagrody jubileuszowej
- 19. Pracownik ma 61 lat i mieszka w Warszawie.

## REALIZACJA SCENARIUSZA W ZAKRESIE ZATRUDNIENIA:

- 1. Rekrutacja pracownika
	- a) wniosek o konkurs WNS,
	- b) opiniowanie wniosku przez Dział Kształcenia i Dział Ewaluacji Działalności Naukowej

c) decyzja Rektora

- d) wybór kandydata przez komisję konkursową
- e) zgoda Rektora na zatrudnienie kandydata wybranego w konkursie
- 2. Wydanie kandydatowi skierowania na badania wstępne do lekarza medycyny pracy i druków niezbędnych do zatrudnienia (generowanie druków)
- 3. Utworzenie kartoteki pracowniczej wraz z symbolem ewidencyjnym pracownika (nadanie nr akt osobowych). Zachowanie historii zmian.
- 4. Zawarcie umowy o pracę:
	- a) data zawarcia umowy: 10.02.2020 r.
	- b) strony umowy : Pracodawca KUL reprezentowany przez Rektora KUL …..
	- Pracownik Jan Kowalski zamieszkały w Warszawie, ul. Al. Jerozolimskie35/55

c) termin rozpoczęcia pracy: 15.02.2020 r.

d) rodzaj umowy : umowa o pracę na czas określony do dnia 30.09.2022 r.

e) miejsce wykonywania pracy: KUL

f) Jednostka organizacyjna: Wydziale Nauk Społecznych, Instytut Psychologii, Katedra Psychologii Ogólnej

g) grupa zawodowa: nauczyciel akademicki, badawczo-dydaktyczny

- h) stanowisko: profesor KUL
- i) wymiar czasu pracy: 1/1

j) wynagrodzenie:

wynagrodzenie zasadnicze: 6000,-zł miesięcznie

pozostałe elementy wynagrodzenia : dodatek za wysługę lat 18%

k) inne postanowienia umowy:

- KUL jest podstawowym miejscem pracy

- szczegółowy zakres i wymiar obowiązków pracownika ustala dziekan
- 5. Informacja do umowy o dodatkowych warunkach zatrudnienia: częstotliwości wypłat wynagrodzenia, przysługującym urlopie wypoczynkowym, długości okresu wypowiedzenia i normie czasu pracy (pensum dydaktycznym).

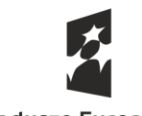

**Fundusze Europeiskie** Wiedza Edukacja Rozwój

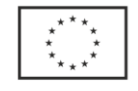

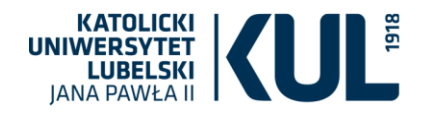

- 6. Podpisanie umowy o pracę przez Strony.
- 7. Skierowanie pracownika na szkolenie wstępne BHP.
- 8. Zobowiązanie pracownika do zrobienia szkolenia z ochrony danych osobowych.
- 9. Automatyczne zgłoszenie pracownika do ZUS-u oraz innych członków rodziny np. niepełnoletniego dziecka.
- 10. Automatyczne zgłoszenie do POLONU.
- 11. Wyliczenie stażu pracy.
- 12. Wyliczenie terminu nabycia prawa do nagrody jubileuszowej.
- 13. Wskazanie wysokości pensum dydaktycznego (210 godzin).
- 14. Powierzenie zajęć dydaktycznych przez Dziekana nie może przekroczyć dwukrotności rocznego wymiaru zajęć dydaktycznych (pensum).
- 15. Kwiecień 2020 r. automatyczne wygenerowanie (zmiany) podwyższenia dodatku za wysługę lat od 1.05.2020 r. do wysokości 19% wynagrodzenia zasadniczego.
- 16. W sierpniu 2020 r. wygenerowanie aneksu do umowy o pracę o przyznaniu dodatku zadaniowego w wysokości 2500,- zł miesięcznie na okres od 1.09.2020 r. do 30.09.2021 r. z informacją o powierzeniu dodatkowych zadań w projekcie A, całkowity koszt płatny z kosztów bezpośrednich projektu,

- możliwość wskazania centrum budżetowego projektu A.

- 17. Przekazanie do bezpośredniego przełożonego informacji o otrzymaniu przez Pracownika zwolnienia lekarskiego na okres od 15.09.2020 r. do 5.10.2020 r.
- 18. W m-cu wrześniu 2020 r. wygenerowanie pisma o powierzeniu od 1.10.2020 r. funkcji kierownika katedry Psychologii Ogólnej i przyznaniu z tego tytułu dodatku funkcyjnego w wysokości 300,-zł, dyspozycja wypłaty.
- 19. Październik 2020 rozliczenie zajęć dydaktycznych za rok akademicki 2019/20 (pracownik ma 45 godz. ponadwymiarowych), naliczenie wysokości wynagrodzenia za godziny ponadwymiarowe, wygenerowanie wykazu wynagrodzenia, dyspozycja wypłaty, możliwość ręcznej zmiany ilości godzin ponadwymiarowych i stawki za 1 godzinę.
- 20. Wygenerowanie w listopadzie 2020 r. aneksu do umowy o pracę o przyznaniu jednorazowego wynagrodzenia w ramach aktywnej polityki płacowej w wysokości 1600,-zł, dyspozycja wypłaty.
- 21. Wygenerowanie w listopadzie 2020 r. aneksu do umowy o pracę o przyznaniu dodatku zadaniowego w wysokości 500,- zł miesięcznie na okres od 1.12.2020 do 31.03.2021 z informacją o powierzeniu dodatkowych zadań w projekcie B, całkowity koszt płatny z kosztów bezpośrednich projektu,

- możliwość wskazania centrum budżetowego projektu B, dyspozycja wypłaty.

- 22. Styczeń 2021 r. ustalenie prawa do dodatkowego wynagrodzenia rocznego "DWR" -możliwość podziału na źródło finansowania (oddzielenie kosztów DWR w ramach projektów).
- 23. W lutym 2021 r. wygenerowanie aneksu do umowy o pracę o podwyższeniu wynagrodzenia zasadniczego do wysokości 6600,-zł miesięcznie (o 600,- zł miesięcznie) na okres od 1.03.2021 r. do 31.07.2021 r. z informacją o rozszerzeniu obowiązków o prace w projekcie C, całkowity koszt podwyższenia wynagrodzenia płatny z kosztów bezpośrednich projektu,

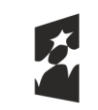

**Fundusze Europeiskie** Wiedza Edukacja Rozwój

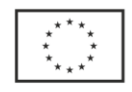

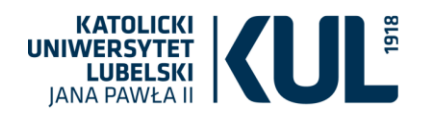

- możliwość wskazania centrum budżetowego projektu C, dyspozycja wypłaty.

- 24. W kwietniu 2021 r. automatyczne wygenerowanie pisma o przyznaniu nagrody jubileuszowej i wysokości nagrody (w %), dyspozycja wypłaty
	- możliwość podziału na źródło finansowania (oddzielenie kosztów nagrody w ramach projektów).
- 25. Kwiecień 2021 r. automatyczne wygenerowanie (zmiany) podwyższenia dodatku za wysługę lat od 1.05.2021 r. do wysokości 20% wynagrodzenia zasadniczego, dyspozycja wypłaty.
- 26. Możliwość współpracy w zakresie kadrowo-płacowym z innymi systemami klasy RCP, USOS wprowadzenie pracownika ma nastąpić tylko raz, pozostałe systemy mają być zasilane tą informacją.

## REALIZACJA SCENARIUSZA W ZAKRESIE WYNAGRODZENIA:

- 1. Generowanie PIT-2 i oświadczenia o stosowaniu podwyższonych kosztów uzyskania przychodów.
- 2. Wyliczenie wynagrodzenia przy uwzględnieniu praw autorskich obejmujących 95% lub innej dowolnej wartości, np.80% wynagrodzenia zasadniczego.
- 3. Wyliczenie kwoty brutto nagrody jubileuszowej.
- 4. Wyliczenie wynagrodzenia za urlop w miesiącu wykorzystania urlopu.
- 5. Wyliczenie podstawy i wynagrodzenia za czas choroby w poszczególnych miesiącach.
- 6. Wyliczenie przez system list płac za poszczególne miesiące w podziale na źródła finansowania, listy zasiłkowe, projektowe, DWR.
- 7. Sporządzenie przez system korekt wynagrodzeń ze względu na zwolnienie lekarskie.
- 8. Wygenerowanie plików dla systemu bankowego, przy uwzględnieniu możliwości autowypłaty.
- 9. Wygenerowanie zestawień dotyczących poprawności przelewów kwot do wypłaty i autowypłaty.
- 10. Stworzenie dekretacji/polecenia księgowania z uwzględnieniem kodów SWIF, centrów budżetowych, kosztów z budżetu KUL, kosztów pośrednich i bezpośrednich.
- 11. Dodatek funkcyjny księgowany na inny wydział, nieprzypisany do listy płac.
- 12. Wygenerowanie kartotek wynagrodzeń i podatkowych z uwzględnieniem wszystkich składników wynagrodzeń, potrąceń, składek, podstawy składek na ubezpieczenia społeczne oraz podatku dochodowego, ryczałtowych i autorskich kosztów uzyskania przychodów.
- 13. Elektroniczny pasek wynagrodzeń pracownika dostępny na portalu pracowniczym po zalogowaniu.
- 14. Wydruk karty zasiłkowej pracownika z uwzględnieniem ilości dni choroby (14/33) i opieki nad członkiem rodziny (14/60).
- 15. Wydruk zestawień miesięcznych dla poszczególnych list płac, w zadanym okresie dla poszczególnych list płac, zawierających wyszczególnione wszystkie składniki wynagrodzenia, brutto, wszystkie potrącenia oraz kwotę do wypłaty, składki ZUS pracownika i pracodawcy, składkę zdrowotną, podatek. Wydruk szczegółowy i skrócony.

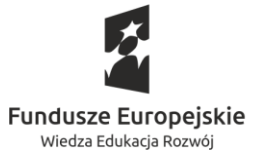

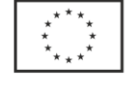

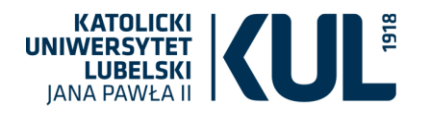

- 16. Wygenerowanie zestawień kosztów wynagrodzeń, również w podziale na źródła finansowania, kwoty brutto, ZUS pracodawcy, kwotę DWR oraz ZUS pracodawcy naliczony od DWR.
- 17. Wygenerowanie zestawień dotyczących godzin ponadwymiarowych w podziale na centra budżetowe, min. studia płatne wraz z odpowiednim poleceniem księgowania.
- 18. Wydruk zestawienia oraz pisma do przelewu dotyczącego zapłaty zaliczki na podatek dochodowy oraz składek ZUS i zdrowotnej dla wynagrodzenia DWR dla projektu unijnego.
- 19. Wygenerowanie PIT-11 i PIT-4R.
- 20. Wygenerowanie dokumentów do ZUS RCA, RSA, RPA, miesięcznej informacji dla osoby ubezpieczonej w miesiącu lub za dany okres.
- 21. Możliwość generowania danych dotyczących poszczególnych składników wynagrodzeń oraz kosztów całkowitych z uwzględnieniem kont księgowych i kodów SWIF do zestawień Excel, Word, Adobe Reader.
- 22. Ujęcie powyższego wynagrodzenia w wykonaniu planu finansowo-rzeczowego w odpowiedniej grupie pracowników, w sprawozdaniach RB-70 oraz Z-03 i Z-06, w drukach Rp-7, Z-3.
- 23. Możliwość symulacji kosztów wynagrodzenia przy założeniu podwyżki wynagrodzenia zasadniczego o 1300,00 zł lub o 15%.

### *Obszar: Personel*

## Scenariusz dotyczący zatrudnienia oraz wynagrodzenia pracownika niebędącego nauczycielem akademickim

#### ZAŁOŻENIA DOTYCZĄCE ZATRUDNIENIA:

- 1. Stanowisko: strażnik ochrony mienia
- 2. Grupa pracownicza: niebędący nauczycielem akademickim
	- Wymiar etatu: 100%
	- System równoważnego czasu pracy
- 3. Okres zatrudnienia od 01.09.2019 do 31.12.2021, IX –XI 2019 umowa na okres próbny 3 m-cy.
- 4. Poprzedni okres zatrudnienia: 2 lata, 11 miesięcy i 5 dni.
- 5. Pracownik będzie otrzymywał:
	- a) wynagrodzenie zasadnicze w wysokości obowiązującej na stanowisku pracy
	- b) stałą premię w wysokości 20 % wynagrodzenia zasadniczego
	- c) dodatek za wysługę lat po 3 latach łącznego stażu pracy
	- d) dodatek za pracę w nocy w wysokości 20% stawki godzinowej wynikającej z minimalnego wynagrodzenia za pracę
	- e) dodatek za pracę w godzinach nadliczbowych
	- f) dodatek za pracę na II zmianie.

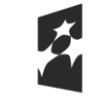

**Fundusze Europeiskie** Wiedza Edukacja Rozwój

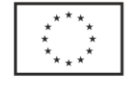

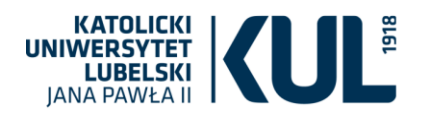

- 6. Od 1 marca do 30 kwietnia z pracownikiem zawarto umowę zlecenie na kwotę 1000,00 PLN miesięcznie. Prosimy o przedstawienie procesu zawierania i realizowania umów cywilnoprawnych.
- 7. Pracownik złożył pracodawcy PIT- 2.
- 8. Dla pracownika jest to drugie miejsce pracy, jest zatrudniony u poprzedniego pracodawcy na czas nieokreślony w wymiarze ¾ etatu.
- 9. Pracownikowi przysługuje odzież ochronna, pracodawca wypłaca ekwiwalent za pranie odzieży ochronnej.
- 10. W październiku w związku ze zmianą czasu z letniego na zimowy przepracował w porze nocnej 1 godz. dodatkową.
- 11. W grudniu wykorzystał 5 dni urlopu.
- 12. We wrześniu 2019 roku pracownik dostarczył zwolnienie lekarskie na okres: od 25 do 29 września.
- 13. Do końca marca 2020 należy wypłacić pracownikowi DWR.
- 14. Pracownik ma 51 lat i mieszka w Lubartowie.

## REALIZACJA SCENARIUSZA W ZAKRESIE ZATRUDNIENIA:

- 1. Rekrutacja pracownika prosimy o propozycję generowania z systemu dokumentów niezbędnych do zatrudnienia.
- 2. Utworzenie kartoteki pracowniczej z danymi pracownika (adres, NIP, PESEL, wykształcenie, historia dotychczasowego zatrudnienia z uwzględnieniem parametrów stażu pracy wymaganego do wysługi lat oraz nagrody jubileuszowej wraz z symbolem ewidencyjnym pracownika, uwzględnieniem podległości służbowej wraz z całą strukturą, jednostką organizacyjną, stanowiskiem, źródłem finansowania. Zachowanie historii zmian.
- 3. Zawarcie umowy o pracę z Janem Kowalskim (prosimy o przedstawienie swojego rozwiązania w oparciu o powyższe założenia).
- 4. Zawarcie umowy zlecenia.
- 5. Informacja do umowy o przysługującym urlopie wypoczynkowym, długości okresu wypowiedzenia i obowiązującym czasie pracy.
- 6. Automatyczne zgłoszenie pracownika do ZUS-u (pracownik, członkowie rodziny) wygenerowanie pliku ze zgłoszeniem do program Płatnik ZUS, zaimportowanie pliku do programu Płatnik ZUS.
- 7. Wyliczenie stażu pracy oraz wskazywanie terminu zmiany.
- 8. Wyliczenie terminu przysługiwania nagrody jubileuszowej.
- 9. Naniesienie nowych wysokości dodatkowych elementów wynagrodzenia dla jednego pracownika oraz grupowo dla większej liczby pracowników (możliwość konfiguracji grupy pracowników pod różnym kątem)
- 10. Wstrzymanie dodatku lub przesunięcie nagrody jubileuszowej oraz dodatku za staż pracy po określonym okresie nieobecności.
- 11. Wyliczenie godzin pracy (lub wskazać w kartotece pracowniczej miejsce szybkiego podglądu)

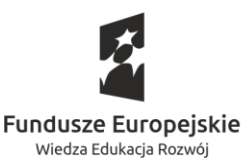

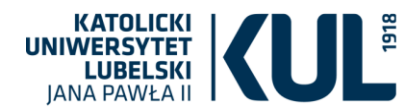

- 12. Ustalenie wymiaru urlopu wypoczynkowego uwzględniając określone okresy nieobecności (urlop proporcjonalny).
- 13. Wskazanie sumy rocznej godzin nadliczbowych oraz alertu przy zbliżaniu się do limitu.
- 14. Wygenerowanie z systemu dokumentów niezbędnych przy rozwiązaniu stosunku pracy.
- 15. Monitorowanie przez system terminów rozwiązania stosunków pracy i informowanie z wyprzedzeniem (np.14-dniowym) o zbliżającym się terminie.
- 16. Wyrejestrowanie pracownika z ubezpieczeń społecznych wygenerowanie pliku do programu Płatnik ZUS.
- 17. Przeniesienie pracownika do grupy pracowników zwolnionych.
- 18. Możliwości generowania i przesyłania raportów w dowolnej konfiguracji danych w postaci eksportu do MS Excel.
- 19. Możliwość współpracy w zakresie kadrowo-płacowym z innymi systemami klasy RCP, USOS wprowadzenie pracownika ma nastąpić tylko raz, pozostałe systemy mają być zasilane tą informacją.

#### REALIZACJA SCENARIUSZA W ZAKRESIE WYNAGRODZENIA:

- 1. Wyliczenie przez system list płac za poszczególne miesiące od stycznia 2020 do czerwca 2020 z uwzględnieniem powyższych założeń w podziale na poszczególne źródła finansowania.
- 2. Przekazanie wynagrodzeń na konto pracownika z poszczególnych kont projektowych, w tym z kont walutowych.
- 3. Automatyczne wygenerowanie dokumentów rozliczeniowych.
- 4. Wygenerowania odcinków płacowych przekazywanych pracownikowi drogą elektroniczną zawierających wszystkie elementy wynagrodzenia, potrąceń, składek i podstaw do ubezpieczeń, podatków.
- 5. Utworzenie kartoteki płacowej zawierającej rzeczywiste dane wraz z źródłami finansowania poszczególnych składników płacowych.
- 6. Wyliczenie urlopu wypoczynkowego.
- 7. Wygenerowanie PIT- 11.
- 8. Wygenerowanie poszczególnych list, dyspozycji do banku, list wypłat.
- 9. Wygenerowanie raportów z poszczególnymi składnikami, składkami, k.u.p., ulgą, potrąceniami kwotą brutto, netto, źródłem finansowania.
- 10. Możliwość generowania/eksportu dokumentów/danych/zestawień w wersji Word, Excel, Adobe Reader.
- 11. System powinien automatycznie zweryfikować dostępność środków po obliczeniu składników wynagrodzeń w stosunku do założeń budżetowych i informować o przekroczeniu budżetu.

**Prośba o zaprezentowanie** narzędzia do symulacji kosztów zatrudnienia, które będą wyliczane na podstawie między innymi wysokości wynagrodzenia zasadniczego, wysłudze lat, informacji o przyznanej premii regulaminowej, a wynikiem będą co najmniej:

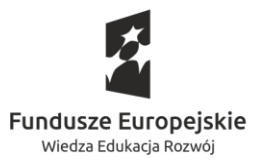

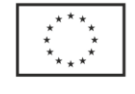

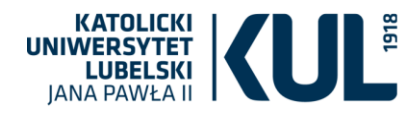

- kwota wynagrodzenia netto,
- kwota wynagrodzenia brutto,
- kwota wynagrodzenia brutto wraz z narzutami pracodawcy,
- składki do ZUS pracownika i pracodawcy,
- zaliczka na podatek dochodowy,
- dodatek szkodliwy,
- premia regulaminowa,
- premia inna niż regulaminowa,
- dodatek stażowy,
- dodatek funkcyjny,
- zasiłek chorobowy,
- dodatkowe wynagrodzenie roczne (tzw. "13stka"),
- dodatek za pracę w nocy
- dodatek za pracę na II zmianie
- ekwiwalent za pranie odzieży ochronnej.

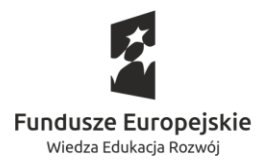

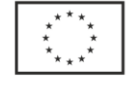

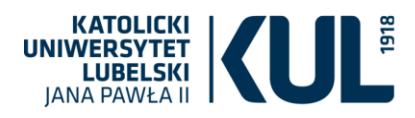

### *Obszar: Personel*

### **INFORMACJE OGÓLNE:**

- 1. Rodzaje umów cywilnoprawnych różnorodność:
	- a/. umowa o świadczenie usług (zlecenie):
		- dydaktycznych;
		- administracyjnych;
	- b/. umowa o dzieło:
		- z przeniesieniem praw autorskich;
		- bez przeniesienia praw autorskich;
	- c/. umowa z kontrahentami (firmy lub osoby fizyczne);
	- $d$ . umowa "wolontariatu" porozumienie o wykonywaniu świadczeń
	- e/. wolontarystycznych;
	- f/. umowa udostępnienia usług zawartych na platformie e-KUL;
	- g/. upoważnienie do prowadzenia zajęć dydaktycznych.
- 2. Umowy cywilnoprawne z kontrahentami i osobami fizycznymi:
	- a/. czy jest wspólny moduł dla kontrahentów i osób fizycznych;
	- b/. rejestracja faktur do umów cywilnoprawnych;
	- c/. umowy cywilnoprawne z osobami fizycznymi po przetargach.
- 3. Tworzenie umów ze szczególnymi warunkami (modyfikowanie; specjalne wzory umów), np.:
	- rozliczenie kosztów podróży;
	- umowa szczegółowa;
	- umowa skrócona;
	- umowy na potrzeby projektów;
	- umowa w języku angielskim.
- 4.Wniosek o sporządzenie umowy cywilnoprawnej:
	- wnioski zakupowe;
	- wnioski w sprawie umów niezwiązanych z płatnościami.
- 5. Umowy cywilnoprawne w KUL są sporządzane w różnych jednostkach organizacyjnych np. Dział Spraw Pracowniczych, Uniwersyteckie Centrum Rozwijania Kompetencji, sekretariaty wydziałów, instytuty, Wydawnictwo, Dział Komercjalizacji Wiedzy, Dział Projektów Międzynarodowych, Dział Repozytorium i Pozycjonowania Wydawnictw).

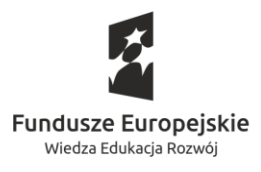

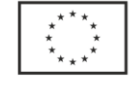

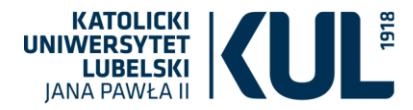

*SCENARIUSZ DOTYCZĄCY ZATRUDNIENIA NA PODSTAWIE UMOWY CYWILNOPRAWNEJ O ŚWIADCZENIE USŁUG DYDAKTYCZNYCH I INNYCH CZYNNOŚCI*

### **Założenia dotyczące zatrudnienia na podstawie umowy cywilnoprawnej:**

- 1. Przedmiot umowy:
	- a/. prowadzenie zajęć dydaktycznych w wymiarze 150 godz., ćwiczenia, 5 grup;
	- b/. wykonywanie innych czynności niezwiązanych z dydaktyką (np. przeprowadzenie zajęć rehabilitacyjnych dla niepełnosprawnych studentów, wykonywanie czynności duszpasterza akademickiego w domach studenckich).
- 2. Rodzaj umowy cywilnoprawnej: umowa o świadczenie usług.
- 3. Okres wykonywania umowy:
	- a/. rok akademicki 2020/2021;
	- b/. 01.09.2020 r. 31.05.2021 r.
- 2. Status Zleceniobiorcy:
	- a/. emeryt;
	- b/. osoba zatrudniona poza KUL-em na podstawie umowy o pracę osiągająca minimalne wynagrodzenie ze stosunku pracy – po 3 miesiącach wykonywania w KUL umowy o świadczenie usług Zleceniobiorca utracił dotychczasowe zatrudnienie poza KUL-em i nastąpiła zmiana statusu Zleceniobiorcy na osobę nie posiadającą innego tytułu do ubezpieczeń społecznych i zdrowotnego poza umową w KUL;
	- c/. własny pracownik w tzw. okresie składkowym, a po 3 miesiącach wykonywania umowy cywilnoprawnej pracownik uzyskuje urlop bezpłatny z tytułu umowy o pracę.
- 3. Wynagrodzenie:
	- a/. za 1 godzinę zajęć dydaktycznych wynosi 39,- zł jest to całkowity koszt 1 godziny dydaktycznej;
	- b/. 17,- zł za 1 godzinę wykonywania umowy.
- 4. Od semestru letniego roku akademickiego 2020/2021 nastąpiła zmiana powierzeń dla Zleceniobiorcy: po sesji egzaminacyjnej znacząco obniżyła się liczba studentów i 1 grupa ćwiczeniowa uległa likwidacji.
- 5. W połowie semestru letniego roku akademickiego 2020/2021 zleceniobiorca z powodów zdrowotnych zrezygnował z prowadzenia zajęć dydaktycznych i umowa została rozwiązana. Prowadzenie pozostałych zajęć dydaktycznych trzeba powierzyć innemu zleceniobiorcy.
- 6. Rachunek do umowy:
	- a/. nie częściej niż jeden raz w miesiącu;
	- b/. generowanie lub rejestracja rachunków;
	- c/. potwierdzenie wykonania pracy wykazanej w danym rachunku;
	- d/. centrum budżetowe i rodzaj kosztu;
	- e/. blokada przekroczenia wartości umowy;

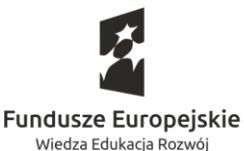

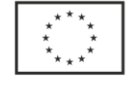

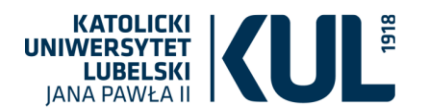

- f/. rachunki na przełomie roku kalendarzowego: rozdzielenie m-ca XII i m-ca I oraz rozdzielenie semestrów;
- g/. ewidencja liczby godzin wykonywania zlecenia, np. możliwość zaciągania do ewidencji umów dydaktycznych terminów przeprowadzonych zajęć z planu zajęć.
- 7. Źródło finansowania (centrum budżetowe) umowy cywilnoprawnej:
	- a/. umowy zazwyczaj mają jedno centrum budżetowe;
	- b/. są również umowy finansowane z różnych źródeł, np. częściowo budżet uczelni, a częściowo z projektów;
	- c/. są również umowy finansowane z wielu źródeł (centrów budżetowych), np. zajęcia wychowania fizycznego, w których uczestniczą studenci wielu różnych kierunków studiów są finansowane z wielu różnych kierunków studiów.
- 8. Kwestia ubruttowienia/odbruttowienia wynagrodzenia z tytułu umowy zlecenia w przypadku obowiązku objęcia Zleceniobiorcy ubezpieczeniami społecznymi i zdrowotnym lub zawarcia umowy cywilnoprawnej z własnym pracownikiem.

# *REALIZACJA SCENARIUSZA DOTYCZĄCEGO ZATRUDNIENIA NA PODSTAWIE UMOWY CYWILNOPRAWNEJ:*

- 1. Procedura generowania wniosku o zawarcie umowy cywilnoprawnej z uwzględnieniem przepisów ustawy PZP (elektroniczne procedowanie wniosku wraz z możliwością śledzenia, komentowania, opiniowania przez jednostki uczestniczące w procesie).
- 2. Wprowadzenie wniosku i danych osobowych do bazy.
- 3. Ustalenie statusu wykonawcy umowy cywilnoprawnej prosimy o propozycje:
	- a/. oświadczenie o statusie;
	- b/. automatyczne określanie oskładkowania wykonawcy umowy cywilnoprawnej po określeniu statusu.
- 4. Powierzenie zajęć dydaktycznych.
- 5. Możliwość zaciągania przedmiotu umowy cywilnoprawnej niedydaktycznej z wniosku z możliwością modyfikacji.
- 6. Utworzenie i aktualizacja "Słownika" stawek oraz klasyfikacja stawek za godziny dydaktyczne:
	- a/. możliwość wielokrotnego klasyfikowania wersji stawek;
	- b/. automatyczna klasyfikacja stawek w umowach dydaktycznych przypisująca kierunki studiów w centrach budżetowych.
- 7. Zawarcie umowy o świadczenie usług dydaktycznych w 3 wersjach według statusu Zleceniobiorcy jak w punkcie 4 (a, b, c) założeń – prosimy o propozycje.
- 8. Aneksowanie umów cywilnoprawnych z różnych przyczyn (np. zmiana statusu wykonawcy umowy, zmiana przedmiotu umowy, zmiana-skrócenie terminu umowy, zmiana wysokości wynagrodzenia).
- 9. Zgłoszenie i wyrejestrowanie Zleceniobiorcy do/z ubezpieczeń społecznych i zdrowotnego.

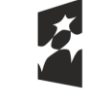

**Fundusze Europeiskie** Wiedza Edukacja Rozwój

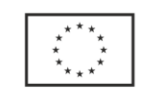

Unia Europejska Europejski Fundusz Społeczny

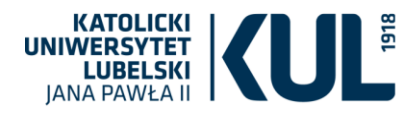

- 10. Generowanie lub rejestracja rachunku do umowy cywilnoprawnej oraz opis rachunków pod względem ubezpieczeń społecznych:
	- a/. wystawianie rachunku przez wykonawcę na platformie pracowniczej;
	- b/. okres rozliczeniowy rachunku;
	- c/. zaciąganie rachunku przez kod kreskowy w jednostce rejestrującej rachunek.
- 11. Weryfikacja zastosowania minimalnej stawki godzinowej do umów o świadczenie usług wynikających z ustawy o minimalnym wynagrodzeniu.
- 12. Raportowanie danych dotyczących umów cywilnoprawnych w różnych aspektach, np.:
	- a/. pod względem sprawozdawczym (np. Z-06; PNT-01/s);
	- b/. pod względem kosztu umów;
	- c/. raport z realizacji umów (realizacja przedmiotu i ilości godzin umowy).
- 13. Rejestracja w systemie umów oraz rachunków sporządzanych poza nim .
- 14. Upoważnienie do przetwarzania danych osobowych oraz klauzule informacyjne RODO (szkolenie? test? certyfikat?)
- 15. Tworzenie i generowanie z systemu zaświadczeń dla osób wykonujących umowy cywilnoprawne, np. do ZUS-u, do banku.
- 16. Korelacja między modułem umów cywilnoprawnych a modułem postępowań wynikających z przepisów ustawy PZP (tzw. wykonanie).

## *Obszar: Personel*

Scenariusz realizacji zadań w ramach Zakładowego Funduszu Świadczeń Socjalnych

- 1. Pożyczka dla pracownika:
	- a. rodzaje pożyczek
		- mieszkaniowa (zakup mieszkania, budowa domu itp.) na kwotę do 100 000 zł
		- remontowa na kwotę do 15 000 zł
	-
	- b. przyznanie pożyczki
		- pracownik składa wniosek, oświadczenie o sytuacji mieszkaniowej, dołącza skan np. umowy przedwstępnej kupna mieszkania i wysyła do Sekcji Socjalnej
		- weryfikacja statusu pracownika (zatrudnienie, urlop bezpłatny), jego zdolności kredytowej do spłacania rat, ewentualne zadłużenie względem ZFŚS (jeśli ma to wysokość + tytuł)
		- przygotowanie protokółu z posiedzenia Komisji podpisanie przez Pracodawcę i związki zawodowe – realizacja postanowień Komisji
		- przygotowanie Umowy pożyczki określenie ilości i wysokości rat, uzyskanie podpisów pożyczkobiorców, ich małżonków i poręczycieli.
		- weryfikacja poręczycieli (pracownik KUL, zatrudniony na czas spłaty pożyczki, posiadający zdolność kredytową do dokonywania spłat)

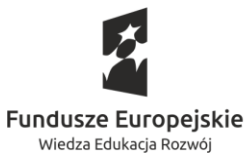

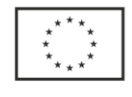

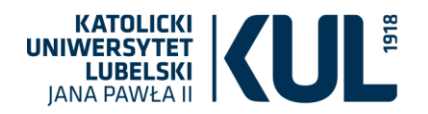

- podpisanie Umowy pożyczki przez osoby upoważnione ze strony Pracodawcy;
- wpisanie numeru konta pracownika przelew wpisanie dat spłaty pożyczki począwszy od pierwszej pensji - przekazanie kopii umowy do Rachuby płac i do Księgowości
- odbiór Umowy przez pracownika;

c. zawieszenie spłaty

- pisemna prośba pracownika o zawieszenie spłaty pożyczki na 6 miesięcy
- zebranie Komisji, pozytywna decyzja, protokół podpisanie przez Pracodawcę i związki zawodowe – realizacja postanowień Komisji
- Aneks do Umowy wprowadzający okres zawieszenia i jednocześnie wydłużający czas spłaty pożyczki o zawieszone 6 miesięcy
- podpisy poręczycieli, pożyczkobiorcy wraz ze współmałżonkami; parafki: radcy prawnego, Kwestor; podpis Pełnomocnika
- informacja do Rachuby i Księgowości (kopia Aneksu), egzemplarz dla pracownika. d. wydłużenie okresu spłaty:
	- pracownik pisze pismo z prośbą o wydłużenie pożyczki o 36 rat (w sumie okres kredytowania 10 lat)
	- przeliczenie kapitału pożyczki pozostającego do spłaty, symulacja wysokości rat przy wydłużeniu o 36 rat i zgodnie z Regulaminem o 30 rat; sprawdzenie zdolności kredytowej
	- zebr
	- zebranie Komisji, decyzja o wydłużeniu o 30 rat, protokół podpisanie przez Pracodawcę i związki zawodowe – realizacja postanowień Komisji
	- aneks do umowy, nowe raty, nowe daty rozpoczęcia i zakończenia spłaty pożyczki
	- podpisy poręczycieli, pożyczkobiorcy wraz ze współmałżonkami; parafki: radcy prawnego, Kwestor; podpis Pełnomocnika
- informacja do Rachuby i Księgowości (kopia Aneksu), egzemplarz dla pracownika. e. nadpłata pożyczki i anulowanie odsetek od nadpłaty:
	- pracownik występuje z pisemną prośbą o wykonanie nadpłaty 3 rat, anulowanie odsetek od spłacanej kwoty, skrócenie okresu kredytowania o 3 raty
	- zgoda Pełnomocnika

pożyczki

- wpłacenie kwoty, informacja o skróceniu okresu spłaty do rachuby i Księgowości.
- 
- f. umorzenie kwoty pożyczki: pracownik zmarł i rodzina wystąpiła z prośba o umorzenie pozostałej do spłaty
	- określenie wysokości pozostałej kwoty
	- zebranie Komisji, pozytywna decyzja, protokół podpisanie przez Pracodawcę i związki zawodowe – realizacja postanowień Komisji.
- 2. Przygotowanie zabawy choinkowej i paczek odbywa się dwutorowo:
	- pracownik zgłasza dziecko do paczki poprzez jednorazowe uzupełnienie wniosku

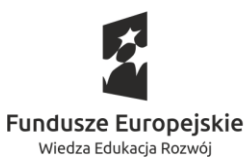

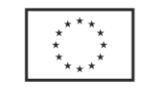

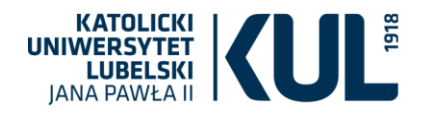

- lista zgłoszonych dzieci przygotowanie zaproszeń, które uprawniają do odbioru paczki – rozesłanie ich do poszczególnych agend
- jednocześnie trwa postępowanie zakupowe: uzyskanie zgód na zakupy, zabezpieczenie budżetu na ten cel, wskazanie źródła finansowania, określenie liczby potrzebnych paczek, szacowanie, elektroniczne procedowanie wniosku o zakup, przetarg na paczki ze słodyczami wyłonienie kontrahenta;
- podpisywanie Umów z kontrahentami
- rozliczenie z kontrahentami (rejestracja faktur)
- zabawa choinkowa, odbieranie paczek
- rozliczenie paczek uwzględniające zwolnienie podatkowe.
- 3. Dofinansowanie do wypoczynku pracownik planuje urlop wypoczynkowy w wymiarze co najmniej 14 kolejnych dni kalendarzowych,
	- pracownik składa wniosek przez portal pracowniczy, ale w poprzednim roku zobowiązał się do 14 dni urlopu, którego nie wziął, ale dofinansowanie otrzymał;
	- pracownik wyjeżdża na wczasy/rekolekcje, które wykupił w fundacji, chciałby skorzystać z dofinansowania wypoczynku zorganizowanego dla dzieci w tym celu dostarcza całościową fakturę, potwierdzenie od fundacji na jakiej podstawie jest organizatorem wypoczynku, składa wniosek o dofinansowanie na którym widnieje pracownik, współmałżonek, oraz 2 dzieci w wieku 16 i 18 lat. Dziecko starsze miało 18 urodziny przed wypoczynkiem;
	- pracownik ubiega się o dofinansowanie do wypoczynku, ma na utrzymaniu 30-letnie niepracujące, uczące się dziecko, oraz 2 dzieci uczących się w wieku 23 i 21 lat.

## *Obszar: Personel*

Zamawiający oczekuje zaprezentowania funkcjonalności zgodnie z poniższym zakresem:

Założenia dotyczące sprawozdawczości:

- 1. Obowiązki sprawozdawcze zewnętrzne (ustawowe) i wewnętrzne:
	- a/. sprawozdania miesięczne: PFRON
	- b/. sprawozdania kwartalne: Z-03, Rb-70
	- c/. sprawozdania roczne: Z-06, Rb-70, PNT-01/s, S-12
	- d/. co 2 lata: Z-12
	- e/. co 4 lata: Z-02

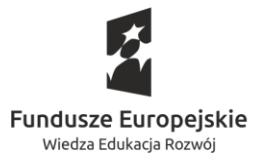

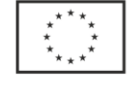

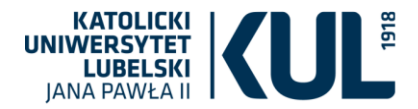

f/. sprawozdania z realizacji planu zamówień publicznych – sprawozdanie finansowe przekazywane do Działu Zamówień Publicznych.

Realizacja scenariusza dotyczącego sprawozdawczości:

- 1. Funkcja statystyki i sprawozdawczość (GUS, ministerstwo i inne), możliwość generowania raportów po określeniu konkretnych wytycznych do sprawozdania (m. in. PFRON, PNT-01/S, Rb-70, S-12, Z-03, Z-06, Z-02, Z-12).
- 2. Możliwość wygenerowania danych do konkretnego sprawozdania przy pomocy jednego polecenia?

## **Scenariusz nr 14**

### *Obszar: Portal pracowniczy:*

Zadania i cele: usprawnienie dostępu pracownikom do informacji przetwarzanych w systemach informatycznych oraz zaangażowanie ich w proces elektronicznego przetwarzania danych przez inicjację składanych dokumentów.

## **W ramach dialogu technicznego Zamawiający oczekuje uzyskania informacji na poniższe zagadnienia**

- 1. Czy prezentowany PORTAL PRACOWNICZY umożliwia stosowanie kwalifikowanego podpisu elektronicznego celem weryfikacji tożsamości
- 2. Czy dostęp do prezentowanego PORTALU PRACOWNICZEGO jest możliwy za pomocą przeglądarki internetowej
- 3. Czy prezentowany PORTAL PRACOWNICZY jest dostępny przy pomocy przeglądarki internetowej
- 4. Czy prezentowany PORTAL PRACOWNICZY posiada repozytorium/umożliwia zamieszczanie druków i dokumentów tzw. szablonów firmowych np.: druki rachunków do umów cywilnoprawych
- 5. Czy prezentowany PORTAL PRACOWNICZY posiada (umożliwia gromadzenie) wewnętrznych aktów prawnych i procedur obowiązujących na uczelni
- 6. Czy prezentowany PORTAL PRACOWNICZY umożliwia składanie on-linie wniosków:
	- a) Wniosków urlopowych w tym: macierzyński, rodzicielski, wychowawczy, ojcowski
	- b) Delegacji wraz z rozliczeniem
	- c) Wniosku o przyznanie świadczeń pracowniczych w tym: dofinansowania do wypoczynku, przyznania pomocy świątecznej, zapomogi, zgłoszenie dziecka

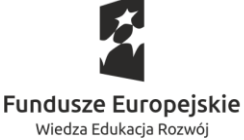

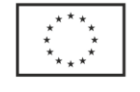

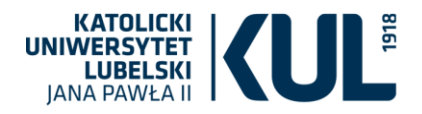

pracownika (KUL) do paczki i udziału w zabawie choinkowej

- d) Wniosku o odbiór czasu wolnego, dni wolnych w zamian za prace w godzinach nadliczbowych lub w dniu wolnym (sobota)
- **e)** Wniosku o zasiłek opiekuńczy: z 15a, 15b
- f) Wniosku o zmianę konta bankowego
- g) Wniosku o wydanie zaświadczeń w tym o zatrudnieniu i dochodach pracownika
- h) Wniosku o aktualizacje danych osobowych w tym zmiana adresu zamieszkania, zmiana danych personalnych, zarejestrowanie/wyrejestrowanie członka rodziny, itp.
- i) Wniosku o założenie konta pocztowego
- 7. Czy prezentowany PORTAL PRACOWNICZY umożliwia składanie on-linie oświadczeń typu:
	- a) Złożenie oświadczenia rodzica o korzystaniu z opieki na dziecko do lat 14
	- b) Złożenie oświadczenia majątkowego dla potrzeb realizacji świadczeń z ZFŚS
	- c) Złożenie oświadczenia majątkowe małżonków pracujących w (KUL), dla potrzeb realizacji świadczeń z ZFŚS
- 8. Czy prezentowany PORTAL PRACOWNICZY posiada pełen monitoring edokumentu/wniosku (status wraz z informacją kto obecnie ma zatwierdzić wniosek/dokument)
- 9. Czy prezentowany PORTAL RACOWNICZY posiada grafik czasu pracy pracownika oraz umożliwia prowadzenie elektronicznej ewidencji czasu pracy
- 10. Czy prezentowany PORTAL PRACOWNICZY umożliwia wgląd pracownikowi w:
	- a) swoje podstawowe dane kadrowe (data urodzenia, nr pesel, adres zameldowania)
	- b) informacje o swoich dokumentach kadrowych i płacowych:
		- rodzaj umowy i czas trwania,
		- stanowisko,
		- wykorzystany urlop,
		- ważność badań lekarskich,
		- przyznane nagrody i wyróżnienia,
		- odpowiedzialność materialna; składniki płacy (potrącenia, składki), PIT
	- c) historię zatrudnienia w uczelni
	- d) historię zatrudnienia z poprzednich miejsc pracy
	- e) informację o ubezpieczenia w ZUS członków rodziny pracownika
	- f) informacje dotyczące terminu ważności badań lekarskich, Szkoleń BHP,
	- g) informacje dotyczące powierzonego majątku
	- h) informacje dotyczące stanu zadłużenia w kzp i pożyczek z zfśs
	- i) Informacje dot. przystąpienia do ubezpieczenia dobrowolnego wybrany pakiet, składka
	- **i)** Informacii o urlopach i nieobecnościach w tym: historia nieobecności, informacja o przysługującym urlopie, urlop planowany

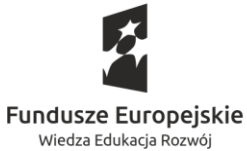

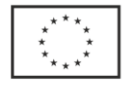

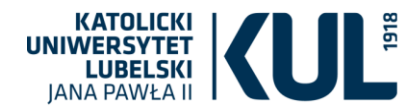

- 11. Czy prezentowany PORTAL PRACOWNICZY umożliwia pracownikowi
	- a) Pobieranie elektronicznych pasków płacowych, RMUA,
	- b) Pobieranie deklaracii PIT
- 12. Czy prezentowany PORTAL PRACOWNICZY posiada funkcje:
	- a. Kalendarza / kalendarium wydarzeń w instytucji
	- b. Tablicy ogłoszeń / komunikatów z możliwością kierowania ich do konkretnej grupy docelowej wraz z możliwością wysyłania powiadomienia na skrzyknę mailową pracownika
	- c. Komunikatora pozwalającego na wysłanie dowolnego zgłoszenia/zapytania dotyczących spraw kadrowych do przełożonego lub działu personalnego
	- d. Książki telefonicznej wraz z adresem jednostki macierzystej, adresem e-mail, numerem telefonu, piastowaną funkcją czy stanowiskiem
- 13. Czy prezentowany PORTAL PRACOWNICZY posiada następujące funkcje komunikacji wewnętrznej, pracy w grupach, zarządzania:
	- a. Zlecanie pracy/praca w grupach/rodzaj systemu zgłoszeń
	- b. Możliwość wprowadzania komunikatów motywujących
	- c. Informowanie o tym ile zostało do osiągnięcia poziomu minimalnego.
	- d. Ustalenie kamieni milowych oraz punktów referencyjnych.
	- e. Informacje czy dana osoba jest dostępna czy nie.
	- f. Możliwość śledzenia poszczególnych procesów
	- g. Baza informacji kto jest odpowiedzialny za jaki proces i przedstawienie graficzne poszczególnych schematów.
	- h. Możliwość zarządzania przez kierowników jednostek.
	- i. Dodawanie nowych zadań, monitorowanie, drukowanie sprawozdań.
	- j. Możliwość otrzymywania bezpośrednich wiadomości z poszczególnych agend (nie poprzez e-mail).
	- k. Powiadomienia z systemów dziedzinowych

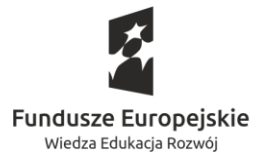

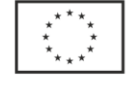

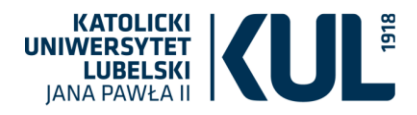

#### *Obszar: Elektroniczny obieg dokumentów*

## **Moduły:**

- 1. Administracja (Struktura, Punkty kancelaryjne)
- 2. Użytkownicy
- 3. Role
- 4. Baza interesariuszy
- 5. Raporty
- 6. Statystyki
- 7. Etykietowanie
- 8. Rejestracja dokumentów
- 9. Rejestracja spraw
- 10. Obsługa spraw (Dekretacja, Obsługa merytoryczna, Opiniowanie, Etykietowanie, Projekt pisma, Akceptacia)
- 11. Szablony dokumentów
- 12. Edytor dokumentów
- 13. Wydruk kopert i etykiet
- 14. Podpis elektroniczny (kwalifikowany e-PUAP)
- 15. Wysyłka (elektroniczna e-mail, e-PUAP; tradycyjna integracja z Pocztą)
- 16. Moduł (kreator) wymiany danych z podsystemami dziedzinowymi
- 17. Archiwizacja

#### **Założenia**:

- Zgodność z ustawą z dnia 14 czerwca 1960 r. Kodeks postępowania administracyjnego
- Zgodność z ustawą z dnia 14 lipca 1983 r. o narodowym zasobie archiwalnym i archiwach
- Zgodność z rozporządzeniem Rady Ministrów z dnia 12 kwietnia 2012 r. w sprawie Krajowych Ram Interoperacyjności, minimalnych wymagań dla rejestrów publicznych i wymiany informacji w postaci elektronicznej oraz minimalnych wymagań dla systemów teleinformatycznych
- Zgodność z rozporządzeniem Prezesa Rady Ministrów z dnia 18 stycznia 2011 r. w sprawie instrukcji kancelaryjnej, jednolitych rzeczowych wykazów akt oraz instrukcji w sprawie organizacji i zakresu działania archiwów zakładowych
- Zgodność z rozporządzeniem Parlamentu Europejskiego i Rady (UE) w sprawie identyfikacji elektronicznej i usług zaufania w odniesieniu do transakcji elektronicznych na rynku wewnętrznym nr 910/2014 z dnia 23 lipca 2014 r. (tzw. rozporządzenie eIDAS).
- Zgodność z ustawą z dnia 20 lipca 2019 r. Prawo o szkolnictwie wyższym oraz przepisami wykonawczymi

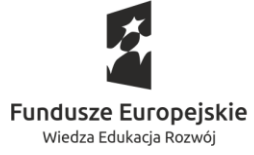

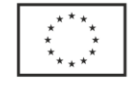

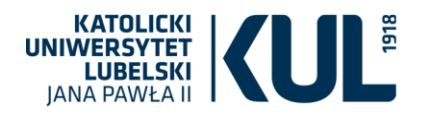

- Zgodność z ustawą z dnia 3 lipca 2018 r. Przepisy wprowadzające ustawę Prawo o szkolnictwie wyższym i nauce
- System w języku polskim i angielskim (możliwość tworzenia nakładek w innych językach).
- System elektronicznego obiegu dokumentów funkcjonuje w ramach Uniwersytetu, w którym zatrudnionych jest ok. 2000 pracowników.
- System funkcjonuje w oparciu o aktualną strukturę organizacyjną Uniwersytetu i uprawnienia poszczególnych pracowników, w odniesieniu do obowiązującej instrukcji kancelaryjnej i
- jednolitego rzeczowego wykazu akt.
- Uniwersytet roboczo wyodrębnia następujące punkty kancelaryjne:
	- o Główne: Kancelaria ogólna, Biblioteka Uniwersytecka, Wydział Nauk Inżynieryjno-Technicznych w Stalowej Woli – Filia; Centrum Edukacyjno-Kongresowe w Tomaszowie Lubelskim
	- o Dodatkowe: Dział Studenckich Spraw Socjalnych, Dział Spraw Pracowniczych, Sekretariaty (władz Uczelni i wydziałów)

### Scenariusz 1.

- 1. Uniwersytet otrzymuje pocztą tradycyjną formalne pismo Prokuratury w sprawie udostępnienie informacji o użytkowniku stacji roboczej z danym adresem IP w określonej dacie i czasie – popełniono przestępstwo bezpodstawnego zgłoszenia z art. art. 224a. Kodeksu karnego.
- 2. Tego rodzaju sprawy zakwalifikowano w JRWA do obiegu w formie elektronicznej.
- 3. Koperta z pismem po wstępnej rejestracji dokumentu w Kancelarii Ogólnej jest przekazywana do dekretacji Rektorowi.
- 4. Pismo jest elektronicznie dekretowane na Dział Organizacyjno-Prawny z terminem realizacji 7 dni.
- 5. W Dziale Organizacyjno-Prawym tworzona jest sprawa. Wyznaczono referenta sprawy i nadano etykietę "Prokuratura". Sprawę oznaczono w systemie jako pilną.
- 6. Dział Organizacyjno-Prawny przekazuję sprawę do Działu Teleinformatycznego w celu zebrania informacji i poczynienia ustaleń stosownie do polecenia Prokuratury.
- 7. Dział Teleinformatyczny odpowiada w terminie 2 dni informując o braku możliwości ustalenia użytkownika stacji roboczej.
- 8. Referent sprawy w Dziale Organizacyjno-Prawnym przygotowuje projekt odpowiedzi na podstawie szablonu z systemu i przekazuje projekt do akceptacji przełożonemu.
- 9. Po akceptacji przełożonego dokument jest drukowany w jednym egzemplarzu do podpisu i wysyłki (egzemplarz do akt w formie elektronicznej).
- 10. Reprezentant Uniwersytetu (Prorektor) odmawia podpisu pisma dokonuje ręcznych poprawek na wydruku.
- 11. Referent sprawy wprowadza poprawkę Prorektora tworząc nową wersję dokumentu w systemie.

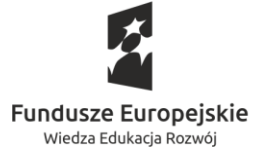

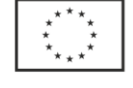

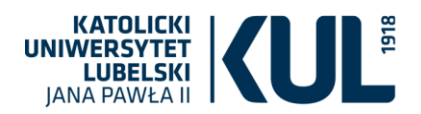

- 12. Prorektor podpisuje dokument w formie papierowej, a Sekretariat Prorektora odnotowuje podpis w systemie.
- 13. Dział Organizacyjno-Prawny tworzy generuje kopertę do wysyłki i wprowadza dane do systemu pocztowego (polecony z potwierdzeniem doręczenia).
- 14. Pismo zostaje przekazane do Kancelarii Ogólnej do wysyłki pocztą tradycyjną.
- 15. Sprawa zostaje przeniesiona do Archiwum.

#### Scenariusz 2.

- 1. Uniwersytet otrzymuje pocztą elektroniczną e-mail od Norberta Dociekliwego zawierający wniosek o udostępnienie informacji publicznej dot. działalności naukowej w dyscyplinie filozofia.
- 2. Tego rodzaju sprawy zakwalifikowano w JRWA do obiegu w formie elektronicznej.
- 3. E-mail (wniosek) zostaje zaciągnięty do Systemu.
- 4. Wniosek do nadania kategorii JRWA jest automatycznie wstępnie dekretowany do Działu Organizacyjno-Prawnego.
- 5. Sekretariat Rektora potwierdza wstępną automatyczną dekretację i wyznacza na załatwienie sprawy – 14 dni.
- 6. W Dziale Organizacyjno-Prawym tworzona jest sprawa. Wyznaczono referenta sprawy i nadano etykietę "Udostępnienie informacji publicznej".
- 7. Dział Organizacyjno-Prawny przekazuję sprawę do Działu Ewaluacji Działalności Naukowej w celu przygotowania raportu. Raport powstaje w ciągu 10 dni, po wcześniejszym przypomnieniu o konieczności przygotowania danych przez referenta sprawy.
- 8. Referent sprawy w Dziale Organizacyjno-Prawnym przygotowuje projekt odpowiedzi na podstawie szablonu z systemu i przekazuje projekt do akceptacji przełożonemu.
- 9. Po akceptacji przełożonego dokument jest przekazywany do podpisu elektronicznego (kwalifikowanego) Rektorowi.
- 10. Dokument zostaje podpisany przez Rektora.
- 11. System przekazuję odpowiedź wnioskującemu.
- 12. Sprawa zostaje przeniesiona do Archiwum.

## **Scenariusz nr 16**

#### *Obszar: Budżetowanie i kontroling*

#### **Założenia:**

- Uniwersytet finansowany jest z subwencji, dotacji, opłat za usługi edukacyjne oraz innych uzyskanych środków własnych.
- Uniwersytet prowadzi samodzielną gospodarkę finansową na podstawie planu rzeczowofinansowego, zgodnie z przepisami prawa.

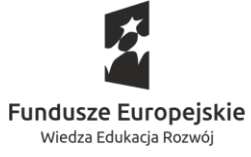

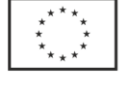

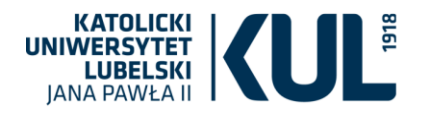

- W ramach struktury organizacyjnej posiada wydzielone: wydziały, instytuty, katedry, obiekty, jednostki administracyjne, badawcze i dydaktyczne a także inne jednostki wspierające działanie Uniwersytetu.
- W ramach swojej działalności prowadzi wyodrębnione finansowo i organizacyjnie działania, zmierzające do osiągnięcia konkretnego celu, na przykład:
	- o studia niestacjonarne;
	- o studia podyplomowe;
	- o kursy i szkolenia;
	- o konferencje;
	- o projekty finansowane z funduszy strukturalnych i programów międzynarodowych;
	- o granty NCN i granty NCBiR;
	- o projekty i przedsięwzięcia Ministra;
	- o gospodarka mieszkaniowa;
	- o działalność usługowo bytowa;
	- o inne.
- Uniwersytet jako uczelnia podlega prawu powszechnie obowiązującego uczelnie publiczne
- $\bullet$  Studia niestacjonarne: czesne 3 000,00 zł, liczba studentów: 30, koszty pośrednie: 30%, zajęcia dydaktyczne – godziny ponadwymiarowe, materiały – 3 000,00 zł.
- Studia podyplomowe: czesne 2 500,00 zł, liczba słuchaczy: 20, koszty pośrednie: 15%, zajęcia dydaktyczne – umowy cywilno-prawne – pracownicy Uniwersytetu, materiały – 2 000,00 zł;
- Projekt finansowanie ze źródeł zewnętrznych na podstawie zawartej umowy o dofinansowanie:
	- A. Umowa o dofinansowanie: 300 000,00 zł, okres trwania projektu: marzec grudzień.
	- B. Koszty bezpośrednie 75 %
		- a) Zadanie 1 wynagrodzenia obsługi projektu 70% kosztów bezpośrednich
			- i) kierownik projektu 100% etatu zatrudnienia w projekcie z wynagrodzeniem zasadniczym 9 000,00 zł;
			- ii) rozliczeniowiec pracownik Działu Księgowości 30% etatu zatrudnienie w projekcie z wynagrodzeniem zasadniczym 3 500,00 zł;
		- b) Zadanie 2 pozostałe koszty związane z realizacją projektu 25% kosztów bezpośrednich
			- i) Zakup materiałów na potrzeby projektu
			- ii) Zakup sprzętu komputerowego
			- iii) Usługi obce
			- iv) Podróże służbowe
		- c) Komponent ponadnarodowy 5%
	- C. Koszty pośrednie, w tym: koszty pośrednie rozliczane ryczałtem 15% i wkład własny 10  $O_{\alpha}$

**Realizacja scenariusza:**

- 1) Określenie parametrów tworzonego budżetu:
	- a. okres np. rok kalendarzowy, rok akademicki;

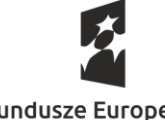

**Fundusze Europeiskie** Wiedza Edukacja Rozwój

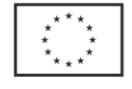

Unia Europejska Europejski Fundusz Społeczny

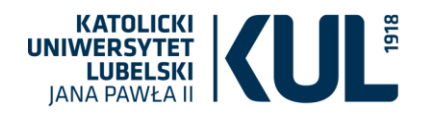

- b. typu budżetu: np. jednostka dydaktyczna, jednostka administracyjna, studia, projekt, obiekty;
- a. rodzaj budżetu: budżet przychodów, budżet kosztów bezpośrednich, budżet kosztów pośrednich, budżet wynikowy;
- b. zakresu danych: np. rodzaj przychodów, rodzaj kosztów;
- c. uprawnienia dla poszczególnych osób: np. pełne, do podglądu;
- 2) Utworzenie struktury budżetów jednostkowych dla:
	- a. Wydziału (dwóch A i B) z uwzględnieniem instytutów (dwóch) i katedr (po dwie) na nim wydzielonych oraz administrację wydziałową - sekretariat;
	- b. Jednostek administracyjnych: Kancelarii Rektorskiej, Działu Spraw Pracowniczych, Działu Teleinformatycznego z wyodrębnieniem zadania budżetowego, Działu Księgowego;
	- c. Jednostki badawczej: ICBN
	- d. Jednostki wspierające Uniwersytet: Biblioteka, Ośrodek Badań nad Dziejami KUL,
	- e. Kierunku studiów: niestacjonarnego i podyplomowego;
	- f. Grantu badawczego;
	- g. Projektu finansowanego ze źródeł zewnętrznych z uwzględnieniem szczegółowości poszczególnych zadań budżetu projektu na podstawie rejestracji umowy o dofinansowaniu;
	- h. Domu studenckiego/ budynku mieszkalnego.
- 3) Nadanie uprawnień dla: dysponenta budżetu pełnych, pracownika do podglądu
- 4) Zaplanować budżet przychodów (jeśli występują) i kosztów:
	- a. Dla Wydziału A w rozbiciu planów jednostkowych dla Wydziału, instytutów, katedr, sekretariatu – metodą od zera;
	- b. Dla Wydziału B w rozbiciu planów jednostkowy dla Wydziału, instytutów, katedr, sekretariatu – w oparciu o wykonanie roku poprzedniego z uwzględnieniem wzrostu przychodów i kosztów o 5%;
	- c. Dla jednostek administracyjnych, badawczej i wspierających Uniwersytet w oparciu o wykonanie roku poprzedniego, w wysokości 90%;
	- d. Dla studiów niestacjonarnych budżet przychody równe kosztom;
	- e. Dla studiów podyplomowych wynik dodatni na poziomie minimum 5% przychodów;
	- f. Dla Projektu finansowanego ze źródeł zewnętrznych na podstawie zawartej umowy;
	- g. Dla domu studenckiego / budynku mieszkalnego w oparciu o wykonanie roku poprzedniego, limit poprzedniego roku i wskaźnika planowanego wzrostu cen rynkowych;
- 5) Prezentacja/Porównanie wykonania roku poprzedniego (jeśli jest) z wartościami planowanymi na rok budżetowy,
- 6) Prezentacja budżetów dla Wydziałów na poziomie szczegółowym i zagregowanym;
- 7) Prezentacja budżetów dla poszczególnych typów i rodzajów, np. dla typu budżetu: budżetów jednostek administracyjnych i rodzajów: kosztów bezpośrednich;
- 8) Generowanie wstępnych raportów zbiorczych dla jednostkowych planów budżetu przed ich zatwierdzeniem systemowym;
- 9) Zatwierdzenie poszczególnych jednostkowych planów budżetu;
- 10) Konsolidacja jednostkowych planów budżetowych do planu rzeczowo finansowego Uczelni;

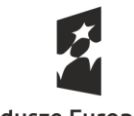

**Fundusze Europeiskie** Wiedza Edukacja Rozwój

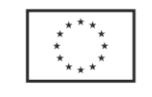

Unia Europejska Europejski Fundusz Społeczny
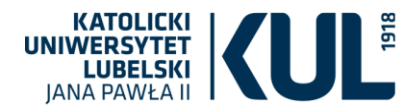

- 11) Akceptacja planu rzeczowo finansowego Uczelni;
- 12) Generowanie wydruku planu rzeczowo finansowego Uczelni;
- 13) Eksport danych z zatwierdzonych planów jednostkowych budżetów do podsystemu kontroli zakupów jako limity kosztów realizacji zapotrzebowań składanych przez poszczególne jednostki;
- 14) Prezentacja blokady środków w budżecie na podstawie ewidencji zamówienia na zakupy bieżące;
- 15) Prezentacja wartości planowanych budżetu i stopnia realizacji budżetu w oparciu o ewidencje zamówień i ewidencję księgową (zarówno przychody jak i koszty) z uwzględnieniem ewidencji wynagrodzeń;
- 16) Przesunięcie wolnych środków w ramach budżetu Działu pomiędzy poszczególnymi rodzajami kosztów: np. materiały i usługi obce;
- 17) Prezentacja możliwości analizowania wykonania poprzez drążenie danych od ogółu do szczegółu;
- 18) Prezentacja realizacji zawartych umów na dostawy i usługi w odniesieniu do poszczególnych budżetów jak również prowadzonych postępowań o dokonanie zakupu lub udzielenie zamówienia publicznego;
- 19) Generowanie raportów w zależności od typu i rodzaju budżetu dla:
	- a. Planów jednostkowych dla dysponentów budżetów:
	- b. Zagregowanych do analiz i zestawień;

# **Scenariusz nr 17**

## *Obszar: Budżetowanie i kontroling*

Scenariusz dotyczący zakresu budżetowania studiów płatnych – wygenerowanie formularza (budżetu) studiów płatnych z systemu.

## **Założenia:**

- 1. Wprowadzenie programu studiów do systemu z możliwością jego podglądu przez wszystkie osoby biorące udział w ww. procesie (zajęcia dydaktyczne, liczba godzin, forma);
- 2. Przyporządkowanie w programie studiów kadry dydaktycznej ze wskazaniem formy powierzenia zajęć, tytułu, stawki;
- 3. Ewidencja czesnego obowiązującego w danym roku akademickim (w porównaniu z czesnym z lat poprzednich) na poszczególnych kierunkach studiów
- 4. Wprowadzenie liczby studentów zgodnie z prowadzoną rekrutacją z możliwością jej aktualizacji i przyjęcia ostatecznej liczby do budżetu
- 5. Integracja powyższych danych do formularza przez osobę odpowiedzialną za sporządzenie budżetu z możliwością weryfikacji ich przez osoby za to odpowiedzialne
- 6. Możliwość zaplanowania pozostałych kosztów organizacji studiów na podstawie wykonania z lat poprzednich ( z uwzględnieniem liczby studentów)

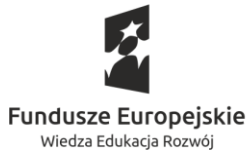

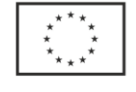

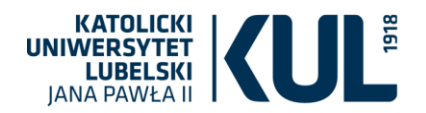

- 7. Możliwość ustalenia stawek jednostkowych (materiały biurowe, promocyjne, usługi, koszty sal dydaktycznych) na podstawie danych historycznych – wykonania, z uwzględnieniem niezbędnych informacji – do określenia kosztów utrzymania sal, wytworzenia materiałów promocyjnych
- 8. Możliwość wprowadzania zmian do formularza celem symulacji danych
- 9. Możliwość porównania danych wprowadzonych do budżetu z danymi na kontach księgowych przy rozliczeniu końcowym – generowanie zestawień, odchyleń, zmian wprowadzonych w ciągu roku. Możliwość porównania danych 1:1 – rodzaje kosztów.

# **Scenariusz nr 18**

## *Obszar: zarządzanie projektami*

## **Założenia ogólne**

- 1. Czy grant badawczy i zadanie badawcze z subwencji można wprowadzić do systemu w zakresie podstawowych informacji : nazwa, numer, kwota przyznana, kwota wydana dostępny jest dla kierownika projektu, a dla pracowników DKPN (w pełnym zakresie)? Czy w zakresie zadań badawczych finansowanych z subwencji dostęp do danych mogą mieć również pracownicy administracyjni dyscyplin naukowych?
- 2. Czy dla grantu oraz zadania badawczego z subwencji można przypisać kierownika oraz wykonawców, jak również czas rozpoczęcia i czas zakończenia? Czy jest możliwość wydłużenia czasu zakończenia?
- 3. Czy dla grant oraz dla zdania badawczego można wprowadzić kategorie finansowania według rodzajów np. wynagrodzenia, usługi, materiały, wyposażenie, aparatura, narzut itp.?
- 4. Czy grant oraz zadanie badawcze może mieć strukturę z podziałem na podzadania zgodnie z harmonogramami?
- 5. Czy dostępna będzie informacja o saldzie grantu i saldzie zadania w każdej kategorii wydatkowania oraz w całości?
- 6. Czy będzie możliwość wprowadzania zmian pomiędzy zadaniami, kategoriami lub/i okresami rozliczeniowymi?
- 7. Czy będzie możliwe wprowadzenie przychodu z możliwością edycji przychodu? Czy w zakresie zadań badawczych finansowanych z subwencji będzie możliwość wprowadzania tzw. kieszeni finansowania np. pula rektorska, pula dziekana z możliwością raportowania salda z tych kieszeni?
- 8. Czy wydatki zmniejszają automatycznie saldo dostępne w grancie i w zadaniu badawczym? Czy ewidencja kosztów umożliwia wprowadzanie danych w podstawowym zakresie (kwota, kogo dotyczą, czego dotyczą) oraz w szczegółowym zakresie dotycząca kosztów (np. kontrahent, data wystawienia, data płatności, konta księgowe? Czy będzie możliwe transferowanie danych o kosztach z systemu księgowego?

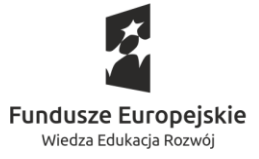

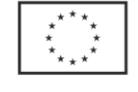

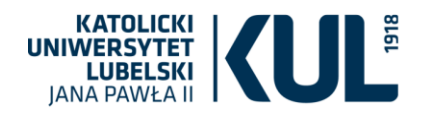

- 9. Czy system umożliwia automatyczne ewidencjonowanie naliczania i wykorzystywania zdefiniowanych kosztów pośrednich (przy każdym projekcie, z możliwością wygenerowania raportów zbiorczych i dla każdego projektu)?
- 10. Czy możliwe będą alerty dotyczące przekroczenia kwoty grantu, kwoty zadania, okresu rozliczeniowego?
- 11. Czy będzie możliwość wprowadzania ręcznego i automatycznego blokad środków w grancie i w zdaniu badawczym przed pojawieniem się kosztu?
- 12. Czy system umożliwia nakładanie blokad środków według źródeł finansowania wykazanych na zapotrzebowaniach lub innych dokumentach (aktualizowane w przypadkach ewentualnych ich korekt) oraz zdejmowanie blokad po dokonanych rozliczeniach kosztów?
- 13. Czy możliwe będą raporty o wydatkach grantu i zadania badawczego z subwencji : przychód zadania, koszty, koszty w podziale na rodzaje, okresy rozliczeniowe, narzut, kwota pozostała?
- 14. Czy możliwe będą raporty o grantach i raport o zadaniach badawczych z subwencji przypisanych do wydziału i dyscyplin naukowych– nazwa grantu, nazwa instytucji grantodawczej, kierownik, czas trwania, kwota przyznana , kwota wydana, pozostało, w podziale na każde zadanie oraz sumarycznie?
- 15. Czy możliwe będą Raporty pokazujące procentowe wydatki w poszczególnych kategoriach kosztów?
- 16. Czy możliwe będą Raporty w których zestawione są zaewidencjonowane wydatki oraz koszty zaksięgowane?
- 17. Czy możliwe będą Raporty dla okresów rozliczeniowych oraz roczne i końcowe?
- 18. Czy możliwe będzie stworzenie Baza rezultatów merytorycznych: zamierzonych oraz uzyskanych w grantach i zadaniach badawczych powiązanych z kontami kosztowymi tych zadań?. Czy możliwa będzie modyfikacja bazy rezultatów na poziomie administracji wydziałowej i DKPN?
- 19. Czy możliwy będzie wydruk z bazy rezultatów z informacją podstawową grantu , kwotą wydatków – pole do edycji kierownika grantu, możliwość odznaczenia w systemie wykonania? Czy możliwe będą transfery z bazy rezultatów do innych baz np. ogólnouniwersyteckich o dorobku?
- 20. Czy Raporty i bazy mogą być zapisywane w excelu, oraz jako pdf?
- 21. Czy z wprowadzonych budżetów możliwe jest wykonanie zestawień dotyczących Planu Zamówień publicznych?
- 22. Czy system umożliwia zbudowanie rocznych planów rzeczowo-finansowych na podstawie danych z budżetów projektów, ich korekt oraz stopnia realizacji?
- 23. Czy możliwe będzie wsparcie ze strony systemu w przygotowaniu danych do systemu POLON z obszaru działalności badawczej?
- 24. Czy możliwe będzie generowanie danych do sprawozdania GUS (PNT-01/s)?
- 25. Czy system zapewnia powiązanie zapisów budżetów projektów w rozbiciu na lata realizacji z planem rzeczowo-finansowym.

# **Zarządzanie projektem uzyskanym z Narodowego Centrum Nauki**

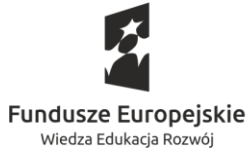

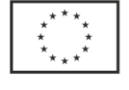

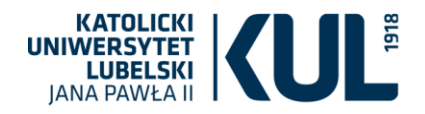

- 1. Otrzymanie decyzji z NCN o finansowaniu grantu: kwota ogółem 100 000,- z podziałem na lata 2020 50 000,- 2021 50 000,- na finansowanie 2 zadań: zadanie 1 trwające 10 miesięcy 60.000, zadanie 2 trwające 14 miesięcy kwota 40000, w tym narzut kosztów pośrednich 20%.
- 2. Przygotowanie i podpisanie umowy grantowej miedzy NCN a uczelnią
- 3. Zarejestrowanie umowy grantowej w rejestrze umów
- 4. Przypisanie kodu/numeru do grantu pod którym prowadzone będą rozliczenia
- 5. Wprowadzenie do systemu następujących informacji o grancie: nazwa/tytuł grantu, kierownik grantu (dysponent środków), zespół badawczy (wykonawcy), kwota całkowita grantu, terminy realizacji (data start i data stop), okresy rozliczeniowe, harmonogram zadaniowy (zadanie 1 data start i data stop, zadanie 2 data start i data stop),
- 6. Wprowadzenie budżetu w podziale na zadania, okresy rozliczeniowe i kategorie kosztów: zadanie 1, okres 1: wynagrodzenia, aparatura naukowo-badawcza, inne koszty, narzut, okres 2: wynagrodzenia, inne koszty, narzut.
- 7. Weryfikacja kwalifikowalności planowanego wydatku (rzeczowo i kwotowo) zgodnie z założeniami grantu.
- 8. Rozpoczęcie wydatkowania. Następuje ewidencjonowanie wydatków: rachunku do umowy cywilnoprawnej, lista płac (wynagrodzenie zasadnicze + zus 5 000 zł), faktury za zakup aparatury naukowo-badawczej kupowanej w drodze przetargu - mikroskop 20000 zł, pobranie materiałów biurowych z magazynu - dokument wewnętrzny (magazynowy) na kwotę 300 zł,
- 9. Pojawiają się alerty o przekroczeniach dostępnych środków np. kierownik grantu przewidział na zakup mikroskopu w budżecie projektu 15000 zł.
- 10. Kontrola wykonania harmonogramu i budżetu, alerty o terminach zakończenia poszczególnych zadań np. zakup laptopa przewidziany w zadaniu 1 zostaje zakupiony po terminie, np. alert o przekroczonym terminie osiągnięcia rezultatów.
- 11. Automatyzacja salda w roku następnym w przypadku grantów wieloletnich.
- 12. Możliwość wygenerowania przez kierownika projektu i pracownika obsługującego grant raportu z funkcją edycji po zakończeniu okresu sprawozdawczego – raport roczny, raport końcowy
- 13. Możliwość wglądu do salda grantu np. na portalu pracowniczym Dziekan/koordynator dyscypliny ma wgląd do raportów z wydziału/dyscypliny

## **Zarządzenie zadaniem badawczym finansowanym z subwencji**

- 1. Pracownik naukowy po uzyskaniu finansowania zgłasza realizację zadania badawczego.
- 2. Następuje przypisanie kodu/numeru do zadania pod którym prowadzone będą rozliczenia.
- 3. Zadanie jest wprowadzane do systemu z rozpisaniem okresów rozliczeniowych oraz budżetu.
- 4. Pracownik rozpoczyna wydatkowanie. W budżecie zadania następuje ewidencjonowanie wydatków: rachunku do umowy cywilnoprawnej osoby nie zatrudnionej w KUL, rozliczenia delegacji z wyjazdu zagranicznego, faktury za zakup wyposażenia – komputer przenośny, dokument wewnętrzny (magazynowy) za materiały biurowe.

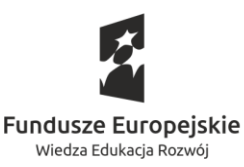

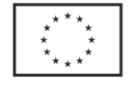

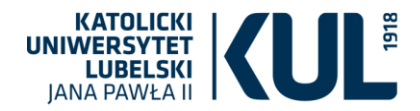

- 5. Pracownik naukowy ma wgląd do salda zadania np. na portalu pracowniczym. Dziekan/koordynator dyscypliny ma wgląd do raportów z wydziału/dyscypliny.
- 6. Po zakończeniu roku pracownik naukowy generuje raport z możliwością edycji zawierający informacje o kwocie wydanej.
- 7. Automatyzacja salda w roku następnym w przypadku zadań kontynuowanych w następnych latach.
- **8.** Wszystkie raporty są dostępne w pełnym zakresie pracownikom administracji

## **Zestawienia i raportowania**

- 1. Pracownik DKPN ma możliwość raportowania z wielu poziomów wszystkich kosztów z wyborem wydziału, dyscyplin i zakresu przez siebie zdefiniowanego.
- 2. Kierownik grantu otrzymuje szczegółowy raport dotyczący swoich wydatków
- 3. Automatycznie scalona z raportem pracownika Baza rezultatów ma możliwość edycji oraz filtrowania
- 4. Podawane są zestawienia grantów w zdefiniowanych kryteriach np. nazwa instytucji grantodawczej, rodzaj konkursu, dyscyplina naukowa w której jest grant realizowany, wydział na którym jest grant realizowany, imię i nazwisko kierownika grantów, daty realizacji, kwoty przyznane , kwoty wydane w latach i całkowite, aneksy i zmiany w grantach.
- 5. Pojawia się raport ogólny dotyczący kwoty przyznanej i wydanej z grantu, oraz z grantów realizowanych w dyscyplinach, na wydziałach i dla całej uczelni

# **Scenariusz nr 19**

*Obszar: zarządzanie projektami*

### **Założenia do scenariuszy**

Określona jednostka badawcza uczelni zamierza świadczyć proste, rynkowe, bezpośrednie usługi badawcze na rzecz firm, oraz także zamierza komercjalizować wyniki badań naukowych poprzez współpracę badawczą z innymi podmiotami, na warunkach rynkowych. W procesie mogą wystąpić następujące działania:

- a) Wstępne przygotowanie zakresu merytorycznego oferty konieczność współpracy (elektroniczny obieg dokumentów) pomiędzy pracownikami jednostki (np. katedry) i pracownikami Działu Komercjalizacji Wiedzy (DKW),
- b) Kalkulacja kosztów we współpracy z jednostkami odpowiedzialnymi za finanse uczelni (elektroniczny obieg dokumentów),
- c) Ostateczne opracowanie oferty o charakterze handlowym (kodeksowym) przez DKW, we współpracy z działem prawnym (elektroniczny obieg dokumentów),
- d) Podjęcie decyzji o sposobie publikacji oferty wypracowanie przez DKW, w współpracy z kierownikiem jednostki badawczej (elektroniczny obieg dokumentów) propozycji dla władz uczelni. Może być przyjęta ścieżka kierowania ofert pisemnych do konkretnych firm, lub może być decyzja o zamieszczeniu oferty o charakterze ogólnym na stronie uczelni – konieczna

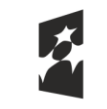

**Fundusze Europeiskie** Wiedza Edukacja Rozwój

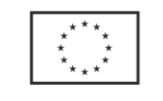

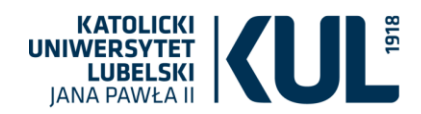

współpraca DKW (elektroniczny obieg dokumentów) z komórką uczelni odpowiedzialną za redakcję strony internetowej KUL.

- e) Reakcja rynku na ofertę konieczność prowadzenia korespondencji mailowej i papierowej z potencjalnym kontrahentem – dział DKW we współpracy (elektroniczny obieg dokumentów) z jednostką badawczą.
- f) Opracowanie przez DKW projektu umowy na wykonanie usługi badawczej lub na podjęcie współpracy i przeprowadzenie uzgodnień wewnątrz uczelni z jednostką badawczą oraz z działem prawnym.
- g) Przeprowadzenie przez DKW procedury negocjacyjnej z wybranym kontrahentem, konieczność wprowadzenia przez DKW ewent. uzupełnień, zmian i korekt w tekście umowy (elektroniczny obieg dokumentów), jako reakcja na specyficzne wymagania danego kontrahenta,
- h) Podpisanie umowy z kontrahentem,
- i) Umieszczenie (rejestracja) umowy usługi (dalej projektu, bo po wejściu w etap realizacji usługi staje się ona projektem, podlegającym regułom zarządzania projektem) w systemie i nadanie jej numeru wraz z budżetem projektu w podziale na kategorie budżetowe (projekt). Jednoczesne nadanie numeru zadania, pod którym prowadzona będzie ewidencja księgowa (przychody, koszty, należności, przychody przyszłych okresów itd. zgodnie z planem kont). Projekt komercyjny z zastosowaniem pre-wskaźnika i wskaźnika struktury dla celów rozliczenia podatku VAT. W ramach projektu realizowane będą zakupy bieżące oraz inwestycyjne.
- j) Założenie sub-konta dot. współpracy z danym kontrahentem.
- k) Realizacja usługi badawczej.
- l) Zakończenie badań, rozliczenie, protokół odbioru, fakturowanie.

# **I. Realizacja usługi badawczej wymaga dodatkowego zatrudnienia osób oraz wymaga zrealizowania określonych zakupów.**

- 1. Zatrudnione dwie osoby (jedna na umowę o pracę, druga na umowę cywilno-prawną).
- 2. Zakupy dokonywane w ramach projektu, związane są zarówno ze sprzedażą opodatkowaną VAT i niepodlegającą VAT.
- 3. Na rzecz projektu pracownik dokonał zakupów bieżących (odczynniki), zakup gotówkowy z uprzednio pobranej zaliczki przez pracownika.
- 4. Na rzecz projektu dokonano zakupu bieżącego (materiały laboratoryjne) w ramach procedury wewnątrzwspólnotowej transakcji, płatność w formie przelewu z odroczonym terminem płatności. Faktura źródłowa wystawiona w walucie obcej (euro).
- 5. Na rzecz projektu dokonano zakupu inwestycyjnego (sprzęt do laboratorium) o wartości 55.000,00 zł brutto (opodatkowany 23% VAT).
- 6. W związku z projektem dokonano sprzedaży licencji na rzecz zewnętrznego podmiotu krajowego.
- 7. W trakcie realizacji projektu powstały odpady będące złomem, który uczelnia sprzedała.

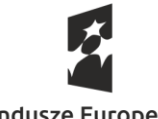

**Fundusze Europeiskie** Wiedza Edukacja Rozwój

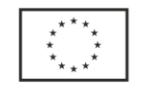

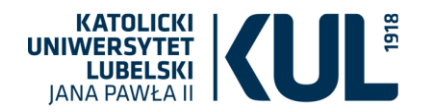

- 8. Płatności dokonywane przez uczelnię przelewem z zastosowaniem podzielonej płatności (split payment).
- 9. Zakup odzieży roboczej fartuchy, rękawice itp.
- 10. Zakup aparatury badawczej o wartości powyżej 3.500,00 PLN brutto.
- 11. Zakup sprzętu komputerowego o wartości 170.000,00 PLN brutto (opodatkowany 23% VAT), decyzja o 0% VAT – wystawienie faktury korygującej.
- 12. Realizacja usługi badawczej.
- 13. Podpisanie protokołu odbioru.
- 14. Wystawienie faktury za usługę.

**II. Ostateczne opracowanie oferty o charakterze handlowym (kodeksowym) przez DKW, we współpracy z działem prawnym (elektroniczny obieg dokumentów).**

- 1. Ustalono ostateczny kosztorys oferowanej usługi, zatwierdzony przez służby finansowe uczelni.
- 2. Zredagowano w DKW kompleksową ofertę.
- 3. Skierowano ofertę do działu prawnego w celu weryfikacji prawnej.
- 4. Wyemitowano wersję papierową oferty, wersję elektroniczną skierowano także do wiadomości jednostki badawczej uczelni, która jest zainteresowana wykonaniem usługi badawczej.
- 5. Opracowano pismo przewodnie, skierowano do podpisu przez osobę upoważnioną, skompletowano przesyłkę (list) i wysłano do kontrahenta.

# **III. Opracowanie umowy na wykonanie usługi badawczej lub współpracy naukowo-badawczej, negocjacje i ostateczne podpisanie umowy.**

- 1. Jednostka badawcza KUL opracowuje zakres merytoryczny badania: co będzie do zrobienia, które urządzenia będą wykorzystane i w jakim czasie, zaangażowanie personelu, ewentualne zakupy materiałów. Na podstawie tych opracowań zostaną zredagowane ZAŁĄCZNKI do umowy.
- 2. Zredagowane załączniki przekazane są do działu DKW, na podstawie zakresu merytorycznego usługi pracownik DKW dobierze gotowy wzorzec umowy lub musi opracować całkiem nowy tekst, jeżeli żaden gotowy nie będzie pasować. Wzorzec umowy wyposażony w dane dotyczące konkretnej usługi badawczej kierowany jest do jednostki badawczej celem weryfikacji i wykonania uzupełnień redakcyjnych.
- 3. Tekst projektu umowy jest kierowany do działu prawnego celem wstępnej weryfikacji np. określenie prawa zarządzającego kontraktem międzynarodowym - przed wysłaniem do kontrahenta.
- 4. Wysłanie projektu umowy/kontraktu do kontrahenta.
- 5. Umówienie/ustalenie metodologii negocjacji z kontrahentem: procedura "zdalna" on line podczas uzgadniania ewentualnych rozbieżności w treści umowy/kontraktu, procedura

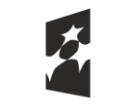

**Fundusze Europeiskie** Wiedza Edukacja Rozwój

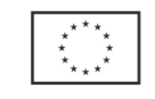

Unia Europejska Europejski Fundusz Społeczny

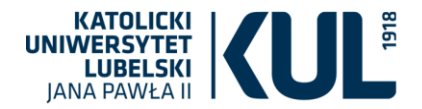

negocjacji podczas bezpośredniego spotkania stron, szczególnie przy ustalaniu szczegółów merytorycznych usługi, terminów oraz aspektów finansowych: zaliczka/płatności.

- 6. Zredagowanie ostatecznej wersji umowy/kontraktu oraz przekazanie do działu prawnego celem ostatecznej weryfikacji i zatwierdzenia do podpisu.
- 7. Podpisanie umowy/kontraktu przez upoważnione osoby stron.

# **Scenariusz nr 20**

## *Obszar: Baza informacji naukowej*

## **Moduły:**

- 1. Administracia (Struktura)
- 2. Użytkownicy
- 3. Role
- 4. Rejestr pracowników z przypisaną dziedzina i dyscypliną oraz przypisanych do liczby N
- 5. Rejestr publikacji naukowych
- 6. Rejestr osiągnięć artystycznych
- 7. Rejestr patentów, opracowania architektoniczne itp.
- 8. Rejestr realizowanych projektów
- 9. Rejestr opisów wpływu na społeczeństwo i gospodarkę
- 10. Rejestr praktycznych efektów działalności naukowej
- 11. Rejestr innej aktywności naukowej i dydaktycznej (według słownika)
- 12. Baza ofert usług i rozwiązań praktycznych (oferta komercjalizacyjna)
- 13. Raporty (pracownika, dyscypliny, instytutu, wydziału, uczelni, dla ewaluacji i oceny okresowej, awansu-stopień i stanowisko, projekt, nagrody)
- 14. Statystyki (poszczególnych pracowników, dyscyplin, instytutów, wydziałów, biblioteki)
- 15. Eksport danych do systemów sprawozdawczych (POL-on, PBN)
- 16. Plan wydawniczy online + Wydawane czasopisma (pracownik, dyscyplina, wydział)
- 17. Repozytorium prac naukowych KUL
- 18. Repozytorium danych badawczych KUL

## Założenia:

Zgodność struktury z przepisami powszechnie obowiązującymi:

- 1) Ustawa z dnia 20 lipca 2018 r. Prawo o szkolnictwie wyższym i nauce
- 2) Ustawa z dnia 3 lipca 2018 r. Przepisy wprowadzające ustawę Prawo o szkolnictwie wyższym i nauce
- 3) Komunikat MNiSW z dnia 17 grudnia 2019 r. w sprawie wykazu wydawnictw publikujących recenzowane monografie naukowe
- 4) Komunikat MNiSW z dnia 18 grudnia 2019 r. w sprawie wykazu czasopism naukowych i recenzowanych materiałów z konferencji międzynarodowych
- 5) Rozporządzenie MNiSW z dnia 6 marca 2019 r. w sprawie danych przetwarzanych w Zintegrowanym Systemie Informacji o Szkolnictwie Wyższym i Nauce POL-on

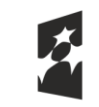

**Fundusze Europeiskie** Wiedza Edukacja Rozwój

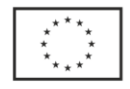

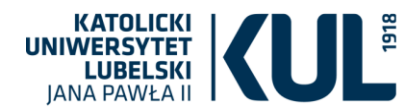

6) Rozporządzenie MNiSW z dnia 22 lutego 2019 r. w sprawie ewaluacji jakości działalności naukowej (ze zm.)

oraz

- Zdolność prowadzenia przy pomocy systemu oceny okresowej nauczycieli akademickich oraz procesu awansowania nauczycieli.
- Obsługa rejestracji osiągnięć pracowników (w szczególności nauczycieli akademickich w modelu pośrednim i bezpośrednim).
- Zdolność do komunikowania z serwisem CrossRef, PBN, POL-on, Scopus, Web of Science, ORCID
- Zgodność interface'u z WCAG2.0.

Scenariusz 1.

- 1) Nauczyciel akademicki prof. Hieronim Wybitny zatrudniony na Wydziale Teologii KUL jest współautorem monografii naukowej opublikowanej w wydawnictwie oznaczonym identyfikatorem 77500 w wykazie wydawnictw publikujących recenzowane monografie naukowe.
- 2) Nauczyciel akademicki prof. Hieronim Wybitny reprezentuje dyscypliny nauki teologiczne (75% udziału czasu pracy) oraz nauki o kulturze i religii (25% udziału czasu pracy).
- 3) Drugim współautorem jest prof. Norbert Hill z Uniwersytetu Notre Dame reprezentujący dyscyplinę filozofia, etyka i religioznawstwo wedle klasyfikacji dyscyplin naukowych OECD.
- 4) Dane o publikacji zostają zgłoszone poprzez formularz elektroniczny do sekretarza dyscypliny nauki teologiczne. Publikacja zostaje przypisana do dyscypliny nauki teologiczne.
- 5) Sekretarz dokonuje wstępnej weryfikacji i przekazuje drogą elektroniczną dane do wprowadzenia do systemu ewidencyjnego uprawnionemu pracownikowi Biblioteki Uniwersyteckiej.
- 6) Pracownik Biblioteki wprowadza dane do systemu ewidencyjnego zgodnie z wymogami Rozporządzenia MNiSW z dnia 6 marca 2019 r. w sprawie danych przetwarzanych w Zintegrowanym Systemie Informacji o Szkolnictwie Wyższym i Nauce POL-on (Dz. U. poz. 496).
- 7) W systemie ewidencyjnym oblicza się liczba punktów, którą za publikację uzyska w ramach ewaluacji jakości działalności naukowej prof. Hieronim Wybitny i dyscyplina.
- 8) Następnie utworzyć plik importu wprowadzonych danych do systemu PBN. 2.0.
- 9) Autor publikacji lub redaktor repozytorium KUL deponuje pełny tekst publikacji w repozytorium na zasadach deklarowanych przez autora lub zgodnych z polityką otwartości wydawcy (z uwzględnieniem ewentualnego okresu embargo oraz licencji Creative Commons; system wymaga i archiwizuje deklarację autora odnośnie do warunków udostępnienia publikacji; system umożliwia podejrzenie polityki otwartości wydawcy na stronach Sherpa/Romeo – otwiera się od razu strona czasopisma/wydawcy jeżeli jest obecny; system umożliwia wysłanie i podpowiada standardowe e-mailowe zapytanie do wydawcy o zgodę na zdeponowanie publikacji w repozytorium).
- 10) Metadane i pełny tekst publikacji zdeponowanych w repozytorium są zarchiwizowane oraz zabezpieczone przed utratą.
- 11) Autor ma możliwość zapoznawania się ze statystykami dotyczącymi swoich zdeponowanych prac (aktualna liczba prac zdeponowanych w repozytorium, liczba zarejestrowanych użytkowników, liczba wejść w zdeponowane prace, ilość pobrań prac, statystyki dotyczące ilości wejść z danego kraju bądź miasta), wskaźnikami cytowań z baz Scopus i Web of Science oraz wskaźnikami altmetrycznymi poszczególnych zdeponowanych prac.

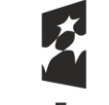

**Fundusze Europejskie** Wiedza Edukacja Rozwój

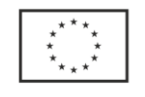

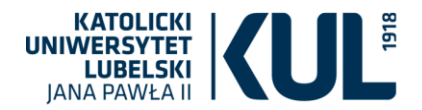

12) System ma zaimplementowany protokół OAI-PMH, poprzez który możliwe jest indeksowanie treści repozytorium w polskich i światowych agregatorach metadanych (m. in. DOAR, Open-AIRE, CEON), a także wyszukiwarkach naukowych (m. in. Google Scholar).

## Scenariusz 2.

- 1) Biblioteka Uniwersytecka pobiera dane o publikacji po numerze DOI: 10.1007/s10943-019- 00943-2 do systemu ewidencyjnego dorobku naukowego (artykuł w czasopiśmie naukowym).
- 2) Publikacja jest przypisywana do pracowników Uniwersytetu.
- 3) System wskazuje pola danych koniecznie do uzupełniania w celu przesłania do PBN 2.0.
- 4) Następnie utworzyć plik importu wprowadzonych danych do systemu PBN. 2.0.

#### Scenariusz 3.

Raport o publikacjach pracownika z lat 2017-2020 w podziale na grupy z punktacją (współautorstwo) – poda informacje o wypełnieniu slotów i cytowania (WOS i Scopus).

#### Scenariusz 4.

- 1) Pracownik naukowy KUL opublikował monografię w Wydawnictwie KUL bądź czasopiśmie KUL.
- 2) Następuje automatyczne zaciągnięcie metadanych oraz pliku publikacji do upowszechnienia w Internecie z odpowiedniego podsystemu wewnętrznego.
- 3) Następuje zdeponowanie publikacji pośrednio przez redaktora Repozytorium lub upoważnioną redakcję wydawnictw naukowych KUL na podstawie udzielonego pełnomocnictwa w zakresie deponowania publikacji do Repozytorium (zapewniony jest dostęp do narzędzi umożliwiających proces deponowania).
- 4) Następuje automatyczne zdeponowanie pełnego tekstu w repozytorium KUL na zasadach zgodnych z umową (z uwzględnieniem ewentualnego okresu embargo oraz licencji Creative Commons).
- 5) Metadane i pełny tekst publikacji zdeponowanych w repozytorium są zarchiwizowane oraz zabezpieczone przed utratą.
- 6) Autor ma możliwość zapoznawania się ze statystykami dotyczącymi swoich zdeponowanych prac (aktualna liczba prac zdeponowanych w repozytorium, liczba zarejestrowanych użytkowników, liczba wejść w zdeponowane prace, ilość pobrań prac, statystyki dotyczące ilości wejść z danego kraju bądź miasta), wskaźnikami cytowań z baz Scopus i Web of Science oraz wskaźnikami altmetrycznymi poszczególnych zdeponowanych prac.
- 7) System ma zaimplementowany protokół OAI-PMH, poprzez który możliwe jest indeksowanie treści repozytorium w polskich i światowych agregatorach metadanych (m. in. DOAR, Open-AIRE, CEON), a także wyszukiwarkach naukowych (m. in. Google Scholar).

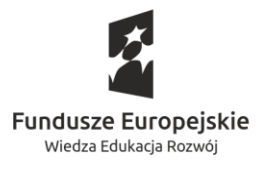

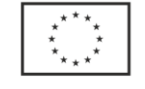

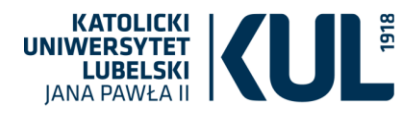

# **Scenariusz nr 21**

## *Obszar: działalność publikacyjna*

Scenariusz dotyczy wydania i sprzedaży monografii zbiorowej będącej wynikiem konferencji międzynarodowej organizowanej przez KUL i Uniwersytet Medyczny

### **Założenia do scenariusza:**

- 50-autorów artykułów z terenu 5-kontynentów: Ameryka Pd, Ameryka Pn, Azja, Europa, Australia;
- Finansowanie publikacji z kilku źródeł: subwencja KUL, subwencja UM, wpłaty własne, sponsorzy: firmy, jednostki administracji publicznej;
- Cykl wydawniczy od 1.czerwca 2020 do 30.czerwca 2021;
- Artykuły do publikacji w językach: polski, angielski, niemiecki, francuski;
- Ilustracje czarno-białe i kolorowe częściowo konieczność zakupu licencji na publikowanie;
- Wypłata honorarium dla recenzentów z terenu polski i zagranicy;
- Wypłata honorarium dla Autorów z terenu polski i zagranicy;
- Każdy Autor artykułu otrzymuje po 1-egzemplarzu autorskim książki oraz pdf swojego artykułu;
- Wysyłka egzemplarzy autorskich przez Wydawnictwo;
- Sprzedaż na terenie Polski i Europy przez Wydawnictwo,
- Część prac wydawniczych tj. opracowanie komputerowe, projekt okładki, obróbka zdjęć, będzie wykonana przez pracowników zatrudnionych na umowę o pracę i stażystów w Wydawnictwie KUL.
- Opracowanie redakcyjne i korekty tekstów polskich w ramach umów przetargowych Wydawnictwa KUL a opracowanie redakcyjne i korekty tekstów obcych przez Dział Współpracy z Zagranicą (realizator)
- Druk w ramach umowy przetargowej przez Wydawnictwo;
- Promocja książki organizacja, sala, katering Uniwersytet Medyczny;

### **Realizacja scenariusza:**

1. Rejestracja projektu wydawniczego (zgłoszenia wydawniczego) z informacją o finansowaniu wraz podziałem na poszczególne centra budżetowe. Jednoczesne nadanie numeru projektu wydawniczego, pod którym prowadzona będzie ewidencja księgowa (przychody, koszty, należności itp.) System powinien automatycznie weryfikować dostępność środków po realizacji kolejnych etapów wydawniczych w stosunku do założeń wstępnej kalkulacji kosztów oraz informować o przekroczeniu budżetu. W bazie projektów wydawniczych możliwość przeszukiwania i drukowania po wybranym parametrze.

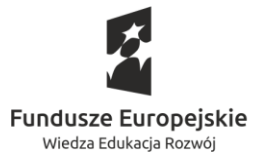

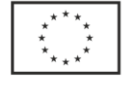

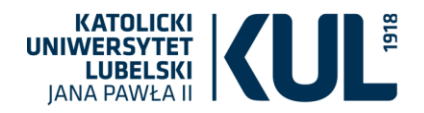

- 2. Utworzyć bazę teleadresową autorów artykułów, konieczną do rozliczenia honorarium, przekazania korekt autorskich i przekazanie egzemplarzy autorskich. Ewidencjonowanie wymaganych formularzy i oświadczeń. Baza powinna mieć możliwość generowania/eksportu dokumentów/danych/zestawień w wersji word, exel, adobe reader.
- 3. Rejestracja umów o finansowanie i sponsoring z jednostkami zewnętrznymi. Wystawienie faktur VAT zgodnie z zawartymi umowami.
- 4. Rejestracja płatności w formie przelewu na rozrachunkach z kontrahentem.
- 5. Rejestr umów na zakup licencji do ilustracji. Przyjęcie, ewidencja, opis faktur otrzymanych od licencjodawcy i przekazanie do likwidatury.
- 6. Rejestracja płatności w formie przelewu na rozrachunkach z kontrahentem.
- 7. Konieczność przeniesienia części środków z bieżącego roku na rok następny w związku z zatwierdzonym cyklem wydawniczym na podstawie np. sporządzonej produkcji w toku na koniec roku kalendarzowego.
- 8. Skierowanie wniosku o dokonanie zakupu usługi korekty tekstów obcych do realizatora (Dział Współpracy z Zagranicą) z podaniem źródła finansowania. Przyjęcie, ewidencja i opis faktur przez realizatora.
- 9. Zawarcie z Recenzentem umowy o dzieło, utworzenie bazy recenzentów i ich ewidencja. Baza powinna mieć możliwość generowania/eksportu dokumentów/danych/zestawień w wersij word, exel, adobe reader.
- 10. Po wykonaniu recenzji sporządzenie rachunku do umowy dla Recenzenta. Ewidencja, opis przekazanie do DSP (realizator).
- 11. Wypłata honorarium dla Autorów:
	- zatrudnionych w KUL aneks do umowy o pracę plus rachunek
	- pozostałych Autorów umowa licencyjna z przeniesieniem praw autorskich plus rachunek
- 12. ewidencja w bazie zawartych umów i rachunków. Baza powinna mieć możliwość generowania/eksportu dokumentów/danych/zestawień w wersji word, exel, adobe reader.
- 13. Przekazanie umów i rachunków do DSP (ralizator).
- 14. Obciążenie budżetu projektu wydawniczego rachunkami wewnętrznymi za prace wykonane przez pracowników zatrudnionych w Wydawnictwie KUL jak również faktur za prace wykonane przez jednostki zewnętrzne.
- 15. Kalkulacja ceny sprzedaży prosimy o propozycję
- 16. Przyjęcie tytułu na stan magazynowy dokumentem PW. Analityka kartoteki tytułów (wszystkie pozycje magazynu) z obrotami roku, miesiąca.
- 17. W chwili obecnej podział magazynu wyrobów gotowych na:
	- podmagazyny do rozliczania komisów, rozliczenie sprzedaży z kiermaszu, wydanie egzemplarzy dla autorów i recenzentów, wydanie egzemplarzy obowiązkowych i wydanie egzemplarzy na upowszechnianie nauki. Przekazywanie egzemplarzy na podstawie dokumentów MM-/MM+ /WZ i faktury wewnętrzne do rozliczenia podatku - ewentualnie prosimy o inne propozycję.

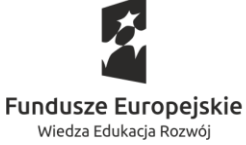

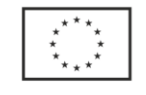

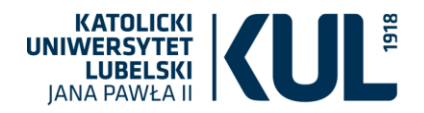

- Rozchody z MWG dokumentami: WZ + Faktura/Paragon lub RW
- ponadto niezbędne jest:
- Ewidencja sprzedaży fiskalnej podpięcie drukarki fiskalnej.
- Ewidencja sprzedaży z możliwością sprawdzenia nr dokumentu WZ z poziomu faktury i nr Faktury z poziomu WZ.
- Możliwość sporządzania korekt dokumentów magazynowych i faktur.
- Możliwość przeglądania i wyszukiwania po tytule, autorze, nr ISBN, kodzie towaru kartoteki asortymentowej z uwzględnieniem bieżącej ilości.
- Możliwość w ramach danego tytułu przeglądania wystawionych dokumentów magazynowych z uwzględnieniem nazwy kontrahenta, nr dokumentu, oraz jego edycji.
- W kartotece asortymentowej możliwość przeszukiwania i drukowania po wybranym parametrze.
- Baza powinna mieć możliwość generowania/eksportu/importu dokumentów/danych/zestawień w/z wersji word, exel, adobe reader.
- Baza powinna mieć możliwość automatycznego wprowadzenia przeceny ceny ewidencyjnej i ceny detalicznej – np. import pliku exel lub zadania procentu przeceny;
- Konieczność generowania zestawień do przeprowadzenia okresowych spisów z natury i automatycznego wygenerowania dokumentów PR+, PR- (protokoły różnic).
- Konieczność sporządzania dokumentu Faktura VAT wewnętrzna dotyczy nieodpłatnego przekazania materiałów na promocję – w chwili obecnej robi się to ręcznie spisując dane z dokumentu RW.
- Konieczność sporządzenia zestawień do Rachuby płac z wykazem tytułu/autora/ilości/ceny – do naliczenia podatku dochodowego. W chwili obecnej dostarczany jest dokument Excel.

# **Scenariusz nr 22**

## *Obszar: (działalność publikacyjna)*

### **Założenia**

- Wyrób gotowy (książka/czasopismo) zamówione przez uprawnionego pracownika współpracującego z drukarnią zostają dostarczone do siedziby Wydawnictwa KUL wraz z fakturą i protokołem odbioru zgodnie z aktualną umową.
- Pracownik działu handlowego sporządza kalkulację ceny, która zawiera wszystkie koszty poniesione na wyprodukowanie wyrobu (opracowanie redakcyjne, opracowanie komputerowe, opłata recenzji wydawniczych, projekt okładki i stron tytułowych, faktura za druk i inne).

Kalkulacja zawiera cenę ewidencyjną (koszt) i cenę detaliczną brutto (cena z marżą i podatkiem od towarów i usług).

Pracownik magazynu otrzymuje kalkulację ceny.

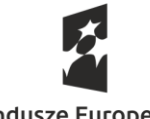

**Fundusze Europeiskie** Wiedza Edukacja Rozwój

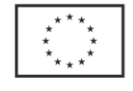

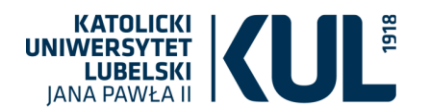

- Pracownik magazynu zgodnie z kalkulacją ceny przyjmuje wyrób gotowy na stan magazynu. W tym celu wystawia dokument magazynowy. Dokument zawiera cenę ewidencyjną (koszt) i ilość przyjętych egzemplarzy oraz wartość.
- Dokument zostaje wydrukowany, podpisany i przekazany do księgowości.

## **Wariant I: Klient (osoba fizyczna) robi zakupy w siedzibie Wydawnictwa KUL**

- 1. Klient zgłasza chęć zakupu wyrobu gotowego (książki/czasopisma) z magazynu wyrobów gotowych Wydawnictwa KUL.
- 2. Pracownik działu handlowego przyjmuje zamówienie.
- 3. Pracownik magazynu na podstawie przyjętego zamówienia wystawia dokument magazynowy.
- 4. Następuje zdjęcie wyrobu gotowego ze stanu magazynowego
- 5. Dokument magazynowy zawiera dane zaczerpnięte z kartoteki asortymentowej: ilość, cenę, wartość oraz numer półki, na której znajduje się wyrób gotowy.
- 6. Magazynier zatwierdza dokument magazynowy.
- 7. Akceptacja dokumentu trafia do pracownika działu handlowego, który wystawia dokument sprzedaży.
- 8. Pracownik działu handlowego wystawia z zatwierdzonego dokumentu magazynowego paragon fiskalny i drukuje go na drukarce fiskalnej i przekazuje klientowi.
- 9. Pracownik działu handlowego korzysta z cennika (cena detaliczna brutto);
- 10. Pracownik działu handlowego może klientowi udzielić rabatu na wybrany wyrób z powodu np. okazania przez klienta karty dużej rodziny, promocji, rabatu przeznaczonego dla autora publikacji zgodnie z umową wydawniczą i inne);
- 11. Pracownik działu handlowego przyjmuje od klienta należność w postaci: gotówki lub karty płatniczej.
- 12. Klient odbiera towar z magazynu;
- 13. Pracownik działu handlowego przechowuje gotówkę w kasie Wydawnictwa.
- 14. Pracownik działu handlowego na koniec dnia sporządza raport kasowy (dobowy).
- 15. Drukuje raport dobowy na urządzeniu fiskalnym i płatniczym
- 16. Pracownik działu handlowego kilka razy w miesiącu przekazuje gotówkę z kasy Wydawnictwa do banku.

### **Klient (osoba fizyczna) po odebraniu towaru z magazynu zgłasza rezygnację z zakupu**

- 1. Pracownik działu handlowego przejmuje towar i paragon fiskalny od klienta;
- 2. Pracownik działu handlowego wykonuje czynności związane z korektą paragonu. Sporządza protokół.
- 3. Pracownik magazynu sporządza i akceptuje dokument korygujący do dokumentu wydania
- 4. Pracownik działu handlowego wypłaca gotówkę z kasy Wydawnictwa w celu oddania jej klientowi lub robi jej zwrot na terminalu płatniczym.

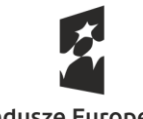

**Fundusze Europeiskie** Wiedza Edukacja Rozwó

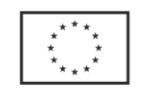

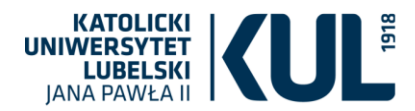

## **Wariant II - Klient (osoba prawna) robi zakupy w Wydawnictwa**

- 1. Klient (osoba prawna) zgłasza chęć zakupu wybranego wyrobu (książki/czasopisma) z magazynu wyrobów gotowych Wydawnictwa KUL.
- 2. Pracownik działu handlowego przyjmuje zamówienie.
- 3. Pracownik magazynu na podstawie przyjętego zamówienia wystawia dokument magazynowy.
- 4. Następuje zdjęcie wyrobu gotowego ze stanu magazynowego.
- 5. Pracownik magazynu korzysta z już istniejącej bazy kontrahentów lub, jeżeli jest to nowy klient dopisuje jego dane. Kartoteka klienta zawiera: imię i nazwisko/nazwa firmy, adres, nr NIP, nr telefonu, adres internetowy, adres do korespondencji i parametr związany z wielkością rabatu.
- 6. Pracownik magazynu zatwierdza dokument magazynowy.
- 7. Akceptacja dokumentu magazynowego trafia do pracownika działu handlowego, który wystawia dokument sprzedaży.
- 8. Pracownik działu handlowego wystawia i drukuje fakturę dla klienta.
- 9. Pracownik działu handlowego korzysta z cennika (cena detaliczna brutto), która przypisana jest do wyrobu;
- 10. Pracownik działu handlowego może klientowi udzielić rabatu liczonego od ceny detalicznej brutto. Przy wystawianiu faktury dla klienta rabat automatycznie pojawia się na fakturze. Parametr ten powinien być edytowalny i usuwalny i przypisany do kontrahenta.
- 11. Klient może otrzymać fakturę z odroczonym terminem płatności np. 30-dni, płatną przelewem na konto bankowe Wydawnictwa.
- 12. Klient może otrzymać fakturę z formą płatności: pobranie pocztowe stosowane dla klientów, którzy zapłacą należność u listonosza lub kuriera, który przesyłkę dostarczy.
- 13. Klient może otrzymać fakturę z formą płatności: gotówka lub karta płatnicza.
- 14. Pracownik działu handlowego wpisuje datę wystawienia faktury oraz datę zdarzenia gospodarczego (data sprzedaży wyrobu).
- 15. Ponadto faktura opatrzona jest numerem, nazwą sprzedawcy wraz z danymi adresowymi i kontem bankowym oraz danymi nabywcy.
- 16. Na fakturze widoczna jest cena detaliczna brutto, lub cena po rabacie.
- 17. Na fakturze podsumowane są ceny netto, brutto i stawka podatku.
- 18. Klient zna cenę zakupu wyrobu gotowego oraz wartość całej faktury.
- 19. Klient odbiera wyrób gotowy z magazynu.
- 20. Klient po kilku dniach/tygodniach może zwrócić się z prośbą do pracownika działu handlowego o wystawienie duplikatu faktury (klient zgubił pierwotną fakturę);

### **Klient (osoba prawna) po odebraniu wyrobu z magazynu zgłasza rezygnację z zakupu**

- 1. Pracownik magazynu sprawdza zwracany towar pod względem ilościowym.
- 2. Pracownik magazynu wykonuje korektę do wydania magazynowego.
- 3. Pracownik działu handlowego sporządza i drukuje fakturę korygującą dla klienta.
- 4. W przypadku zwrotu towaru na fakturze korygującej widnieje zapis "jak było na fakturze" pierwotnej (nazwa towaru i ilość) a poniżej "jak jest po zmianie", czyli po przyjęciu zwrotu towaru na stan.

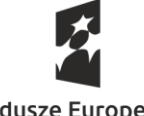

**Fundusze Europeiskie** Wiedza Edukacja Rozwój

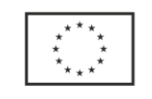

Unia Europejska Europejski Fundusz Społeczny

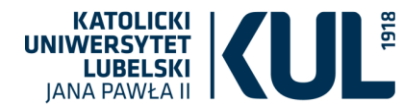

5. Korekta może być sporządzona dla klienta z różnych powodów należy podać przyczynę.

**Wariant III – klient zamawia wyrób gotowy (książkę/czasopismo) lub ebook w księgarni internetowej Wydawnictwa KUL**

**Księgarnia internetowa Wydawnictwa KUL jest odrębną aplikacją. W księgarni online nie wystawia się dokumentów finansowych.** 

## **Aktualizacja stanów magazynowych**

- 1. Wygenerowanie z programu sprzedażowego aktualnego pliku ze stanami magazynowymi.
- 2. Wczytanie tego pliku do księgarni internetowej.

### **Przecena/Promocja**

- 1. Wygenerowanie z programu sprzedaży części asortymentu z aktualnym stanem magazynowym i cennikiem.
- 2. Wczytanie tego pliku do księgarni internetowej

## **Zakup e-booka w księgarni internetowej**

- 1. Zamówienie na ebooka trafia do Wydawnictwa;
- 2. Klient otrzymuje potwierdzenie przyjęcia zamówienia;
- 3. Pracownik działu handlowego otrzymuje potwierdzenie zaksięgowania należności finansowych (płatności online, przelew na konto bankowe Wydawnictwa;
- 4. Pracownik działu handlowego wystawia dokument sprzedaży.
- 5. Pracownik działu handlowego przesyła zakupiony ebook na wskazany adres internetowy.

### **Zakup wyrobu gotowego w księgarni internetowej**

Patrz wariant I i II

- 1. Wydawnictwo otrzymuje wpłatę przelewu lub pobrania pocztowego na wskazane przewoźnikowi konto bankowe;
- 2. Dokumenty księgowe, wpłaty bankowe księgowane są przez księgowość KUL;

### **Zwrot**

- 1. Klient księgarni internetowej ma możliwość bez podania przyczyny zwrócić towar do Wydawnictwa;
- 2. Klient drukuje z księgarni internetowej protokół zwrotu i odsyła na swój koszt wraz z książką do siedziby Wydawnictwa.
- 3. Pracownik działu handlowego Wydawnictwa sporządza dokument korygujący.

### **Wariant IV – zakup wyrobu gotowego finansowane ze środków KUL**

- 1. W systemie pojawia się informacja o potrzebie zakupu z informacją skąd pochodzą środki na zakup;
- 2. Następuje potwierdzenie środków wraz z potwierdzeniem źródła finansowania;

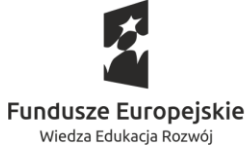

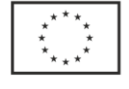

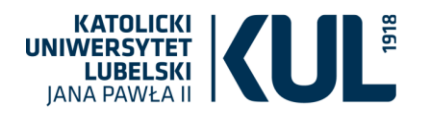

- 3. Zamówienie wpływa do Wydawnictwa do jednostki odpowiedzialnej za zrealizowanie zamówienia;
- 4. Do pracownika wnioskującego trafia informacja o zrealizowaniu zamówienia w całości lub o braku możliwości w danym momencie i konieczności oczekiwania na np. dodruk publikacji;
- 5. Realizacja zamówienia;
- 6. Pracownik magazynu sporządza dokument magazynowy
- 7. Należność zostanie pobrana z wskazanego centrum budżetowego zgodne z wnioskiem.
- 8. Dokument magazynowy sporządzany jest wg. cennika ceny ewidencyjnej (koszt)
- 9. Pracownik magazynu wydaje towar;
- 10. Towar zostaje odebrany z siedziby Wydawnictwa;

## **Wariant V – Wewnątrzwspólnotowa Dostawa Towarów**

- 1. Klient państwa członkowskiego UE zamawia wyrób gotowy
- 2. Pracownik działu handlowego sprawdza czy może zastosować 0% stawką VAT
- 3. Jeżeli warunki są spełnione wystawia fakturę WDT
- 4. Pracownik działu handlowego przy wystawianiu faktury z 0% stawką VAT korzysta z cennika WDT.
- 5. Klient otrzymuje wyrób gotowy.
- 6. Klient dostarcza dokumenty wywozu towarów w ramach WDT.

## **Wariant VI - Sprzedaż seryjna – prenumerata**

- 1. Pracownik działu handlowego realizuje sprzedaż tego samego wyrobu gotowego do kilkunastu różnych odbiorców.
- 2. Pracownik działu handlowego tworzy bazę grupę kontrahentów zainteresowanych zakupem wyrobu.
- 3. Pracownik działu handlowego tworzy cennik
- 4. Pracownik magazynu wystawia dokument magazynowy.
- 5. Na podstawie dokumentu magazynowego automatycznie generuje się dokumenty sprzedaży dla wszystkich klientów wybranej grupy kontrahentów.
- 6. Drukowanie dokumentów odbywa się automatycznie.
- 7. Wszystkie dokumenty sprzedaży seryjnej mają: zachowaną kolejność numeracji, ten sam asortyment, cenę, koszty wysyłki, daty wystawienia i sprzedaży, wartość, ale różnych nabywców.

### **SPRZEDAŻ W OBRĘBIE KILKU MAGAZYNÓW**

## **Wariant VII – sprzedaż konsygnacyjna – KOMISY**

- 1. Przesunięcie wybranego wyrobu gotowego do podmagazynu;
- 2. Pracownik zatwierdza ilość egzemplarzy w magazynie komisu;
- 3. Zwrot niesprzedanych wyrobów gotowych do magazynu podstawowego.

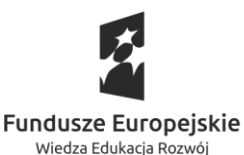

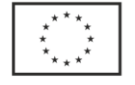

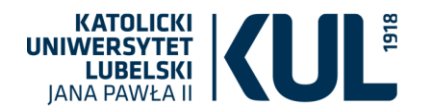

- 4. Comiesięczne sporządzanie rozliczeń sprzedaży wg. nadesłanych zestawień od komisantów;
- 5. Sporządzanie dokumentów finansowych;
- 6. Drukowanie kartotek asortymentowych w wersjach papierowych i pdf, excel,
- 7. Możliwość sporządzania obrotu sprzedaży na wybranym towarze;

## **Wariant VIII – Sprzedaż z kiermaszy/targów książki;**

- 1. Wybór wyrobu gotowego;
- 2. Przesunięcie wybranego wyrobu gotowego do podmagazynu
- 3. Rozliczenie sprzedanego towaru dokumenty magazynowe i sprzedaży;
- 4. Rozliczenie sprzedaży fiskalnej (kasa fiskalna);
- 5. Zwrot niesprzedanych wyrobów gotowych do magazynu podstawowego.
- 6. Możliwość sporządzania zestawień/raportów.

### **Wariant IX – Rozliczanie egzemplarzy autorskich i obowiązkowych**

- 1. Przesunięcie wybranego wyrobu gotowego do podmagazynu.
- 2. Wystawienie dokumentu magazynowego dla autora i bibliotek.
- 3. Wystawianie faktur wewnętrznych (podatek VAT)
- 4. Możliwość sporządzania zestawień/raportów

### **Wariant X – Rozliczanie egzemplarzy na upowszechnianie nauki**

- 1. Przyjęcie wyrobu gotowego na stan magazynu;
- 2. Wystawienie dokumentu magazynowego dla autora i bibliotek.
- 3. Wystawienie dokumentu magazynowego na instytucje upowszechniające naukę
- 4. Wystawienie dokumentu magazynowego na potrzeby Wydawnictwa.
- 5. Wystawianie faktur wewnętrznych (podatek VAT)
- 6. Możliwość sporządzania zestawień/raportów.

# **Scenariusz nr 23**

### *Obszar: działalność publikacyjna*

Scenariusz dotyczy procesu wydawniczego monografii w wydawnictwach zewnętrznych.

- **1. Złożenie wniosku wydawniczego stanowiącego wniosek o dofinansowanie wydania monografii oraz wniosek o zgodę na wydanie w wydawnictwie zewnętrznym:**
	- **a. Pracownik naukowy KUL składa wniosek za pośrednictwem formularza dostępnego na stronie internetowej**
		- i. Formularz zawiera pola do uzupełnienia:
		- ii. podstawowych informacji na temat publikacji (imię i nazwisko autora/współautora, afiliacja, dyscyplina, itd.)

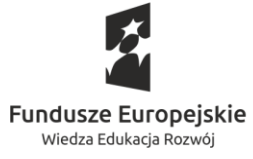

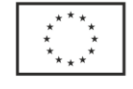

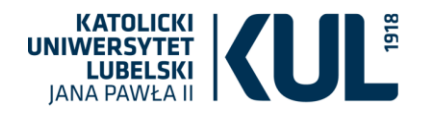

- iii. podstawowych informacji dotyczących publikacji (ilość arkuszy, sugerowany format, rodzaj okładki, rodzaj i ilość materiału ilustracyjnego)
- iv. sugerowanego wydawnictwa zewnętrznego
- v. Inne informacje wnioskodawcy ważne dla oceny wniosku z punktu widzenia celów konkursu
- **b. Pracownik DRIPW przeprowadza rozeznanie rynku kontaktując się z wydawnictwami zewnętrznymi:**
	- i. System generuje formularz zapytania ofertowego w oparciu o informacje z formularza wniosku wydawniczego (w szczególności 1.b.ii)
	- ii. System umożliwia dokonanie wyboru wydawnictwa w oparciu o bazę wydawnictw punktowanych przy uwzględnieniu różnych aspektów (profil wydawnictwa, wymagania i kryteria publikacji, terminy, zawiera też bazę kontaktową do przedstawicieli wydawnictw w danych dziedzinach)
	- iii. System jest skorelowany z bazą wewnętrznych aktów prawnych, co umożliwia automatyczną weryfikację przepisów prawnych
	- iv. Po zebraniu ofert pracownik DRIPW rejestruje wyniki przeprowadzonej procedury konkurencyjnej
	- v. System umożliwia wprowadzenie odpowiednich kryteriów, w oparciu których dokonuje się wybór najlepszej oferty wydawnictwa zewnętrznego

# **c. Wniosek wydawniczy w systemie przechodzi proces uzyskania opinii:**

- i. DEDN opiniuje przyznanie finansowania i zgodę na publikację (w zakresie poprawności wskazania punktacji)
- ii. DKPN opiniuje przyznanie finansowania i zgodę na publikację (w zakresie dostępności środków)
- iii. DRIPW opiniuje przyznanie finansowania i zgodę na publikację (w zakresie zgodności z polityką publikacyjną Uczelni)
- iv. Koordynator dyscypliny opiniuje przyznanie finansowania i zgodę na publikację (w zakresie znaczenia wnioskowanej publikacji do oceny ewaluacvinei)

## **d. Gotowy do oceny wniosek trafia do Rektora ds. nauki i kształcenia:**

- i. Rektor zatwierdza wniosek do finansowania oraz wyraża zgodę na wydanie publikacji w wydawnictwie zewnętrznym i na zrzeczenie się prawa do pierwszeństwa publikacji lub
- ii. uznaje wniosek za niefinansowany i nie wyraża zgody na wydanie publikacji w wydawnictwie zewnętrznym ani na zrzeczenie się prawa do pierwszeństwa publikacji
- iii. system umożliwia uzyskanie zgody na odstąpienie od obowiązku przekazania monografii do ReKUL zgodnie z ustawodawstwem wewnętrznym
- iv. W przypadku pozytywnego rozpatrzenia wniosku, DKPN dokonuje blokady środków w systemie.

## **e. DRIPW koordynuje etap realizacji wniosku wydawniczego:**

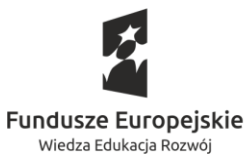

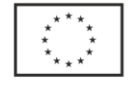

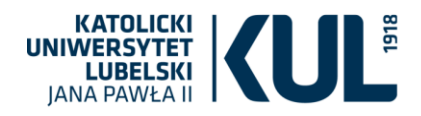

- i. DRIPW za pomocą systemu we współpracy z DOP przygotowuje umowę o dofinansowanie wydania monografii
	- 1. System umożliwia zmiany negocjowanych zapisów (rejestruje naniesione poprawki, zapisuje różne wersje dokumentu ze wskazaniem autora)
	- 2. System jest skorelowany z bazą wewnętrznych aktów prawnych, co umożliwia automatyczną weryfikację przepisów prawnych
	- 3. DRIPW rejestruje w systemie dane z formularza szczegółowej kalkulacji wydawniczej
	- 4. Ostateczna wersja umowy jest opiniowana w systemie przez właściwe osoby: radcę prawnego, pracownika DOP, Kwestor
- ii. Umowa zostaje podpisana przez Rektora KUL:
	- 1. System umożliwia powiązanie/przekierowanie do podpisu elektronicznego, gdy wydawnictwo tego wymaga (np. DocuSign)
- iii. Umowa zostaje zarejestrowana w systemie
- **f. DRIPW koordynuje etap realizacji dofinansowania wniosku wydawniczego** 
	- i. DRIPW rejestruje dokument finansowy
	- ii. Dokument otrzymuje w systemie potwierdzenie poprawności merytorycznej i formalnej od odpowiednich jednostek KUL, trafia do Działu Finansowego i jest realizowany
	- iii. System umożliwia wygenerowanie właściwego opisu zgodnie z aktualnym stanem prawnym
	- iv. Dokument finansowy trafia do Działu Finansowego i jest realizowany
- **g. Następuje proces wydania monografii:**
	- i. System umożliwia sprawdzenie obowiązku ReKUL i/lub poinformowanie o upływie wynegocjowanego embarga na przekazanie monografii do ReKUL
	- ii. System umożliwia automatyczne powiązanie wydanej monografii pracownika KUL z jego dorobkiem oraz z wykazami dyscypliny
- **h. Rozliczenie dofinansowania: pracownik KUL sporządza w systemie raport z realizacji wydania publikacji/otrzymanego dofinansowania**

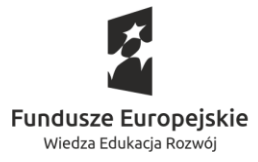

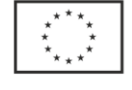

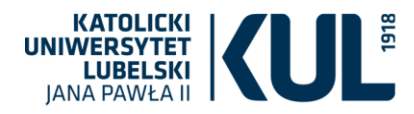

# **Scenariusz nr 24**

#### *Obszar: Rekrutacja studentów i doktorantów*

Założenia: należy przewidzieć i zaprezentować sposób realizacji w systemie następujących zdarzeń:

\*Zdarzenia te zgodne są z zapisami *Uchwały Senatu w sprawie zasad postępowania rekrutacyjnego na studia w Katolickim Uniwersytecie Lubelskim Jana Pawła II*

# **Sytuacja nr 1. Dotyczy rejestracji na studia w naborze konkursowym kandydata cudzoziemca z maturą uzyskaną za granicą.**

Kandydat – obywatel Rosji, z maturą uzyskaną w Federacji Rosyjskiej oraz z kartą Polaka, osoba niepełnoletnia, stara się o przyjęcie w naborze konkursowym na 3 kierunki studiów (max. wybór): Psychologia, Antropologia stosowana oraz Filologia angielska – niestacjonarne.

Kandydat zakłada konto w elektronicznym systemie rekrutacyjnym, uzupełnienia dane osobowe, wprowadza dane o dokumencie, który pozwala na odbywania studiów bez odpłatności (np. karta Polaka) oraz wybiera typ świadectwa maturalnego (uzyskane za granicą), potwierdza prawdziwość wprowadzonych danych .

Kandydat zgodnie z wymogami załącza przy rejestracji skany wymaganych dokumentów: skan paszportu, karty Polaka, świadectwa dojrzałości, suplement świadectwa dojrzałości, oświadczenie – zgodę rodziców jako osoba niepełnoletnia oraz certyfikat znajomości języka polskiego i języka angielskiego.

W ofercie wybiera trzy kierunki studiów ustanawiając następujące priorytety: Psychologia jako wybór I, Antropologia stosowana jako II oraz Filologia angielska – niestacjonarne jako III.

Zasady rekrutacji na wybrane przez kandydata kierunki

- 1. Psychologia jednolite magisterskie: punktowane oceny z egzaminów pisemnych ze świadectwa dojrzałości
	- a) język polski (50% wyniku końcowego)
	- b) dowolny przedmiot zdawany przez kandydata (50% wyniku końcowego)
- 2. Antropologia stosowana I stopnia studia w języku angielskim
	- a) Punktowana ocena z egzaminów pisemnych ze świadectwa dojrzałości: dowolny przedmiot zdawany przez kandydata (50% wyniku końcowego).
	- b) Rozmowa kwalifikacyjna w zakresie sprawdzenia znajomości podstawowych zasad udzielania pierwszej pomocy (50% wyniku końcowego) – rozmowa prowadzona w języku angielskim lub polskim.

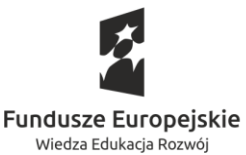

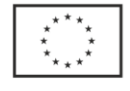

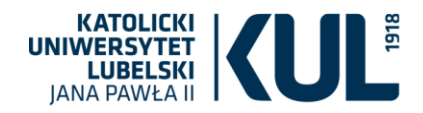

- c) Ponadto od kandydatów wymagane jest przy rejestracji złożenie dokumentu potwierdzającego znajomość języka angielskiego na poziomie B2.
- 3. Filologia angielska studia I stopnia- niestacjonarne
	- a) Egzamin ustny rozmowa kwalifikacyjna w języku angielskim.
	- b) Kandydat posiadający dokument potwierdzający znajomość języka angielskiego na poziomie co najmniej B2 jest zwolniony z rozmowy kwalifikacyjnej

Czynniki dodatkowe wpływające na tok rejestracji:

- Kandydat wprowadza wyniki zgodnie z kryteriami przyjęć dla kandydatów: Stara matura świadectwo maturalne uzyskane w Polsce przed 2005 r. lub świadectwo maturalne uzyskane za granicą
- Przy wyborze kierunków system zażądał od kandydata wprowadzenia wyników z matury, wybierając kraj zdawania matury, system powinien poinformować kandydata o konieczności wprowadzenia wyników z certyfikatu EGE (Jednolity Egzamin Państwowy) i załączenia skanu takiego certyfikatu – wyniki są wprowadzane w odpowiedniej skali.
- Możliwość automatycznego uniemożliwienia wyboru kierunku, jeżeli kandydat nie spełnia warunków – np. nie zdawał z wymaganego przedmiotu matury

Kandydat zatwierdza wybrane kierunki i przez system elektronicznej płatności wnosi opłatę (w związku z tym, że przy dwóch wybranych kierunkach studiów jest rozmowa kwalifikacyjna – egzamin (opłata rekr. 100 zł.), system automatycznie wyświetla kandydatowi opłatę rekrutacyjną za 3 kierunki – w łącznej kwocie 285 zł.).

W związku z tym, że przekaz zagraniczny był robiony w euro, bank po przewalutowaniu kwoty na złotówki zaksięgował wpłatę na sumę 280 zł. Kandydat powinien otrzymać automatyczny komunikat o niedopłacie i uzupełnić tą wpłatę.

Pracownik Biura Rekrutacji weryfikuje dokumenty i zauważa, że kandydat nie załączył skanu karty Polaka (zamiast tego dokumentu załączył skan dowodu osobistego) oraz jest błąd w wprowadzonym wyniku maturalnego z jęz. ang. - wprowadzono 75 a nie 76 % - zgodnie ze świadectwem. Pracownik biura ma możliwość wysłania odpowiedniego komunikatu do kandydata.

Po uzupełnieniu brakujących skanów przez kandydata pracownik biura potwierdza prawidłowe wykonanie rejestracji (system automatycznie generuje komunikat o poprawnym zarejestrowaniu się na koncie kandydata).

Na wybranych przez kandydata kierunkach: Antropologia stosowana i Filologia angielska przewidziany jest egzamin – kandydat automatycznie dostaje komunikat o terminie, godzinie i sali, gdzie odbędzie się egzamin. Istnieje możliwość wygenerowania zaświadczenia o egzaminie, aby kandydat mógł otrzymać wizę.

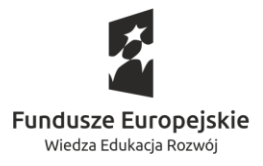

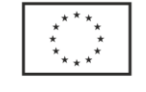

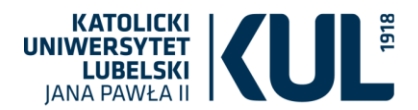

Kandydat pozytywnie zdaje egzaminy, wyniki z egzaminów są wprowadzane przez pracowników Sekretariatu Wydziału do systemu i system przelicza uzyskane wyniki i kwalifikuje do przyjęcia (tworząc listę rankingową).

W związku z tym, że na Psychologię (I wybór) zabrakło kandydatowi punktów – kandydat znalazł się na liście rezerwowej osób oczekujących – jest 3 na tej liście. Oczekuje na przesunięcie na liście rankingowej. Kandydat dostaje też komunikat, że jest zakwalifikowany na Antropologię stosowaną, która była jego II wyborem. Automatycznie system informuje też kandydata o konieczności elektronicznego potwierdzenia podjęcia studiów i złożenia dokumentów w odpowiednim terminie. Jednocześnie kandydat dostaję informację o nieprzyjęciu na Fil. Angielską z powodu przyjęcia na kierunek wyższego rzędu.

Kandydat elektronicznie potwierdza podjęcie studiów: dołącza zdjęcie, drukuje formularz potwierdzenie – ankietę osobową, dokonuje wyboru języka i wypełnia test poziomujący z wybranego języka i składa dokumenty. Przy złożeniu dokumentów pracownik automatycznie generuje z systemu decyzję o przyjęciu.

W wyznaczonym terminie dowiaduje się, o przesunięciu na liście rankingowej i przyjęciu na Psychologię. Otrzymuje komunikat o zakwalifikowaniu i konieczności złożenia dokumentów. Kandydat decyduje się na elektroniczną rezygnację z pierwszego kierunku, na który dostał się i potwierdza podjęcie studiów na Psychologię.

## **Sytuacja nr 2. Dotyczy rejestracji na studia w naborze konkursowym kandydata z nową maturą.**

Kandydat z maturą uzyskaną w Polsce w roku 2019, stara się o przyjęcie w naborze konkursowym na 3 kierunki studiów (max. wybór): Psychologia, Antropologia stosowana oraz Filologia angielska – stacjonarne.

Kandydat zakłada konto w elektronicznym systemie rekrutacyjnym, uzupełnienia dane osobowe oraz dane dotyczące adresu zamieszkania i wykształcenia, wybiera typ świadectwa maturalnego (nowa matura), potwierdza prawdziwość wprowadzonych danych.

Kandydat zgodnie z wymogami załącza przy rejestracji skany wymaganych dokumentów: certyfikat znajomości języka angielskiego. W ofercie wybiera trzy kierunki studiów ustanawiając następujące priorytety: Psychologia jako wybór I, Antropologia stosowana jako II oraz Filologia angielska – stacjonarne jako III.

Kandydat wprowadza wyniki zgodnie z kryteriami przyjęć dla kandydatów: z nową maturą. System posiada możliwość automatycznego pobrania i wstawienia danych w oparciu o KREM.

Zasady rekrutacji na wybrane przez kandydata kierunki

1. Psychologia - jednolite magisterskie, wprowadzony wynik wyrażony jest w skali procentowej. Konkurs świadectw dojrzałości – punktowane wyniki z następujących przedmiotów:

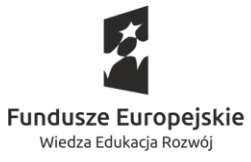

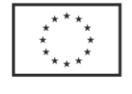

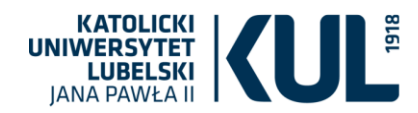

- a) język polski (40% wyniku końcowego)
- b) język obcy nowożytny (30% wyniku końcowego)
- c) biologia lub fizyka, lub historia, lub matematyka, lub informatyka, lub wiedza o społeczeństwie (30% wyniku końcowego). Jeżeli kandydat zaliczył więcej niż jeden spośród wymienionych przedmiotów, punktuje się ten, z którego uzyskał najlepszy wynik.
- 2. Antropologia stosowana I stopnia studia w języku angielskim. Od kandydatów wymagane jest przy rejestracji złożenie dokumentu potwierdzającego znajomość języka angielskiego na poziomie B2. Egzamin maturalny z języka angielskiego na poziomie rozszerzonym zdany z wynikiem co najmniej 60% uznaje się za równoważny ze znajomością języka na poziomie B2. Postępowanie kwalifikacyjne na studia prowadzone na podstawie:
	- a) Konkursu świadectw dojrzałości punktowany najlepszy wynik z następujących przedmiotów: język polski, język obcy nowożytny, filozofia, geografia, historia, historia muzyki, historia sztuki, język łaciński i kultura antyczna, matematyka, wiedza o społeczeństwie (50% wyniku końcowego).
	- b) Rozmowy kwalifikacyjnej w zakresie sprawdzenia znajomości podstawowych zasad udzielania pierwszej pomocy (50% wyniku końcowego) – rozmowa prowadzona w języku angielskim lub polskim.
- 3. Filologia angielska studia I stopnia, wprowadzony wynik wyrażony jest w skali procentowej. Obowiązuje konkurs świadectw dojrzałości – punktowane wyniki z następujących przedmiotów:
	- a) język angielski (70% wyniku końcowego)
	- b) język polski (30 % wyniku końcowego)

Czynniki dodatkowe wpływające na tok rejestracji - możliwość automatycznego uniemożliwienia wyboru kierunku, jeżeli kandydat nie spełnia warunków – np. nie zdawał z wymaganego przedmiotu matury.

Kandydat zatwierdza wybrane kierunki i przez system elektronicznej płatności wnosi opłatę. System automatycznie generuje komunikat o poprawnym zarejestrowaniu się na koncie kandydata oraz pracownik biura dopuszcza go do kwalifikacji.

Na wybranym przez kandydata kierunku Antropologia stosowana jest przewidziana rozmowa kwalifikacyjna – kandydat automatycznie dostaje komunikat o terminie, godzinie i sali, gdzie odbędzie się rozmowa.

Kandydat nie stawia się na rozmowę kwalifikacyjną, wyniki maturalne zostają przeliczone, komisje wydziałowe podejmują decyzje o przyjęciu w wyniku których kandydat: otrzymuje informację elektroniczną o wpisie na listę na kierunku: filologia angielska, decyzję o nieprzyjęciu z powodu nieuzyskania odpowiedniej liczby punktów na kierunku: psychologia oraz decyzję o nieprzyjęciu z powodu niestawienia się na rozmowę kwalifikacyjną (uzyskaniu 0 pkt na rozmowie kwalifikacyjnej).

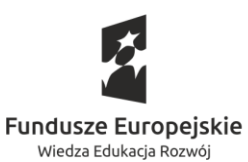

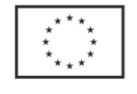

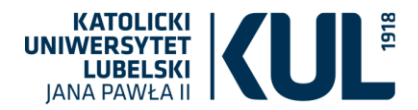

Kandydat elektronicznie potwierdza podjęcie studiów: dołącza zdjęcie, drukuje formularz potwierdzenie – ankietę osobową, dokonuje wyboru języka i wypełnia test poziomujący z wybranego języka i składa wymagane dokumenty na filologię angielską (otrzymuje elektroniczną i papierową informację o wpisie na listę studentów).

Kandydat elektronicznie przekazuje odwołanie od decyzji o nieprzyjęciu na kierunek antropologia. Kandydat otrzymuje decyzję Komisji Odwoławczej – poprzez komunikat na koncie oraz wydruk tradycyjny.

………………………………………………………………………………………………………………………………………

### **Funkcjonalności/ czynniki dodatkowe rekrutacji ze strony obsługi przez Sekretariaty Wydziałów:**

- tworzenie protokołów na rozmowę kwalifikacyjną: indywidualnych i grupowych (wprowadzanie danych członków komisji rekrutacyjnej, godziny, sali),
- tworzenie list kandydatów przystępujących do rozmowy kwalifikacyjnej z danego przedmiotu,
- wprowadzenie wyników rozmowy kwalifikacyjnej (grupowo i indywidulanie, w systemie ocen i systemie punktowym),
- tworzenie listy wysyłkowej kandydatów, etykiety adresowe ,
- zestawienie list kandydatów z wynikami matury: raport,
- raporty statystyczne dla komisji rekrutacyjnych: kandydaci/przyjęci wg punktów rosnąco/malejąco; alfabetycznie wg nazwisk; listy kandydatów/przyjętych wg naborów (konkursowy, wolny); przyjęci, którzy nie potwierdzili podjęcia studiów; kandydaci/przyjęci, którzy są już studentami wraz z ich nr albumu; nieprzyjęci: którzy nie zgłosili się na rozmowę kwalifikacyjną, z powodu przyjęcia na kierunek wyższego rzędu, z powodu braku wolnych miejsc;
- tworzenie i wydruk list nazwisk kandydatów wpisanych na kierunek (informacja o wpisie na listę – lista przyjętych),
- możliwość łączenia list przyjętych na kierunek z różnych naborów oraz z różnych poziomów (np. fil. romańska grupa początkująca i zaawansowana),
- tworzenie raportów umożliwiających rozliczenie wynagrodzenia za uczestnictwo w komisjach rekrutacyjnych - na podstawie danych z protokołów egzaminacyjnych.

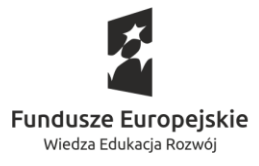

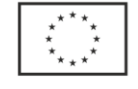

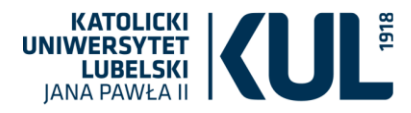

# **Scenariusz nr 25**

### *Obszar: kształcenie i obsługa studentów i doktorantów*

### **Sytuacja I – Zapisy na zajęcia do wyboru**

#### *Opis sytuacji - założenia*

- 1. Zapisy na zajęcia w danym semestrze przeprowadza się przed zaliczeniem poprzedniego semestru.
- 2. Student danego kierunku ma zapisać się na:
	- a) Specjalizację (grupa zajęć) 1 z 5
	- b) Zajęcia kluczowe (wykład + ćwiczenia) 3 z 15
	- c) Zajęcia fakultatywne (wykłady, laboratoria, konwersatoria) w sumie za 6 ECTS
	- d) Zajęcia z oferty całego Wydziału Nauk Społecznych lub Humanistycznych za 2 ECTS
	- e) Seminarium magisterskie wraz z odpowiednią pracownią (seminarium + pracownia dyplomowa)
- 3. Do zapisu na 2 specjalizacje (z 5) obowiązuje rozmowa kwalifikacyjna, a dla 1 zaliczenie specjalizacji 1 stopnia
- 4. Do zapisu na niektóre zajęcia kluczowe wymagana jest co najmniej ocena 4 ze wskazanego przedmiotu
- 5. Do zapisu na niektóre seminaria konieczna jest zgoda prowadzącego lub/oraz odpowiednia średnia ocen ze studiów lub/oraz odpowiednia ocena ze wskazanego przedmiotu
- 6. Na pozostałe zajęcia/specjalizacje zapisy do wyczerpania limitu miejsc
- 7. Na wszystkie zajęcia do wyboru oprócz studentów danego kierunku mogą zapisywać się studenci MISH-u, a zajęcia fakultatywne są do wyboru także dla studentów z kierunku pokrewnego. Na wszystkie zajęcia mogą się zapisywać inni studenci posiadający zgodę/zgody dziekana/dziekanów (w przypadku studentów innego wydziału zgoda dziekana macierzystego wydziału oraz dziekana wydziału oferującego zajęcia)

*Realizacja – czy prezentowany system uwzględniając powyższe założenia, spełnia opisane poniżej zagadnienia i w jaki sposób je realizuje:*

- 1. Pełna informacja dla studenta, alerty w trakcie zapisów o termiach i obowiązkach studenta
- 2. Udostępnienie do wyboru studentowi tylko tych zajęć, co do których spełnia kryteria wstępne
- 3. Wprowadzanie zgody prowadzącego oraz wyników rozmowy kwalifikacyjnej, a także zgód dziekańskich
- 4. Przeprowadzenie konkursu średnich oraz innych wymagań zapisowych

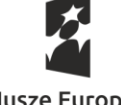

**Fundusze Europejskie** Wiedza Edukacja Rozwój

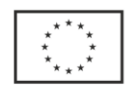

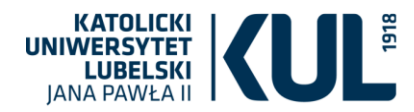

- 5. Publikacja wyników indywidualnych
- 6. Przeprowadzenie zapisów uzupełniających na pozostałe wolne miejsca (na tym etapie możliwa modyfikacja kryteriów np. ocena z 4 na 3,5) - aż do publikacji wyników
- 7. Utworzenie listy rezerwowej na obleganych zajęciach
- 8. Po zaliczeniu semestru wprowadzenie wybranych zajęć do indeksu studenta na nowy semestr. Zajęcia oraz specjalizacje kontynuowane w kolejnym semestrze/kolejnych semestrach powinny zaciągać się automatycznie.
- 9. Możliwość zmian wyboru w miarę wolnych miejsc, w tym wejście z listy rezerwowej
- 10. Bieżący dostęp do raportów o wolnych miejscach, liczbach i listach zapisanych i listach rezerwowych na zajęcia/specjalizacje.
- 11. Koszty zajęć, na które zapisani są studenci różnych kierunków, powinny być w rozliczeniu przypisane do danego kierunku proporcjonalnie do liczby studentów tego kierunku w nich uczestniczących

## **Sytuacja II - Egzamin – przygotowanie, protokół i zaliczenie egzaminu**

## *Opis sytuacji - założenia*

Dr hab. Jan Nowak prowadzi dla studentów I roku Administracji wykład z Podstaw prawnych i na zakończenie semestru musi przeprowadzić egzamin. Profesor musi mieć na początku semestru dostęp do listy studentów, którzy będą realizowali wykład i zdawali z niego egzamin oraz możliwość wydruku takiej listy.

Studenci, którzy są na I roku Administracji muszą widzieć informację, kto poprowadzi wykład z Podstaw prawnych, gdzie i kiedy będą odbywały się zajęcia oraz gdzie i kiedy odbędzie się egzamin oraz ile otrzymają pkt. ECTS po pozytywnie zdanym egzaminie.

Przed egzaminem dr hab. J. Nowak musi widzieć na swoim koncie informację, którzy studenci są dopuszczeni do egzaminu (informacja o pozytywnej ocenie z ćwiczeń), o studentach zwolnionych z egzaminu (wpis dziekański), o studentach, którzy usprawiedliwili nieobecność na egzaminie i przystąpią w innym terminie wyznaczonym przez Dziekana.

Egzaminator musi uzyskać dostęp do protokołu, aby mógł wprowadzić wyniki egzaminu: ocenę i datę uzyskania oceny. W przypadku egzaminu ustnego egzaminator musi wydrukować protokół i wpisać ocenę przy studencie, następnie wprowadzić ją na konto studenta.

Student powinien zobaczyć uzyskaną ocenę w swoim indeksie elektronicznym. Studenci, którzy nie zgłosili się na egzamin i nie mają usprawiedliwienia otrzymują dwóję dziekańską, wstawiony zostaje egzamin poprawkowy. Jeżeli student uzyskał ocenę niedostateczną, również ma wprowadzony egzamin poprawkowy.

Prowadzący ma dostęp do protokołu egzaminu poprawkowego, do którego wprowadza wyniki z egzaminu – ocenę i datę uzyskania oceny. Studenci powinni zobaczyć uzyskaną ocenę w swoim

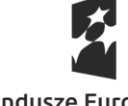

**Fundusze Europejskie** Wiedza Edukacja Rozwój

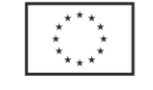

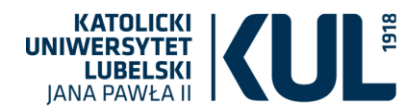

indeksie elektronicznym. Studenci, którzy uzyskali ocenę niedostateczną z egzaminu poprawkowego lub w pierwszym terminie egzaminu (student nie ma obowiązku przystąpienia do egzaminu poprawkowego) mogą się ubiegać o powtarzanie przedmiotu.

Przedmiot jest niezaliczony i przeniesiony na kolejny rok akademicki, z przedmiotu student nie uzyskuje punktów ECTS. Na protokole występuje przy studencie informacja o powtarzanie przedmiotu w kolejnym roku akademickim lub powtarzaniu całego semestru studiów. Studenci, którzy otrzymali zgodę na przystąpienie do egzaminu po zakończeniu sesji poprawkowej (z powodu usprawiedliwienia nieobecności) nie będą mieli wystawionej oceny. Prowadzący powinien mieć dostęp do protokołu i możliwość wprowadzenia oceny do dnia uzyskania ocen przez wszystkich studentów zobowiązanych do zadania egzaminu.

Na protokole końcowym są umieszczeni wszyscy studenci, którzy byli zobowiązani do zdania egzaminu.

Student, może uzyskać zgodę Dziekana na egzamin komisyjny, na którym zostanie anulowana lub podtrzymana ocena (z dowolnego terminu egzaminu). Musi zostać wystawiony protokół egzaminu komisyjnego z członkami komisji egzaminacyjnej oraz muszą zostać wprowadzone wyniki egzaminu przez pracownika sekretariatu Wydziału. Student widzi wynik egzaminu w swoim indeksie elektronicznym.

Po zakończeniu sesji egzaminacyjnej Sekretariat Wydziału drukuje protokół wpisów dziekańskich dla określonego kierunku i semestru studiów. Pracownik otrzymuje monit przypominający na swoim koncie o terminie, do którego ma wydrukować i dostarczyć do Sekretariat Wydziału protokoły z kompletem ocen.

*Realizacja – czy prezentowany system uwzględniając powyższe założenia, spełnia opisane poniżej zagadnienia i w jaki sposób je realizuje:*

- 1. W jaki sposób obsługiwane są opisane powyżej sytuacje?
- 2. Po jakim czasie student zobaczy wprowadzoną przez egzaminatora ocenę w swoim indeksie elektronicznym w przypadku każdego rodzaju wpisu: egzamin w pierwszym terminie, egzamin poprawkowy, egzamin w terminie wyznaczonym przez Dziekana?
- 3. W jaki sposób prowadzący uzyska dostęp do listy studentów i protokołu?
- 4. Kiedy i jak prowadzący otrzyma informację o nieobecności studenta na egzaminie?
- 5. Jak prowadzący otrzyma informację, że student otrzymał dwóję dziekańską?
- 6. Jak udostępnić protokołów w przypadku wyznaczenia zastępstwa egzaminatora?
- 7. Egzamin komisyjny możliwość wprowadzenia członków komisji egzaminu. W jaki sposób zostanie anulowana lub podtrzymana ocena, co się dzieje ze średnią ocen, punktami ECTS. Możliwość wprowadzenia oceny w wyjątkowych sytuacjach przez pracownika Sekretariatu

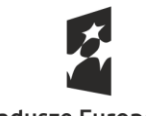

**Fundusze Europejskie** Wiedza Edukacja Rozwój

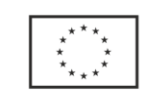

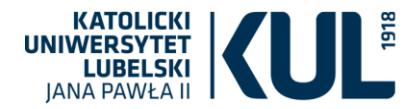

Wydziału. Pomyłka w protokole – jak można dokonać korekty oceny, daty, zmiany egzaminatora, kiedy zmianę zobaczy student?

## **Sytuacja III – Zaliczenie semestru (z powtarzaniem przedmiotu)**

Student 3-letnich studiów I stopnia zaliczył I semestr studiów. Dwa przedmioty (t.j.: wykład i ćwiczenia, wykład) zostały uznane jako wpisy dziekańskie (z innego kierunku studiów). W II semestrze nie zaliczył jednego przedmiotu (wykład i ćwiczenia) i uzyskał zgodę Dziekana na jego powtarzanie w kolejnym roku akademickim (odpłatnie). W semestrze III student wyjechał do Hiszpanii na wymianę studencką ERASMUS + i tam nie zaliczył dwóch przedmiotów.

Po powrocie zaliczył wyznaczone ekwiwalenty jako egzaminy poprawkowe, ale nie zaliczył innego przedmiotu (lektorat) i po raz kolejny uzyskał zgodę Dziekana na jego powtarzanie w kolejnym roku akademickim (odpłatnie). W semestrze IV student wniósł należną opłatę za powtarzanie przedmiotu (z semestru II). Powtarzany przedmiot student zaliczył i zaliczył semestr IV. W semestrze V student wniósł należną opłatę za powtarzanie przedmiotu i powtarzany przedmiot zaliczył. Semestr V student zaliczył.

*Realizacja – czy prezentowany system uwzględniając powyższe założenia, spełnia opisane poniżej zagadnienia i w jaki sposób je realizuje:*

- 1. Ostrzega/uniemożliwia zaliczenie semestru bez uzyskania wszystkich zaliczeń?
- 2. Wprowadza powtarzanie przedmiotu?
- 3. Monitoruje system płatności za powtarzanie przedmiotu?
- 4. Informuje o niestandardowym statusie studenta (np. z powtarzaniem przedmiotu) i w jaki sposób wprowadza się zakończenie takiego niestandardowego statusu?
- 5. Informuje o kilku powtarzaniach przedmiotu?
- 6. Wprowadza przedmioty z wymian studenckich oraz ich ewentualne ekwiwalenty?
- 7. Obsługuje zaliczenia przedmiotów?
- 8. Obsługuje wpisy dziekańskie?

### **Sytuacja IV – Praca dyplomowa**

#### *Opis sytuacji - założenia*

Student 3-letnich studiów I stopnia, zobowiązany złożyć pracę dyplomową w ostatnim semestrze studiów, nie zdążył jej napisać. Zgodnie z Regulaminem studiów, po uzyskaniu opinii promotora, otrzymał zgodę Dziekana na przesunięcie terminu złożenia pracy dyplomowej (decyzja administracyjna). W wyznaczonym terminie ukończył pisanie pracy dyplomowej. Po uzyskaniu wstępnej akceptacji promotora rozpoczął proces składania pracy dyplomowej w wersji elektronicznej

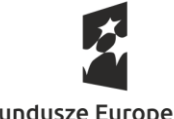

**Fundusze Europeiskie** Wiedza Edukacja Rozwój

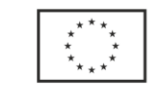

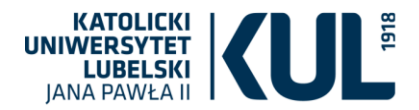

(oraz papierowej). Już po zatwierdzeniu przez promotora wersji elektronicznej pracy dyplomowej oraz jej sprawdzeniu w Jednolitym Systemie Antyplagiatowym (JSA) okazało się, że na stronie tytułowej znajduje się niezauważony wcześniej błąd. Konieczne było skorygowanie strony tytułowej. Po zakończeniu procedury elektronicznego zatwierdzenia pracy dyplomowej przez promotora, student wygenerował wymagane dokumenty (oświadczenie oraz podanie o dopuszczenie do egzaminu dyplomowego).

*Realizacja – czy prezentowany system uwzględniając powyższe założenia, spełnia opisane poniżej zagadnienia i w jaki sposób je realizuje:*

- 1. Obsługuje wydawanie decyzji administracyjnej o przesunięciu terminu złożenia pracy dyplomowej ?
- 2. Obsługuje wprowadzanie wersji elektronicznej pracy dyplomowej?
- 3. Współpracuje z JSA?
- 4. Umożliwia korekty w składanej pracy dyplomowej i w jakim czasie (jak długo trwa wycofywanie/korygowanie pracy z błędem)?
- 5. Obsługuje recenzowanie pracy dyplomowej (np. wyznaczenie/wprowadzenie recenzenta)?
- 6. Obsługuje tworzenie komisji i organizację egzaminu dyplomowego?
- 7. Współpracuje z ORPD?

## **Sytuacja V – Nadawanie numeru albumu, w tym studenci przyjeżdżający w ramach wymian**

### *Opis sytuacji - założenia*

Numerem identyfikacyjnym studenta na uczelni jest numer albumu – jeden niepowtarzalny numer, który powinien być przypisany do studenta bez względu na rodzaj i liczbę podejmowanych przez niego studiów, kształcenia w szkole doktorskiej, ale też szkoleń, studiów podyplomowych, niezależnie od odstępu czasu w jakim rekrutowany jest na te formy kształcenia. Jednocześnie na listy studentów wpisywani są studenci przyjeżdżający na część studiów w ramach mobilności studenckiej. Ponadto studenci cudzoziemcy nie mają numeru PESEL.

*Realizacja – czy prezentowany system uwzględniając powyższe założenia, spełnia opisane poniżej zagadnienia i w jaki sposób je realizuje:*

- 1. Eliminuje problem nadawania dwóch różnych numerów albumu jednemu studentowi?
- 2. Identyfikuje studenta w ramach wymiany (czy dopuszcza nadawanie numeru albumu z ogólnej puli numerów, czy proponuje inne rozwiązanie?)

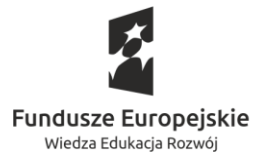

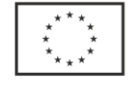

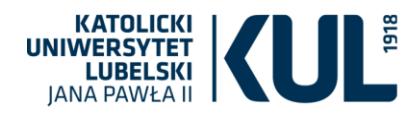

- 3. W przypadku nadania jednej osobie dwóch różnych numerów albumu pozwala na korektę błędu, czy numer wraca wtedy do puli numerów, ile czasu potrzeba na korektę?
- 4. Rozpoznaje studentów cudzoziemców, którzy nie posiadają numeru PESEL, a przy wymianie dokumentów za każdym razem mają inna transkrypcję nazwisk i imion (np. w przypadku studentów z Ukrainy)?
- 5. Odróżnia studentów od uczestników czy słuchaczy studiów podyplomowych czy szkoleń, którzy wcześniej nie byli studentami uczelni i nie mieli nadawanego numeru albumu (czy to jedna pula numerów? Czy odrębny system identyfikacji?)?
- 6. Wspiera przesyłanie danych studentów i doktorantów (ale już nie uczestników innych form kształcenia) do systemu POL-on?

# **Sytuacja VI – Przygotowanie suplementu do dyplomu – z uwzględnieniem zajęć spoza programu studiów, także realizowanych poza Uczelnią**

## *Opis sytuacji - założenia*

Student Jan Kowalski został przyjęty na KUL na studia jednolite magisterskie trwające 5 lat (10 semestrów) z przeniesienia z innej uczelni na 3 semestr studiów. Na 5 semestrze studiów wyjechał na wymianę międzynarodową. Piąty semestr zaliczył na podstawie przedmiotów zrealizowanych w ramach wymiany i jednego przedmiotu zaliczonego na KUL. Na 6 semestrze nie zaliczył dwóch przedmiotów i został skreślony z listy studentów. Po dwóch latach wznowił studia i został ponownie wpisany na 6 semestr. Następnie ukończył studia. Uczelnia jest zobowiązana do wydania dyplomu wraz z suplementem.

*Realizacja – czy prezentowany system uwzględniając powyższe założenia, spełnia opisane poniżej zagadnienia i w jaki sposób je realizuje:*

- 1. obsługuje wpisanie wykazu przedmiotów i ocen uzyskanych w innej uczelni w punkcie 4.3 suplementu. Czy jest możliwe umieszczenie nazwy innej uczelni nad nazwą semestru w której zrealizowano część studiów ?
- 2. umożliwia wpisanie wykazu przedmiotów i ocen uzyskanych w ramach programu ERASMUS w punkcie 4.3 suplementu ?
- 3. umożliwia wpisanie nazw przedmiotów odbytych na KUL oraz na zagranicznych uczelniach w suplemencie w oryginalnym brzmieniu językowym (w językach orientalnych i mało znanych, albo w cyrulicy)?

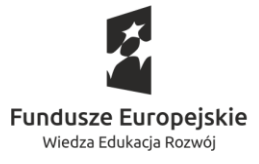

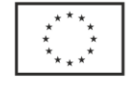

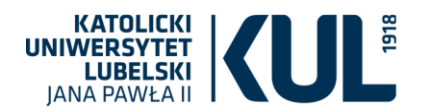

- 4. dodatkowo pozwala wpisać nazwy przedmiotów w oryginalnym brzmieniu językowym w tłumaczeniu na język, w jakim został sporządzony suplement, tj. polski lub angielski?
- 5. umożliwia wpisanie w punkcie 6 suplementu informacji o dodatkowych osiągnięciach lub praktykach uzyskanych na innej uczelni?
- 6. pokaże realizację zajęć sprzed reaktywacji (z poprzedniego cyklu) w pkt. 4.3 suplementu?
- 7. połączy wykaz przedmiotów i ocen realizowanych w programie i poza programem w pkt. 4.3 suplementu?
- 8. przyporządkuje stosowny zapis w punkcie 5.2 suplementu, iż absolwent uzyskał przygotowanie do wykonywania zawodu nauczyciela, ze wskazaniem przedmiotu lub rodzaju zajęć (jeśli tylko ten student z całego rocznika wybrał np. specjalizację nauczycielską i realizował ją indywidualnie, a nie stanowiła ta specjalizacja obowiązkowej pozycji programu)?

# **Sytuacja VII – Zajęcia do wyboru prowadzone przez inne jednostki (SPNJO) w grupach łączących studentów różnych kierunków**

## *Opis sytuacji - założenia*

Studenci I roku studiów zobowiązani są do udziału w zajęciach lektoratowych w różnych grupach językowych (różne języki i różne poziomy), w zależności od poziomu testu rozwiązywanego podczas rekrutacji. Poszczególne grupy łączą studentów różnych kierunków studiów, którzy odbywają swoje zajęcia kierunkowe w ramach różnych planów zajęć w różnych częściach kampusu. Ponadto po rozpoczęciu roku akademickiego duża grupa studentów (w tym roku akademickim ok. 500 osób) kierowana jest do grup lektoratowych na podstawie skierowań wydawanych przez cały październik przez pracowników sekretariatu SPNJO. Są to studenci przyjmowani po ogłoszeniu list z przydziałami/zmieniający grupy/kierowani na dodatkowe zajęcia w ramach zgody Dziekana - punktów ECTS, itp.

### *Realizacja*

*Czy prezentowany system uwzględniając powyższe założenia oraz czy przy ich uwzględnieniu i zdefiniowaniu przez studenta swoich potrzeb w sekretariacie t.j: chce znaleźć grupę z języka angielskiego, na poziomie B2, która ma zajęcia w kampusie głównym, poniedziałki między godzinami 08.20 – 11.40 oraz w czwartki między godzinami 07.30 – 10.50, gdzie liczba studentów w grupie jest mniejsza niż 30 osób po podaniu tych parametrów system wskazuje możliwe grupy*

*Czy wybór wyniku wyszukiwania oraz podanie numeru albumu studenta umożliwia wydruk tzw: skierowania na zajęcia, które będzie zawierało: Imię i nazwisko studenta/kierunek studiów/semestr* 

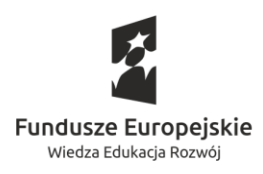

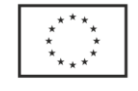

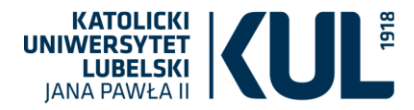

*studiów/numer grupy/nazwisko lektora prowadzącego/dzień, godzinę, salę w której odbywają się zajęcia/datę/godzinę/identyfikator osoby wydającej skierowanie?*

# **Scenariusz nr 26**

## *Obszar: kształcenie i obsługa studentów i doktorantów*

Scenariusz dotyczy przygotowania rozkładu zajęć z przedmiotu Projektowanie obiektów architektury krajobrazu, w ramach którego realizowane są: wykład, ćwiczenia i zajęcia terenowe.

### Założenia

- Należy przewidzieć i zaprezentować narzędzia/narządzie do układania rozkładu zajęć.
- Należy przewidzieć i zaprezentować sposób wyszukiwania wolnej sali o określonych parametrach (wielkość, wyposażenie, budynek, wymagane oprogramowanie komputerowe itp.) i dogodnego dla studentów i prowadzącego w przypadku potrzeby przeniesienia zajęć.
- Należy przewidzieć i zaprezentować możliwy sposób kontrolowania liczby wstawionych zajęć z danego przedmiotu i typu zajęć oraz zgodności z liczbą zajęć powierzonych danemu nauczycielowi.
- Należy przewidzieć i zaprezentować sposób sygnalizowania kolizji pomiędzy rezerwacjami w danej sali.
- Należy przewidzieć i zaprezentować sposób przedstawienia kolizji w planowanym rozkładzie zajęć pomiędzy zajęciami obowiązkowymi dla danego roku i kierunku studiów.
- Należy przewidzieć i zaprezentować sposób przedstawienia kolizji w rozkładach zajęć pomiędzy zajęciami planowanymi dla danego prowadzącego.
- Należy przewidzieć i zaprezentować sposób przydziału pomieszczeń do Wydziałów/Instytutów i w jaki sposób ustalone będzie pierwszeństwo przy rezerwowaniu sal dla określonych jednostek / kierunków np. w przypadku sal ogólnodostępnych.
- Należy przewidzieć i zaprezentować możliwe rozwiązania w przypadku pracowni specjalistycznych dedykowanych określonym Instytutom, które sprawują nad nimi pieczę (pracownie komputerowe, laboratoryjne, specjalistyczne pracownie – np. pracownia malarska, pracownia mikroskopowa itp.). Należy przewidzieć i zaprezentować sposób, w jaki inne jednostki mogą wprowadzać zajęcia do danej pracowni za zgodą jednostki opiekującej się pracownią.
- Należy przewidzieć i zaprezentować narzędzia/narządzie do sprawdzania (wolnych) sal przez studenta/pracownika.
- Należy przewidzieć i zaprezentować sposób przekazywania niezbędnych informacji studentom i prowadzącym w zakresie zmian w rozkładzie zajęć, zastępstw, zmiany sal.

Realizacja Scenariusza

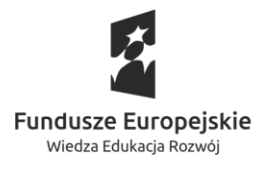

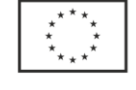

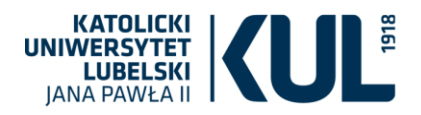

- Wykład Projektowanie obiektów architektury krajobrazu, obowiązkowy dla wszystkich studentów II roku kierunku Architektura krajobrazu (50 osób), prowadzony jest przez 1 nauczyciela i odbywa się cyklicznie co tydzień we czwartki (1 godz. w tygodniu, łącznie 15 godz. w semestrze).
	- o Wykład powinien odbywać się w sali wyposażonej w projektor i ekran. Warunek ten spełnia np. sala wykładowa WMP-505.
	- o Z uwagi na fakt, że w ostatni poniedziałek w semestrze letnim roku akademickiego 2019/20 (15 czerwca) zajęcia odbywają się wg rozkładu czwartkowego, należy uwzględnić ten termin w rozkładzie zajęć.
	- o W związku z tym, że w czwartek 14 maja w sali WMP-505 odbywa się konferencja, konieczne jest jednorazowe przeniesienie zajęć do innej sali wykładowej o odpowiedniej liczbie miejsc i wyposażeniu (projektor i ekran).
	- o W związku z tym, że w okresie od 4 do 17 maja planowane są zajęcia terenowe dla studentów, istnieje potrzeba odrobienia wykładów z 7 i 14 V i znalezienia wolnej sali i terminu odpowiedniego dla prowadzącego i wszystkich studentów danego roku, bez kolizji z innymi zajęciami.
- Ćwiczenia z omawianego przedmiotu w wymiarze 25 godz. dla jednego studenta dzielone są pomiędzy dwóch pracowników, odpowiednio po 15 i 10 godzin. Jeden z nich udziela studentom zaliczenia na koniec semestru. Zajęcia prowadzone są w specjalistycznej pracowni dydaktycznej z określoną liczbą stanowisk – 15 (sala projektowa WMP-904). Ćwiczenia prowadzone są w 4 grupach.
	- o Pierwszy prowadzący prowadzi zajęcia we wtorki co drugi tydzień dydaktyczny po 2 godziny (2 moduły) 25 II, 10 III, 24 III, 7 IV, 28 IV, 19 V, 2 VI oraz 1 godzina (1 moduł) 16 VI – łącznie 15 godzin (w okresie od 4 do 17 maja planowane są zajęcia terenowe dla studentów i w tym okresie nie są planowane wykłady i ćwiczenia). Ze względu na to, że nauczyciel w dniu 19 V przebywa na zwolnieniu lekarskim, istnieje potrzeba wyznaczenia zastępstwa.
	- o Drugi prowadzący prowadzi zajęcia w piątki po 2 moduły w terminach nieregularnych 28 II, 20 III, 24 IV, 22 V, 29 V, przy czym w dniu 24 IV zajęcia nie odbywają się w pracowni projektowej tylko w Urzędzie Miasta Lublin i zaczynają się i kończą o pół godziny później niż zajęcia w pracowni projektowej.
- Zajęcia terenowe (5 godzin) odbywają się w okresie przeznaczonym na zajęcia terenowe w dniu 11 maja (poniedziałek) i organizowane są w formie wyjazdu autokarem do Zamościa. Planowane 5 godzin zajęć to czas zajęć w terenie w Zamościu. Czas dojazdu na zajęcia i przyjazdu nie wlicza się do czasu zajęć dydaktycznych. Istnieje potrzeba powiadomienia studentów o miejscu zajęć terenowych, o godzinie i miejscu podstawienia autokaru oraz planowanego powrotu.

Inne możliwe scenariusze realizacji zajęć terenowych:

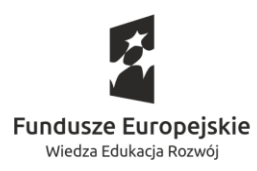

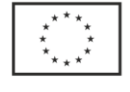

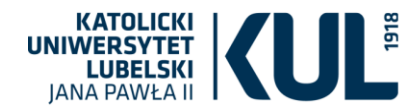

- o Wyjazd jest dwudniowy i obejmuje nocleg;
- o Część zajęć (1 godzina) to spotkanie organizacyjne w sali; pozostała część (4 godziny) odbywa się w terenie, np. na terenie jakiegoś osiedla mieszkaniowego w Lublinie, w Ogrodzie Botanicznym itp.
- o W każdym przypadku zajęcia terenowe należy umieścić w rozkładzie zajęć i powiadomić studentów o sposobie ich realizacji.
- W sesji egzaminacyjnej odbywa się egzamin z przedmiotu. Konieczne jest zarezerwowanie sali na egzamin oraz uwzględnienie w rozkładzie sesji terminu egzaminu oraz przekazanie informacji o terminie i miejscu egzaminu studentom i prowadzącemu.

# **Scenariusz nr 27**

## *Obszar: Świadczenia na rzecz studentów i doktorantów*

Scenariusz dotyczy zakresu przyznawania świadczeń dla studentów i doktorantów

Założenia: należy przewidzieć i zaprezentować sposób realizacji w systemie następująca zdarzeń:

- 1. 3000 studentów złożyło wniosek o stypendium socjalne, z tego:
	- a) 1500 wniosków ma różne braki formalne, do uzupełnienia których studenci zostali wezwani, przy czym wezwania zawierają różne terminy na uzupełnienie braków np.: 7 lub 14 dni. Na dzień posiedzenia Komisji ustalono, że 20 osób nie uzupełniło wniosku w terminie
	- b) 5 osób posiada tytuł magistra
	- c) 6 osób studiuje dłużej niż 6 lat
	- d) 2 osoby są cudzoziemcami bez uprawnień do stypendium
	- e) 1000 osób ma dochód do 528 zł, ale 500 osób złożyło poprawne zaświadczenia z ośrodka pomocy społecznej, 480 uzasadniło brak poprawnego zaświadczenia, a 20 osób nie złożyło zaświadczenia i nie uzasadniło jego braku
	- f) 2500 ubiega się o zwiększenie stypendium socjalnego ze względu na szczególnie uzasadniony przypadek.

Zweryfikowano status studenta oraz poprawność wprowadzonych danych. Następnie przeprowadzono wielokrotną symulację przyznania stypendium z różnymi podstawami naliczania oraz wysokościami minimalnymi i maksymalnymi stypendium oraz zwiększenia. Przyznano stypendia, ustalając podstawę naliczania w wysokości 1051 zł. U 450 osób dochód na 1 osobę w rodzinie wynosił od 1051,01 zł do 2500 zł. Przygotowano decyzje o przyznaniu i o odmowie przyznania stypendium oraz zawiadomienie o pozostawieniu 20 wniosków bez rozpatrzenia. Przygotowano listy wypłat z uwzględnieniem pozostałych stypendiów

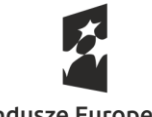

**Fundusze Europeiskie** Wiedza Edukacja Rozwój

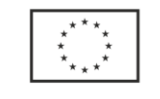

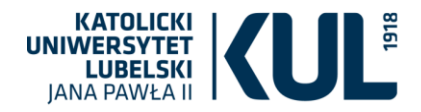

przyznanych z funduszu stypendialnego (np.: dla osób niepełnosprawnych) i przekazano je do zleceń płatności, ale 5 studentów zadeklarowało odbiór stypendium w formie autowypłaty. Wyeksportowano dane do POLon.

- 2. 200 studentów złożyło wniosek o stypendium rektora na kierunku prawo i 50 na kierunku architektura krajobrazu (stacjonarne II stopnia), na którym odbywa się dodatkowa rekrutacja na semestr letni. Wnioski merytorycznie oceniła komisja kwalifikacyjna i przyznała punkty w czterech kategoriach w jakich można uzyskać stypendium, przy czym 2 osoby powtarzają przedmiot, a 1 osoba posiada tytuł magistra na kierunku prawo. Następnie Komisja Stypendialna na podstawie oceny merytorycznej przygotowała wstępną listę rankingową i określiła, że stypendium otrzymuje 10% studentów na kierunku w 3 przedziałach procentowych i odpowiednio ustalonymi stawkami stypendium w każdym przedziale. Lista została poddana weryfikacji, podczas której zmodyfikowano punktację 10 osobom, a 5 studentom przywrócono termin na złożenie wniosku. Następnie przygotowano ostateczną listę rankingową i na dzień podejmowania decyzji ustalono ponownie 10% uprawnionych i przygotowano decyzje oraz listy wypłat z wyrównaniem od października, z uwzględnieniem pozostałych stypendiów przyznanych z funduszu stypendialnego (socjalne, dla osób niepełnosprawnych) i przekazano ją do zleceń płatności. Wyeksportowano dane do POLon.
- 3. Przygotowanie listy wypłat stypendium w Szkole Doktorskiej dla osoby z niepełnosprawnością, która nie podlega ubezpieczeniu z innego tytułu, ze wskazaniem źródła pochodzenia środków, przy czym osoba ta chce zgłosić do ubezpieczenia zdrowotnego współmałżonka i dziecko, którzy nie podlegają ubezpieczeniu z innego tytułu, ale orzeczenie o niepełnosprawności upływa w trakcie roku akademickiego np.: w styczniu i doktorant nie ubiega się o kolejne ustalenie stopnia niepełnosprawności, ale oświadcza, iż chce przystąpić do ubezpieczenia chorobowego (ubezpieczenie dobrowolne), następnie posiadając ubezpieczenie społeczne, zdrowotne i chorobowe oświadcza, iż z dniem 30 maja br. podjął zatrudnienie na umowę zlecenie/rozpoczął prowadzenie działalności gospodarczej. Wyeksportowano dane na temat składek społecznych i składki zdrowotnej do systemu Płatnik w formie pliku xml.
- 4. 10 studentów, różnych kierunków studiów, otrzymało decyzję o przyznaniu stypendium ministra. Przed wypłatą stypendium złożyli oświadczenie o spełnieniu kryteriów ustawowych do przyznania stypendium. Następnie przygotowano listę wypłat.
- 5. 60 studentów złożyło wnioski o przyznanie stypendiów fundowanych z 8 różnych funduszy, z których przyznano stypendia dla 20 osób, przy czym przyznano 10 osobom stypendium na 5 miesięcy, 9 osobom przyznano stypendium jednorazowe, a 1 osobie przyznano stypendium na okres 5 miesięcy (styczeń – maj danego roku) na łączną kwotę 5000 zł, z której 3800 zł nie podlega opodatkowaniu a 1200 zł podlega opodatkowaniu w wysokości 8%. Wydrukowano decyzje i przygotowano listy wypłat.
- 6. Decyzją Komisji rekrutacyjnej doktorant otrzymał stypendium w wysokości 12.700,00 zł (koszty pobytu i podróży) na realizację zaplanowanych aktywności naukowych w wybranym ośrodku zagranicznym przez 21 dni. Zgodnie z zapisem umowy pomiędzy uczelnią a doktorantem,

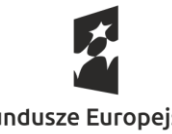

**Fundusze Europeiskie** Wiedza Edukacja Rozwój

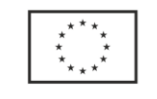
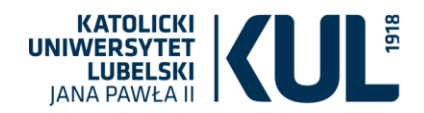

otrzymał on 70% (I rata) przyznanego stypendium (tj. 8.890,00 zł) przed wyjazdem. Dodatkowo, z racji nie posiadania innego tytułu do odprowadzania składek emerytalno-rentowych, od kwoty I raty stypendium naliczono składki na ubezpieczenia społeczne. Wyeksportowano dane na temat składek społecznych do systemu Płatnik w formie pliku xml. Została wydrukowana lista płac i zrealizowana wypłata stypendium. Stypendysta dzień przed wyjazdem (tj. już po podpisaniu umowy na stypendium PROM) podpisał umowę zlecenie (praca zdalna) na okres 2 tygodni, od której odprowadzane były składki emerytalno-rentowe ZUS, czyli w trakcie wyjazdu umowa się skończyła. Po powrocie, okazało się, iż nie zrealizował wszystkich aktywności i w związku z tym stypendium zostało zmniejszone o ryczałt za 1 dzień pobytu, tj. 420,00 zł. System naliczył korektę stypendium, w tym składek ZUS, oraz wygenerował aneks umowy, który stypendysta zatwierdził podpisem kwalifikowanym.

7. 1000 zrekrutowanych kandydatów na studia oraz studentów starszych lat, spośród których 600 jest Polakami, 200 Ukraińcami, 50 pochodzi z krajów Unii Europejskiej, 50 z różnych krajów spoza UE, w tym 20 z Chin, 15 z Turcji i 15 z Nigerii, a 100 realizuje różne programy wymian międzyuczelnianych, chce zamieszkać w domach studenckich KUL.

Studenci/kandydaci z Polski logują się na swoje konto w systemie uniwersyteckim, gdzie na liście wniosków o przyznanie świadczenia odnajdują elektroniczny wniosek o przyznanie miejsca w domu studenckim, który automatycznie pobiera dane już zawarte w repozytorium systemu, uzupełnia brakujące, załącza również skany dokumentów i inne potrzebne zaświadczenia w plikach pdf i jpg. Wniosek posiada zabezpieczenia w odniesieniu do wprowadzania prawidłowych danych oraz potwierdzenie złożenia wniosku. Student składa wniosek za pomocą potwierdzenia go podpisem elektronicznym lub profilem zaufanym.

Studenci/kandydaci z zagranicy, mogą automatycznie zmienić język nie tylko wniosku, lecz całego interfejsu, a wniosek trafia do repozytorium zarówno w języku oryginalnym, jak i automatycznie jest tłumaczony na język polski. Wniosek jest połączony również z zewnętrznym systemem potwierdzania tożsamości, jeśli student nie dysponuje podpisem elektronicznym lub podpisem e-puap. Całe rozwiązanie funkcjonuje w postaci klienta webowego i mobilnego, zarówno po stronie studenta, jak również administracji uczelnianej.

Pracownicy administracji pozycjonują wnioski dla Komisji przyznającej miejsca, w formie raportów edytowalnych według dowolnie określonych kryteriów np. odległości od miejsca zamieszkania, dochodu na osobę w rodzinie, ilości osób w gospodarstwie domowym, formy studiowania czy wg wybranego rodzaju pokoju. Następnie, za pomocą narzędzia statystycznego przyznającego punktację za pomocą edytowalnych wag przygotowują ranking wniosków. Komisja przyznająca miejsce dysponuje narzędziem systemowym (również o kliencie webowym i mobilnym) umożliwiającym obiegowe podejmowanie decyzji, która może być podejmowana dla pojedynczych wniosków lub dla dowolnie określonych wg wybranych kryteriów. System przyznawania miejsc jest w pełni zintegrowany z rankingiem wniosków. Po przyznaniu miejsc, następuje automatyczne generowanie decyzji w systemie i ich zautomatyzowana publikacja na kontach studentów/kandydatów za pomocą systemu powiadamiania (np.: wysyłka indywidualna, zbiorowa do predefiniowanych grup). Decyzja jest

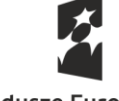

**Fundusze Europeiskie** Wiedza Edukacja Rozwój

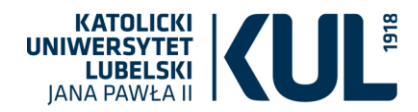

generowana w języku powstania wniosku i tak publikowana. Do decyzji są automatycznie dołączane predefiniowane dodatkowe informacje, zaświadczenia, których potrzebę otrzymania określa student jeszcze na etapie składania wniosku (na przykład zaświadczenie dla potrzeb konsularnych).

**Przyjęcie przyznanego** miejsca w domu studenckim student potwierdza wpłatą kaucji poprzez system płatności elektronicznej (np.: PAYU, BLIK). Wysokość kaucji określa się wg rodzaju przyznanego przez Komisję miejsca.

System umożliwia kontrolę terminów granicznych wpłat kaucji. W przypadku braku wpłaty kaucji w określonym terminie wysyłana jest automatycznie przez system informacja (w języku wnioskodawcy) o utracie przyznanego miejsca w domu studenckim. Potwierdzenie wpłaconych kaucji wysyłane jest automatycznie na indywidualne konto studenta.

## *Obszar: Świadczenia na rzecz studentów i doktorantów*

Scenariusz dotyczy zakresu przyznawania świadczeń dla pracowników

Założenia: należy przewidzieć i zaprezentować sposób realizacji w systemie następująca zdarzeń:

- 1. 5 pracowników KUL złożyło wniosek o stypendium ERASMUS na prowadzenie zajęć. Przyznano stypendium 4 osobom. Przygotowano decyzje. 1 osoba złożyła odwołanie, które zostało uwzględnione. Przygotowano listę wypłat według ustalonych odgórnie stawek i przekazano ją do zleceń płatności. Wygenerowano raport w formie pliku xls.
- 2. 5 pracowników innych Uczelni (cudzoziemcy) w semestrze letnim będzie prowadzić zajęcia w KUL, przy czym otrzymali stypendium, w tym 3 osoby otrzymały stypendia NAWA i 2 stypendia Erasmus (osoby spoza UE). Do konta pracownika załączono skan decyzji instytucji zewnętrznej o przyznaniu stypendium. Stypendium ma zostać przekazane w dwóch różnych transzach (I transza 70% całego stypendium, II transza 30% całego stypendium). Przygotowano listę wypłat według ustalonych odgórnie stawek i przekazano ją do zleceń płatności, przy czym 4 osoby zadeklarowały odbiór stypendium w formie autowypłaty, a 1 w formie przelewu na rachunek bankowy. Wygenerowano raport w formie pliku xls. Wydrukowano zaświadczenie dla 1 osoby o wypłaconym stypendium w języku angielskim.

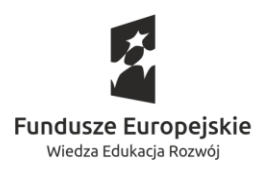

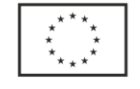

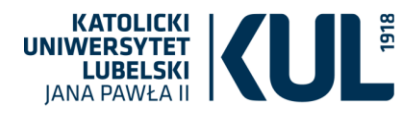

## **Scenariusz nr 28**

## *Obszary: Platforma edukacyjna*

- 1. **MODUŁ DO ANKIETYZACJI (ankieta online)** badanie jakościowe
	- a. Pozwala na uzupełnienie (aktualizację) katalogu kompetencji
	- b. Każdy podmiot funkcjonujący na uczelni ma prawo, by zakomunikować potrzebę szkoleniową
	- c. Raz rocznie (lub półrocznie) potrzeby są analizowane, kategoryzowane w szersze kategorie i przewidywane w następnych latach
- 2. **DIAGNOZA POTRZEB (kompetencyjnych)** badanie w którym lista potrzeb jest wstępnie zdefiniowana i zadana – na każdą z kompetencji można oddać głos – następnie na podstawie analizy częstości rozstrzygana jest kwestia priorytetyzacji poszczególnych potrzeb w danych sektorach:
	- a. Baza wymaganych kompetencji jakie kompetencje są potrzebne, by piastować dane stanowisko (współpraca z portalem HR)
		- i. Na poziomie uniwersalnym
		- ii. + zdolności specyficznych
	- b. Baza kompetencji obserwowanych jakie kompetencje posiada pracownik
		- i. Dostęp dla przełożonych (monitoring rozwoju pracownika)
		- ii. Narzędzie HR

## **3. OFERTA SZKOLENIOWA**

- a. Szkolenia wewnętrzne
	- i. Trwające kursy
	- ii. Harmonogram szkoleń
	- iii. Baza e-learningowa
- b. Szkolenia zewnętrzne hiperłącze odsyłające do organizatorów:
	- i. Organizatorzy szkoleń mają możliwość zamieszczania informacji o nich w tym właśnie miejscu
	- ii. Możliwość kierowania oferty do specyficznej grupy osób
- c. Informacje co do formy zgłaszania potrzeby szkoleniowej:
	- i. ZGŁOSZENIE:

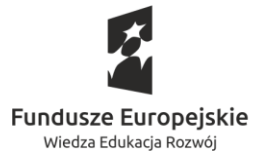

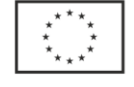

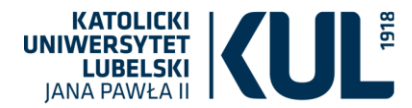

- 1. Wystarcza, gdy szkolenie jest darmowe
- 2. Lub gdy koszta ponoszone są ze środków własnych
- ii. ZAPOTRZEBOWANIE:
	- 1. Szkolenie płatne finansowane ze środków Uczelni:
		- a. W jednym miejscu generowane jest zgłoszenie, zapotrzebowanie finansowe (umowy lojalnościowe)
		- b. + kwestie takie jak delegacje, noclegi
- d. Problem kontraktu dla szkoleń, które odbywają się w godzinach pracy minimalna frekwencja obecności na szkoleniu (certyfikacja)
- 4. **EWALUACJA:** służy zebraniu feedbacku na temat efektywności procesu podnoszenia kompetencji. Planowane jest przeprowadzenie ankiety dla:
	- a. Prowadzących szkolenie:
		- i. Czy zrealizowano efekty szkoleniowe
		- ii. Ocena dynamiki grupy
		- iii. Frekwencia
	- b. Dla pobierających szkolenie:
		- i. Czy prowadzący zaspokoił potrzeby szkoleniowe
		- ii. W jakim stopniu zrealizowano zakładane efekty
	- c. Synchronizacja z platformą HR pracownik może podnosić kompetencje z danej domeny, które są następnie aktualizowane przez przełożonego na platformie HR (informacja dla kierownika o postępie w rozwoju pracownika)
	- d. Ekspozycja statystyk efektywności na platformie

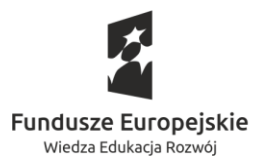

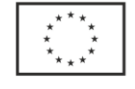